**Indeks 381306** PL ISSN 0043-518X

Cena zł 12.00 (VAT 5%)

# WIADOMOŚCI **STATYSTYCZNE**

GŁÓWNY **URZAD STATYSTYCZNY** 

**MIESIĘCZNIK ROK LVII WARSZAWA WRZESIEŃ 2012** 

**POLSKIE** TOWARZYSTWO **STATYSTYCZNE** 

w numerze m.in.:

**JAN KORDOS** Działalność Komisji Matematycznej GUS w latach 1950-1993

**BARTOSZ BARTNICZAK** Moduł wskażników zrównoważonego rozwoju w Banku Danych Lokalnych

MAŁGORZATA MACHOWSKA-SZEWCZYK, AGNIESZKA SOMPOLSKA-RZECHUŁA Dynamiczny dobór cech w taksonomicznej analizie obiektów

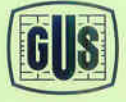

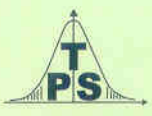

#### **KOLEGIUM REDAKCYJNE:**

prof. dr hab. Tadeusz Walczak (redaktor naczelny, tel. 22 608-32-89, t.walczak@stat.gov.pl), dr Stanisław Paradysz (zastępca red. nacz.), prof. dr hab. Józef Zegar (zastępca red. nacz., tel. 22 826-14-28), inż. Alina Świderska (sekretarz redakcji, tel. 22 608-32-25, a.swiderska@stat.gov.pl), mgr Jan Berger (tel. 22 608-32-63), dr Marek Cierpiał-Wolan (tel. 17 853-26-35), mgr inż. Anatol Kula (tel. 0-668 231 489), mgr Wiesław Łagodziński (tel. 22 608-32-93), dr Grażyna Marciniak (tel. 22 608-33-54), dr hab. Andrzej Młodak (tel. 62 502-71-16), prof. dr hab. Bogdan Stefanowicz (tel. 0-691 031 698), dr inż. Agnieszka Zgierska (tel. 22 608-30-15)

#### **REDAKCJA**

al. Niepodległości 208, 00-925 Warszawa, gmach GUS, pok. 353, tel. 22 608-32-25 http://www.stat.gov.pl/pts/16\_PLK\_HTML.htm

Elżbieta Grabowska (e.grabowska@stat.gov.pl)

Wersja internetowa jest wersją pierwotną czasopisma.

#### **RADA PROGRAMOWA:**

dr Halina Dmochowska (przewodnicząca, tel. 22 608-34-25), mgr Ewa Czumaj, prof. dr hab. Czesław Domański, dr Jacek Kowalewski, mgr Krzysztof Kurkowski, mgr Izabella Zagoździńska, mgr Katarzyna Jaszczyk-El Guerouani (sekretarz, tel. 22 608-32-19, k.jaszczyk@stat.gov.pl)

ZAKŁAD WYDAWNICTW STATYSTYCZNYCH

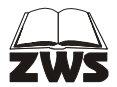

al. Niepodległości 208, 00-925 Warszawa, tel. 22 608-31-45. Informacje w sprawach nabywania czasopism tel. 22 608-32-10, 608-38-10. Zbigniew Karpiński (redaktor techniczny), Ewa Krawczyńska (skład i łamanie), Wydział Korekty pod kierunkiem Bożeny Gorczycy, mgr Andrzej Kajkowski (wykresy).

#### **Indeks 381306**

#### **WARUNKI PRENUMERATY REALIZOWANEJ PRZEZ RUCH S.A.**

#### **Prenumerata krajowa:**

Wpłaty na prenumeratę przyjmują jednostki kolportażowe "RUCH" S.A. właściwe dla miejsca zamieszkania lub siedziby prenumerującego. Termin przyjmowania wpłat na prenumeratę krajową do 5 każdego miesiąca poprzedzającego okres rozpoczęcia prenumeraty.

W Internecie http://www.prenumerata.ruch.com.pl

#### **Prenumerata opłacana w złotówkach ze zleceniem wysyłki za granicę:**

Informacji o warunkach prenumeraty i sposobie zamawiania udziela "RUCH" S.A. Oddział Krajowej<br>Dystrybucji Prasy, 01-248 Warszawa, ul. Jana Kazimierza 31/33.

Telefony: 22 5328-731, 5328-834, 5328-639, fax 5328-690.

Infolinia: 0-800-1200-29, wpłaty na konto w banku PEKAO S.A. IV O/Warszawa. Nr 12401053-40060347- -2700-401112-005 lub w kasie Oddziału.

Dokonując wpłaty na prenumeratę w banku czy też w urzędzie pocztowym należy podać: nazwę naszej firmy, nazwę banku, numer konta, czytelny pełny adres odbiorcy za granicą, okres prenumeraty, rodzaj wysyłki (pocztą lotniczą czy zwykłą) oraz zamawiany tytuł.

Warunkiem rozpoczęcia wysyłki prenumeraty jest dokonanie wpłaty na nasze konto.

**Terminy przyjmowania wpłat na prenumeratę** "WIADOMOŚCI STATYSTYCZNYCH":

do 05.12 — na I kwartał roku następnego lub na cały rok następny,

do 05.03 — na II kwartał roku bieżącego,

do 05.06 — na III kwartał roku bieżącego, do 05.09 — na IV kwartał roku bieżącego.

NR **9**(616) WRZESIEŃ 2012

WIADOMOŚCI STATYSTYCZNE

CZASOPISMO GŁÓWNEGO URZĘDU STATYSTYCZNEGO I POLSKIEGO TOWARZYSTWA STATYSTYCZNEGO

# STULECIE POLSKIEGO TOWARZYSTWA STATYSTYCZNEGO KONGRES STATYSTYKI POLSKIEJ 18—20 KWIETNIA 2012 R., POZNAŃ

# Z obrad Kongresu Statystyki Polskiej

Zgodnie z zapowiedzią w poprzednim numerze "Wiadomości Statystycznych" zamieszczamy sprawozdania z kolejnych sesji Kongresu Statystyki Polskiej, poświęconych metodzie reprezentacyjnej i statystyce małych obszarów, statystyce ludności, a także przedstawiamy zagadnienia omawiane na sesjach statystyki matematycznej.

#### *Sesje nt. Metody reprezentacyjnej i statystyki małych obszarów*

 Metoda reprezentacyjna jest dziedziną statystyki, która ma już długą tradycję w Polsce. Pionierskie prace naukowe w tej dziedzinie, dotyczące m.in. losowania warstwowego, należą do Jerzego Spławy-Neymana. Jego kontynuatorami byli m.in. Ryszard Zasępa i Zbigniew Pawłowski.

 Aktualnie badania w zakresie metody reprezentacyjnej zostały wzbogacone o prace dotyczące nowej subdyscypliny, zwanej statystyką małych obszarów. W Polsce kilkudziesięciu pracowników naukowych zajmuje się tymi problemami. Wydaje się, że zainteresowanie tą dziedziną statystyki powoli wzrasta, dlatego podczas Kongresu Statystyki Polskiej znaczące miejsce znalazły sesje poświęcone metodzie reprezentacyjnej i statystyce małych obszarów. Zorganizowano cztery sesje naukowe, podczas których wygłoszono 14 referatów, wszystkie w języku angielskim. Wśród nich było 5 referatów zamówionych u uznanych specjalistów zagranicznych, którymi byli profesorowie: Ray Chambers (Wollongong University), Jean-Claude Deville (École Nationale de la Statistique et de l'Administration Économique), Lorenzo Fattorini (Università di Siena), Malay Ghosh (University of Floryda) oraz Li-Chun Zhang (Statistics Norway).

 Profesor Ray Chambers wygłosił opracowany wspólnie z dr Gunky Kim (Wollongong University) referat pt. *Regression analysis using data obtained by probability linking of multiple data sources,* dotyczący wnioskowania statystycznego na podstawie danych pochodzących z różnych źródeł. Autorzy skoncentrowali się na estymacji parametrów regresji liniowej w sytuacji, gdy obserwacje zmiennych objaśniających pochodzą z przynajmniej dwóch źródeł i nie są jednoznacznie identyfikowalne. Oznacza to, iż są to obserwacje dwóch zmiennych poczynione na tych samych obiektach w dwóch niezależnych badaniach. Badane obiekty nie zostały jednak sparowane, tzn. nie wiadomo, które obserwacje zmiennych można przypisać tym samym obiektom. Autorzy referatu przedstawili m.in. wyniki badań symulacyjnych dotyczących dokładności estymacji parametrów regresji.

 Profesorowie Jean-Claude Deville, Daniel Bonnéry i Guillaume Chauvet (École Nationale de la Statistique et de l'Administration Économique) przygotowali wystąpienie pt. *Neyman type optimality for marginal quota sampling*. Autorzy podjęli temat próbkowania przy wnioskowaniu o charakterystyce tablicy wielodzielczej w sytuacji, gdy jej rozkłady brzegowe są znane. Uwzględniając własności losowania prób zrównoważonych jako uogólnienia losowania warstwowego, autorzy nawiązują do znanych rozwiązań optymalnych Neymana. Prowadzi to do zaproponowania specyficznej metody wyznaczania prawdopodobieństw inkluzji dla każdej klatki tablicy wielodzielczej.

 Prof. Lorenzo Fattorini wygłosił wykład na temat *Design-based inference on ecological diversity*, w którym w systematyczny sposób przedstawił dotychczas stosowane metody losowania prób z populacji przestrzennych. W referacie znalazły się objaśnienia wielu podstawowych definicji i twierdzeń dotyczących statystycznych badań populacji przestrzennych. Szczególną uwagę prof. Fattorini zwracał na dobór prób podczas prowadzenia badań ekologicznych. Wykład wzbogacił wskazaniem praktycznych zastosowań opisanych metod.

 Wystąpienie prof. Malaya Ghosha pt. *Finite population sampling: a model- -design synthesis* dotyczyło wyboru sposobu wnioskowania statystycznego spośród podejść randomizacyjnego albo modelowego. Zamiarem autora było wskazanie warunków, przy których obydwa podejścia prowadzą do tego samego rezultatu estymacji w sensie dokładności oszacowania parametru populacji skończonej. Otrzymane rezultaty zilustrowano przykładami dotyczącymi estymacji dokładnej lub asymptotycznej.

 Prof. Li-Chun Zhang przedstawił referat pt. *Micro calibration for data integration*. Autor mówił o integracji danych pochodzących z różnych źródeł, w celu umożliwienia wystarczająco dokładnej estymacji parametrów. W tym celu zaadaptowano m.in. znaną w metodzie reprezentacyjnej procedurę kalibracji. Rozważania były urozmaicone praktycznymi aspektami analizowanych metod.

 Wśród innych wystąpień uwagę zwracało opracowanie autorów z Włoch. Dr Sara Franceschi (Università degli Studi della Tuscia w Viterbo) wygłosiła referat, który przygotowała wraz z prof. Lorenzo Fattorinim oraz dr Danielą Maffei (Università di Firenze), pt. *Design-based treatment of unit nonresponse by the calibration approach*. Autorzy zajęli się błędami wnioskowania statystycznego spowodowanymi częściowym brakiem obserwacji badanych cech w wyodrębnionej próbie. W pewnego typu badaniach statystycznych dotyczących np. leśnictwa okazuje się, że m.in. wskaźnik braku danych jest stały. Tego typu charakterystyka używana jest do konstrukcji wag estymatorów kalibracyjnych parametrów populacji. W referacie analizowana była dokładność znanych i proponowanych nowych metod estymacji wykorzystujących zasadę kalibracji.

 Dr inż. Wojciech Gamrot (Uniwersytet Ekonomiczny w Katowicach) w wykładzie pt. *On empirical inclusion probabilities* omówił estymację wartości przeciętnej w populacji skończonej i ustalonej na podstawie próby nieprostej. W tym celu trzeba znać przynajmniej prawdopodobieństwa inkluzji rzędu pierwszego, co jest rzeczą konieczną przy korzystaniu ze znanego estymatora Horvitza-Thompsona przy ocenie przeciętnej w populacji. W przypadku złożonych schematów losowania próby nieprostej występują duże trudności z analitycznym wyznaczeniem prawdopodobieństw inkluzji. Wówczas proponuje się oceniać je na podstawie wielokrotnej replikacji schematu losowania próby. Autor podjął się wyznaczania niezbędnej liczby takich replikacji potrzebnych do oceny prawdopodobieństw inkluzji z zadaną dokładnością.

 Dr Tomasz Klimanek (Uniwersytet Ekonomiczny w Poznaniu oraz Urząd Statystyczny w Poznaniu) miał wystąpienie na temat *Using indirect estimation with spatial autocorrelation in social surveys in Poland*. Autor zajął się charakterystyką rynku pracy osób w wieku co najmniej 15 lat w powiatach woj. wielkopolskiego w roku 2008. Do tego celu używał metod estymacji pośredniej z uwzględnieniem autokorelacji przestrzennej. Ponadto dokonał porównania precyzji uzyskiwanych ocen.

 Mgr Tomasz Józefowski (Urząd Statystyczny w Poznaniu) wygłosił referat pt. *Using a SPREE estimator to estimate the number of unemployed across subregions*, w którym zajął się estymacją wartości globalnej zmiennej w domenach. Uzyskane oszacowania różnią się często po zsumowaniu od szacunków uzyskanych za pomocą metody reprezentacyjnej dla wyższego poziomu agregacji domen. W celu wyeliminowania tej niezgodności autor proponuje zastosowanie znanego estymatora typu SPREE, wykorzystującego informacje, które częściowo są określone za pomocą tabeli kontyngencji. Sugeruje użycie tej techniki do estymacji parametrów charakteryzujących rynek pracy. Autor starał się omówić możliwości, jakie oferuje estymator typu SPREE do oszacowania liczby osób bezrobotnych w podregionach woj. wielkopolskiego, przy wykorzystaniu danych pochodzących z rejestru bezrobotnych oraz Badania Aktywności Ekonomicznej Ludności.

 Dr Marcin Szymkowiak (Uniwersytet Ekonomiczny w Poznaniu) wygłosił referat pt. *Construction of calibration estimators of total for different distance measures*. Autor omówił wykorzystanie metod kalibracji do estymacji parametrów populacji w sytuacji braku części danych o wartościach zmiennych przypisanych elementom populacji wylosowanym do próby. W referacie przedstawiono znane i proponowane funkcje odległości wykorzystywane przy konstrukcji wag kalibracyjnych. Znalazły się w nim również wyniki badań symulacyjnych na danych empirycznych.

 Prof. Imbi Traat (University of Tartu) przedstawiła opracowanie pt. *Domain estimators calibrated on reference survey*. Autorka zajęła się w nim estymacją wartości globalnych w domenach wyróżnionych w populacji. Rozważa zadanie wyznaczania optymalnych wag estymatora przy warunku kalibracyjnym polegającym na tym, że suma wartości globalnych jest równa wartości globalnej w populacji.

 Prof. dr hab. Janusz L. Wywiał (Uniwersytet Ekonomiczny w Katowicach) w referacie pt. *Estimation of population mean on the basis of a simple sample ordered by auxiliary variable* omówił estymację wartości średniej na podstawie próby losowanej zwrotnie z różnymi prawdopodobieństwami doboru do niej elementów. Prawdopodobieństwo wylosowania danego elementu populacji do próby jest wyznaczane na podstawie dystrybuanty rozkładu odpowiedniej statystyki pozycyjnej zmiennej dodatkowej. Do estymacji wartości średniej w populacji użyto średniej z obserwowanych w próbie wartości badanej zmiennej. Dokładność tego estymatora porównywano z inną strategią estymacji na podstawie odpowiednich badań symulacyjnych.

 Dr Tomasz Żądło (Uniwersytet Ekonomiczny w Katowicach) w opracowaniu pt. *On prediction of totals for spatially correlated Romains* rozważał kwestię predykcji wartości globalnej w domenie, zwłaszcza model nadpopulacji, będący szczególnym przypadkiem uogólnionego modelu liniowego. W modelu uwzględniono autokorelację przestrzenną i czasową oraz dopuszczono możliwość zmiany przynależności elementów populacji do domen w czasie. W referacie przedstawiono wyniki badań symulacyjnych dotyczących m.in. wpływu występowania specjalnych struktur autokorelacji przestrzennej na wyniki predykcji wartości globalnej w domenie.

#### Oprac. **prof. dr hab. Janusz L. Wywiał**

#### *Sesje nt. Statystyki ludności*

 Podczas Kongresu Statystyki Polskiej odbyły się trzy sesje poruszające tematy demograficzne.

 W sesji *Statystyka ludności 1* wygłoszono 3 referaty: prof. Nico Keilman (University of Oslo), *Challenges for statistics on households and families*; prof. dr hab. Irena E. Kotowska (SGH), *Evolving population structures*

*and their relevance for demographic and social change* oraz mgr Marta Styrc (SGH) i dr Anna Matysiak (SGH). *Socioeconomic status and marital stability.* 

 Prof. Nico Keilman przedstawił przegląd nowych form rodzin i związków oraz gospodarstw domowych, jakie już występują w Europie. Powinny one być rejestrowane zarówno w spisach ludności, jak i badaniach reprezentacyjnych. Uwzględnienie tych zmian ma zasadnicze znaczenie dla statystycznej analizy w badaniach sytuacji mieszkaniowej i popytu na mieszkania, dochodów i wydatków rodzin i gospodarstw domowych, sytuacji na rynku pracy, zachowań demograficznych itp. Wszystkie te zagadnienia mają wyraźny wpływ na decyzje co do różnego typu polityki o charakterze społecznym i ekonomicznym. Najwyraźniejsze obserwowane trendy, to: późniejsze rozpoczynanie życia rodzinnego, wzrost liczby i udziału związków konsensualnych (kohabitacji), zwiększająca się liczba samotnych rodziców (głównie rozwiedzionych), więcej rodzin zrekonstruowanych, rosnąca liczba osób żyjących samotnie, szczególnie w młodszych rocznikach wieku.

 Autor referatu wskazał, że wraz z tymi zjawiskami pojawiają się problemy definicji i ich ujednolicenia dla zapewnienia porównywalności pomiędzy krajami. Problemem w wielu wypadkach jest również trudność w wyłowieniu i rejestracji pewnych zdarzeń i procesów, co stawia szczególne wyzwania dla gromadzenia danych. Do takich trudnych kwestii należą np.: występowanie związków *Living Apart Together (LAT), Living apart but within network* czy też zjawiska *Commuters between households*.

 W bardzo ciekawej prezentacji prof. dr hab. Irena E. Kotowska skupiła się na znaczeniu zmian w strukturach wieku ludności nie tylko dla konsekwencji społecznych i ekonomicznych (czemu ostatnio poświęca się dużo uwagi w dyskusjach), ale również dla samych procesów demograficznych. Dotychczas analiza relacji pomiędzy procesami demograficznymi i strukturą wieku prowadzona była w zasadzie jednostronnie — badano zwykle, jak płodność (jej spadek), umieralność (wydłużenie trwania życia) i, ewentualnie, migracje (problem tzw. migracji zastępczych) wpływają na strukturę wieku (starzenie się ludności, zmiany zasobów pracy itp.). Tylko niektórzy autorzy zwracali uwagę na wpływ, jaki zmiany w strukturze wieku mogą mieć na przebieg procesów demograficznych (np. Lutz czy Pool), mówiąc o "negatywnym impecie wzrostu" (*negative momentum*) czy związanej z tym "pułapce niskiej płodności".

 Autorka wskazywała, że w Europie nie tylko procesy demograficzne, ale i struktury podlegają (drugiemu) przejściu demograficznemu, stanowią też o "nowej demografii Europy". W dyskusji o odnowie demograficznej naszego kontynentu konieczne jest pełniejsze uwzględnienie mechanizmów wiążących struktury i procesy w trakcie zmiany demograficznej w długookresowej perspektywie. Chodzi tu nie tylko o stosowne metody badania tych mechanizmów, ale i o analizę konsekwencji w takich zjawiskach, jak np. wpływ falowania struktur na przemiany rodziny i gospodarstw domowych oraz zróżnicowanie oczekiwań i zachowań demograficznych i ekonomicznych pomiędzy generacjami.

 Autorki kolejnego referatu omówiły wyniki wykorzystania analizy historii zdarzeń (na podstawie danych z badania *Generation and Gender Survey* — PL) do oceny wpływu aktywności zawodowej kobiet i mężczyzn na stabilność małżeństw. Rezultaty tego modelowania okazały się być zgodne z koncepcją Beckera, według której praca mężczyzn wpływa pozytywnie na stabilność małżeństwa, zaś praca kobiet — negatywnie. Interesującym wnioskiem z analizy jest to, że w przypadku kobiet negatywny wpływ aktywności zawodowej na stabilność małżeństwa ujawnił się dopiero w okresie transformacji systemowej. Nie był on obserwowany wcześniej. Zdaniem autorek wynik ten sugeruje, że specjalizacja ról kobiet i mężczyzn jest silnie zakorzeniona w społeczeństwie polskim, a przemiany społeczno-ekonomiczne, jakie zaszły w Polsce w okresie transformacji ustrojowej, uwypukliły tylko jej oddziaływanie na stabilność małżeństw.

 W sesji *Statystyka ludności 2* przedstawiony został wykład prof. Francesco Billariego (Boccioni University) — *Statistical challenges for life-course*  demography. Prof. Billari rozpoczął od definicji "analizy przebiegu życia" (life *course analysis*) jako statystycznej analizy danych obejmujących: czas wystąpienia zdarzeń, ich sekwencję oraz *quantum* (liczba zdarzeń). Następnie pokazał, że występują dwie "kultury" w analizie przebiegu życia. W pierwszej występuje przede wszystkim podejście *event-based*, w którym uwaga jest skupiona na liczbie i rozkładzie w czasie zdarzeń (tu główną metodą jest analiza historii zdarzeń). W drugiej przeważa podejście holistyczne, które skupia się na wybranych fragmentach życia (tu stosowane metody to analiza sekwencyjna, analiza klas ukrytych i modelowanie trajektorii). Wpisuje się to w dyskusję toczoną w obrębie statystyki, w której występuje spór pomiędzy "kulturą modelowania danych" i "kulturą modelowania algorytmicznego". W pierwszej z nich zakłada się, że dane są generowane przez pewien dany stochastyczny model, w drugiej zaś zakłada się, że mechanizm generowania danych jest nieznany.

 Przeciwnicy pierwszego podejścia twierdzą, że modelowanie danych może prowadzić do formułowania nieistotnych teorii i wniosków naukowych, które mogą być podważone. Zwolennicy zaś twierdzą, że punktem wyjścia w tej analizie nie są dane, ale problem, czy hipoteza naukowa a modelowanie danych ma służyć ujawnieniu związków przyczynowych. Ich zdaniem techniki statystyczne wykorzystujące modele najlepiej służą temu celowi. Autor referatu przedstawił przegląd technik statystycznych stosowanych w analizie przebiegu życia, sytuując je w tych dwóch kulturach statystycznych oraz wskazując ich zalety i słabości w badaniu związków przyczynowych.

Sesja *Statystyka ludności 3* obejmowała 5 referatów:

- 1) dr hab. Elżbieta Gołata, profesor Uniwersytetu Ekonomicznego w Poznaniu, *Spis ludności i prawda*;
- 2) dr hab. Jerzy T. Kowaleski, profesor Uniwersytetu Łódzkiego, mgr Anna Majdzińska, Uniwersytet Łódzki, *Starzenie się populacji krajów UE — nieodległa przeszłość i prognoza*;
- 3) dr hab. Wiktoria Wróblewska, profesor SGH, *Zmiany maksymalnego trwania życia i długowieczność — wyzwania dla statystyki*;
- 4) mgr Jadwiga Borucka, SGH, mgr Joanna Romaniuk, SGH, dr hab. Ewa Frątczak, profesor SGH, *Trwałość pierwszych związków (małżeństw i kohabitacji) w kohortach urodzeniowych 1950—1970*;
- 5) mgr Lucyna Nowak, GUS, *Rozwój badań statystycznych w obszarze demografii i migracji.*

 W głównym referacie dr hab. Elżbieta Gołata podjęła problem błędów, którymi mogą być obarczone wyniki spisów ludności i które mają charakter nielosowy. Autorka przedstawiła możliwości identyfikacji i eliminacji takich błędów. Szczególną uwagę poświęciła błędom pokrycia, a także kwestii korzystania z "pozastatystycznych" źródeł informacji i zintegrowanych źródeł danych. Pokazała też, jak współcześnie rozwiązuje się kwestię harmonizacji wyników i szacunków ludności w różnych przekrojach.

 Dr hab. Jerzy T. Kowaleski i mgr Anna Majdzińska z kolei omówili analizę stopnia zaawansowania i dynamiki starzenia się ludności w krajach Unii Europejskiej, wyodrębniając grupy krajów o odmiennym zaawansowaniu i przebiegu tego procesu. Ocenę starzenia się ludności przeprowadzono zarówno retrospektywnie od 1991 r., jak i prognozując zmiany udziału osób starszych i najstarszych do 2030 r. Zastosowano też różne mierniki charakteryzujące starzejące się struktury wieku, zwrócono uwagę na postępujący wzrost udziału osób najstarszych (80+), a także na następstwa, głównie społeczne, omawianych procesów (wzrost zakresu niepełnosprawności, konieczność rozwoju opieki instytucjonalnej i w ramach rodziny nad osobami starszymi itp.).

 Dr hab. Wiktoria Wróblewska poświęciła referat zmianom w długowieczności, obserwowanym od półtora wieku na świecie. Skupiła się na maksymalnym trwaniu życia zaobserwowanym i wyznaczonym przez tablice trwania życia. W referacie zawarta została bardzo interesująca dyskusja toczona przez demografów, która w istocie jest sporem pomiędzy badaczami dowodzącymi, że w długookresowym procesie wydłużania się ludzkiego życia zbliżamy się do jego biologicznej granicy i tymi, którzy twierdzą, że taka naturalna granica nie istnieje.

 W czwartym referacie autorki zaprezentowały wyniki modeli czasu przeżycia (trwałości) pierwszych związków (małżeństw i kohabitacji) przy zastosowaniu klasycznego i bayesowskiego podejścia na podstawie danych Narodowego Spisu Powszechnego 2002. Estymację przeprowadzono dla różnych kohort urodzeniowych, co pozwoliło na ocenę zmian w czasie trwałości pierwszych związków.

 W ostatnim referacie mgr Lucyna Nowak omówiła zmiany, jakie zaszły w dwudziestoleciu 1990—2010 w metodologii i statystyce ruchu naturalnego ludności oraz migracji, wskazując też kierunki oczekiwanych zmian.

 Ten blok problemowy Kongresu nazwano *Statystyką ludności*, ale dyskutowane w nim zagadnienia obejmowały znacznie szerszy zakres. Należały do nich: metodologia gromadzenia danych dotyczących zjawisk i procesów ludnościowych (N. Keilman, E. Gołata, L. Nowak), konceptualne ramy analiz demograficznych (I. E. Kotowska, F. Billari, W. Wróblewska) czy zastosowanie technik statystycznych do oceny procesów demograficznych (M. Styrc i A. Matysiak, J. T. Kowaleski i A. Majdzińska, J. Borucka, J. Romaniuk i E. Frątczak).

 Przedstawione na Kongresie referaty nie objęły oczywiście całego spektrum problemów będących przedmiotem zainteresowań współczesnej polskiej demografii, ale pokazały, że znajdują się one w głównym nurcie badań demograficznych w Europie.

#### Oprac. **prof. dr hab. Janina Jóźwiak**

#### *Sesje nt. Statystyki matematycznej*

 Warto także szczegółowo przytoczyć tematykę sesji poświęconych statystyce matematycznej, których organizatorem był prof. dr hab. Mirosław Krzyśko. Podczas Kongresu odbyło się pięć sesji o tej tematyce, podczas których wygłoszono 17 referatów, w tym cztery zamawiane:

- 1. *Statystyka matematyczna 1* (przewodniczący prof. dr hab. Andrzej Barczak, Uniwersytet Ekonomiczny w Katowicach):
	- prof. dr hab. Tadeusz Bednarski (Uniwersytet Wrocławski), *Statystyczna analiza przyczyn obciążoności próby w badaniach sondażowych rynku pracy* — referat zamówiony,
	- dr Wioletta Grzenda (SGH), *Bayesowski semiparametryczny model Coxa w badaniu determinant pozostawania bez pracy osób młodych*,
	- dr inż. Jan W. Owsiński (Instytut Badań Systemowych PAN w Warszawie), *Optymalny podział rozkładu empirycznego (i kilka problemów z tym związanych)*;
- 2. *Statystyka matematyczna 2* (przewodniczący prof. dr hab. Zbigniew Szkutnik, Akademia Górniczo-Hutnicza w Krakowie):
	- prof. Jana Jurečkova (Uniwersytet Karola w Pradze), *Regression quantiles and their two-step modifications* — referat zamówiony,
	- dr Daniel Kosiorowski (Uniwersytet Ekonomiczny w Krakowie), *Głębia położenia-rozrzutu w odpornej analizie strumienia danych ekonomicznych*,
	- dr inż. Paweł Kobus (SGGW), *Podejście bayesowskie do estymacji rozkładów cech wybranych jednostek zbiorowości z wykorzystaniem danych zagregowanych*;
- 3. *Statystyka matematyczna 3* (przewodniczący prof. dr hab. Jan Mielniczuk, Instytut Podstaw Informatyki PAN, Politechnika Warszawska):
	- prof. dr hab. Jacek Koronacki (Instytut Podstaw Informatyki PAN w Warszawie), *Analiza danych o dużym wymiarze w przypadku małej liczności próby* — referat zamówiony,
- dr Tomasz Górecki, prof. dr hab. Mirosław Krzyśko (UAM), *Wersja jądrowa funkcjonalnych składowych głównych*,
- prof. dr hab. Bronisław Ceranka, dr Małgorzata Graczyk (Uniwersytet Przyrodniczy w Poznaniu), *Estymacja całkowitej masy obiektów w układach wagowych*;
- 4. *Statystyka matematyczna 4* (przewodniczący prof. dr hab. Tadeusz Bednarski, Uniwersytet Wrocławski):
	- prof. dr hab. Zbigniew Szkutnik (AGH), *Algorytm EM i jego modyfikacje*  — referat zamówiony,
	- prof. dr hab. Jan Mielniczuk, dr Małgorzata Wojtyś (Politechnika Warszawska), *Postselekcyjna estymacja gęstości gradacyjnej*,
	- prof. dr hab. Teresa Ledwina, dr Grzegorz Wyłupek (Instytut Matematyczny PAN, Oddział we Wrocławiu), *Test dla dwóch prób przy jednostronnych alternatywach*;
- 5. *Wnioskowanie statystyczne* (przewodniczący prof. dr hab. Bronisław Ceranka, Uniwersytet Przyrodniczy w Poznaniu):
	- prof. dr hab. Mirosław Krzyśko, mgr Łukasz Waszak (UAM), *Jądrowe korelacje kanoniczne*,
	- dr hab. inż. Grzegorz Kończak (Uniwersytet Ekonomiczny w Katowicach), *Wnioskowanie statystyczne dla danych w wielowymiarowych tablicach wielodzielczych*,
	- dr hab. inż. Joanna Kisielińska (SGGW), *Dokładna metoda bootstrapowa na przykładzie estymacji średniej i wariancji*,
	- Ewa Meller (Urząd Statystyczny w Poznaniu), *Estymacja dla małych obszarów dla wybranych charakterystyk rynku pracy*,
	- Łukasz Wawrowski (Urząd Statystyczny w Poznaniu), *Analiza ubóstwa w przekroju powiatów w województwie wielkopolskim z wykorzystaniem metod statystyki małych obszarów.*

#### Oprac. **prof. dr hab. Mirosław Krzyśko**

#### *SUMMARY*

*The report covers the subject block of next sessions of congress. There are texts of professors Janusz Wywiał, Janina Jóźwiak and Mirosław Krzyśko.* 

*Prof. J. Wywiał described in detail the papers on the sampling and small area statistics.* 

*Prof. J. Jóźwiak, in turn, discussed the papers on the most important present demographic problems, not only in Poland. Although the papers were discussed at the session on population statistics, but they covered a much wider range of issues being currently under discussion by European researchers.* 

*Prof. M. Krzyśko presented specialistic problems discussed at sessions of mathematical statistics.* 

#### *РЕЗЮМЕ*

*В части охватывающей отчеты из очередных сессий Конгресса были помещены тексты профессоров Януша Вывяла, Янины Юзьвяк и Мирослава Кшисько.* 

*Проф. Я. Вывял подробно охарактеризовал доклады по теме выборочного метода и статистики малых домен.* 

*Проф. Я. Юзьвяк в свою очередь обсудила доклады по ключевым, актуальным, проблемам, которые привлекают внимание демографов не только в Польше. Хотя представленные выступления имели место на сессии касающейся статистики населения, но они охватили гораздо более широкий круг проблем, которые теперь обсуждаются европейскими исследователями.* 

*Проф. М. Кшисько представил некоторые проблемы обсуждаемые на сессиях по математической статистике.* 

#### *Jan KORDOS*

# Działalność Komisji Matematycznej GUS w latach 1950—1993

Podczas Kongresu Statystyki Polskiej w Poznaniu wygłosiłem referat pt. *Współzależność pomiędzy rozwojem teorii i praktyki badań reprezentacyjnych w Polsce*<sup>1</sup> . Podkreśliłem w nim decydujący wpływ Komisji Matematycznej GUS na rozwój badań reprezentacyjnych w naszym kraju. Komisja oddziaływała nie tylko na rozwój badań reprezentacyjnych w GUS, ale także na wdrażanie innych metod matematycznych w Urzędzie, a później również w innych resortach. W artykule tym przedstawiam zaś nieco szerzej niektóre aspekty działalności Komisji, w których brałem udział przez wiele lat.

 Komisja Matematyczna GUS działała przez 44 lata (od 1950 r. do 1993 r.) jako organ doradczy i opiniodawczy prezesa GUS w zakresie wdrażania i stoso-

<sup>1</sup> J. Kordos, *Współzależność pomiędzy rozwojem teorii i praktyki badań reprezentacyjnych w Polsce*, [w:] *Streszczenie referatów. Kongres Statystyki Polskiej, Poznań, 18—20 kwietnia 2012*, s. 130—133.

wania w praktyce statystycznej metod matematyczno-statystycznych. Pierwszym przewodniczącym Komisji był prof. Stefan Szulc<sup>2</sup>, pierwszy prezes GUS po II wojnie światowej. Nazwa Komisji ulegała zmianie. Początkowo była to Komisja do spraw Statystyki Matematycznej i zajmowała się głównie badaniami reprezentacyjnymi w GUS<sup>3</sup>. Stopniowo jednak rozszerzał się zakres jej działania i obejmował także inne dziedziny zastosowań metod matematyczno-statystycznych nie tylko w GUS.

 Pierwszą Komisję powołano pod nazwą Komisja do Spraw Statystyki Matematycznej, w składzie: prof. Stefan Szulc — przewodniczący, mgr Marek Fisz — sekretarz, dr Egon Vielrose, mgr Ryszard Zasępa — członkowie. Faktycznie działalność Komisji rozpoczęła się w 1950 r., a wyniki jej prac były konsultowane z prof. Jerzym Neymanem w latach 1950 i 1958.

 Pracę w GUS rozpocząłem we wrześniu 1955 r., a członkiem Komisji do spraw Statystyki Matematycznej zostałem 16 lutego 1956 r.<sup>4</sup> Informacje o działalności Komisji w pierwszym okresie jej działalności czerpałem z relacji prof. Ryszarda Zasępy<sup>5</sup> oraz z dostępnych dokumentów. W pierwszej kolejności przedstawiam konsultacje udzielone Komisji przez prof. Jerzego Neymana<sup>6</sup>.

#### *ZADANIA KOMISJI*

Do zadań Komisji należało:

- 1) opiniowanie projektów nowych zastosowań metod matematyczno-statystycznych w badaniach i opracowaniach przedkładanych Komisji przez departamenty GUS i wojewódzkie urzędy statystyczne,
- 2) opiniowanie poprawności stosowanych metod matematyczno-statystycznych w badaniach i opracowaniach prowadzonych w organach statystyki państwowej,
- 3) udzielanie konsultacji zainteresowanym departamentom GUS w sprawach związanych ze stosowaniem metod matematyczno-statystycznych,
- 4) ogólna ocena rozwoju zastosowania metod matematycznych w resorcie statystyki wraz z wnioskami dotyczącymi rozszerzenia zakresu zastosowań tych metod,
- 5) wnioskowanie w sprawie szkolenia pracowników w zakresie zastosowań metod matematyczno-statystycznych i opiniowania programów tych szkoleń,
- 6) wnioskowanie w sprawie popularyzacji stosowania metod matematyczno- -statystycznych w praktyce statystycznej w wydawnictwach GUS.

<sup>&</sup>lt;sup>2</sup> Biogram S. Szulca, [w:] *Statystycy polscy* (2012), GUS, PTS, Warszawa, s. 340—343.

Zarządzenie wewnętrzne prezesa GUS nr 87 z 31 grudnia 1949 r. w sprawie powołania Komisji do Spraw Statystyki Matematycznej. 4

Zarządzenie nr 4 prezesa GUS z 16 lutego 1956 r. 5

<sup>&</sup>lt;sup>5</sup> Biogram R. Zasępy, [w:] *Statystycy polscy* (2012), GUS, PTS, Warszawa, s. 412-415.

Biogram J. Neymana, [w:] *Statystycy polscy* (2012), GUS, PTS, Warszawa, s. 245—254.

#### *ZAKRES I FORMY DZIAŁANIA KOMISJI*

 Zakres działania Komisji obejmował zastosowanie w pracach organów statystyki państwowej metod matematyczno-statystycznych, a w szczególności:

- 1) metody reprezentacyjnej,
- 2) metod analizy szeregów czasowych,
- 3) metod analizy statystycznej i ekonometrycznej,
- 4) modeli matematycznych do prognozowania i oceny sytuacji gospodarczej. Prace Komisji prowadzone były w formie:
- a) posiedzeń plenarnych,
- b) posiedzeń Prezydium,
- c) posiedzeń zespołów roboczych,
- d) opracowań ekspertyz i opinii,
- e) indywidualnych referatów, koreferatów i przedstawianych opinii przez poszczególnych członków Komisji.

 Posiedzenia plenarne Komisji odbywały się nie rzadziej niż raz na kwartał, a posiedzenia Prezydium i posiedzenia specjalistycznych zespołów roboczych w miarę potrzeby. Specjalistyczne zespoły robocze były powoływane przez przewodniczącego Komisji spośród jej członków lub spoza jej składu.

 W pracach Komisji, na zaproszenie jej przewodniczącego, mogli brać udział z głosem doradczym przedstawiciele zainteresowanych departamentów GUS i wojewódzkich urzędów statystycznych.

 Osoby wchodzące w skład Prezydium organizowały całą działalność Komisji. Komisja działała według rocznych planów pracy zatwierdzanych przez prezesa GUS, z których realizacji składała sprawozdanie prezesowi GUS. Projekt planu pracy przed jego zatwierdzeniem przewodniczący Komisji uzgadniał z przewodniczącym Komisji Metodologicznej GUS.

 Dyrektorzy departamentów GUS zgłaszali Komisji propozycje tych badań i opracowań, w których mogła się wyłonić kwestia celowości stosowania metod matematyczno-statystycznych. Propozycje te stanowiły podstawę do sporządzania rocznych planów pracy Komisji, przy czym jej opinię powinny były uzyskać wszystkie badania i opracowania, w których mogły znaleźć zastosowanie metody matematyczno-statystyczne.

 Dyrektorzy departamentów GUS zobowiązani byli do przedkładania Komisji projekty badań i opracowań łącznie z będącymi w ich dyspozycji dodatkowymi materiałami mogącymi ułatwić wydanie opinii, co do poprawności projektów, w terminie umożliwiającym rozpatrzenie przez Komisję. Składano też informację o stopniu uwzględnienia opinii Komisji przy przeprowadzeniu badania lub dokonywanego opracowania.

 Dyrektorzy departamentów GUS wyznaczali odpowiednio przeszkolonych pracowników do stałej współpracy z Komisją. W przypadku, gdy zespół Komisji wykonywał prace na rzecz określonego departamentu GUS lub wojewódzkiego urzędu statystycznego (opracowania naukowe, opinie, recenzje itd.), koszty obciążały zamawiających.

#### *SKŁAD OSOBOWY KOMISJI MATEMATYCZNEJ*

 Na podstawie dostępnych dokumentów w archiwum GUS podaję zestawienie osób, które wchodziły w skład Komisji wraz z nazwą instytucji, którą w tym czasie reprezentowały *7* : Andrzej Balicki (Uniwersytet Gdański), Antoni Banasiński (Uniwersytet Warszawski), Andrzej Barczak (WSE w Katowicach), Hanna Białecka (GUS), Józef Bielecki (Uniwersytet Gdański), Lech Bolesławski (GUS), Czesław Bracha (SGPiS), Maria Cieślak (WSE we Wrocławiu), Marek Fisz (Instytut Matematyczny PAN), Stefan Giembicki (ZBSE GUS i PAN), Brunon Górecki (Uniwersytet Warszawski), Jerzy Greń (SGPiS), Tadeusz Groszek (Ośrodek Elektroniczny GUS), Bogusław Guzik (WSE w Poznaniu), Henryk Hillar (Uniwersytet Warszawski), Józef Kolonko (WSE w Katowicach), Michał Kolupa (SGPiS), Jan Kordos (GUS), Henryka Kowalska (GUS), Franciszek Kubiczek (Komisja Planowania), Izabela Kudrycka (ZBSE GUS i PAN), Roman Kulczycki (SGPiS), Witold Kupść (Instytut Matematyczny PAN), Bronisław Lednicki (ZBSE GUS i PAN),Wojciech Maciejewski (Uniwersytet Warszawski),Teresa Marszałkowicz (SGGW), Tadeusz Miller (brak informacji), Józef Oleński (OBR SPIS GUS), Zbigniew Pawłowski (WSE w Katowicach), Andrzej Romejko (ZBSE GUS i PAN), Wiesław Sadowski (SGPiS), Stefan Semczuk (Ośrodek Elektroniczny GUS), Jan Steczkowski (WSE w Krakowie), Bogdan Stefanowicz (SGPiS), Andrzej Szarkowski (ZBSE GUS i PAN), Stefan Szulc (Uniwersytet Warszawski), Igor Timofiejuk (Uniwersytet Warszawski), Andrzej Tomaszewicz (Uniwersytet Łódzki), Egon Vielrose (Uniwersytet Warszawski), Władysław Welfe (Uniwersytet Łódzki), Ryszard Wójcik (SGGW), Ryszard Zasępa (SGPiS), Aleksander Zeliaś (WSE w Krakowie) i Ryszard Zieliński (Instytut Matematyczny PAN).

 Z zestawienia widać, że w skład Komisji wchodzili nie tylko specjaliści metody reprezentacyjnej, ale także innych specjalności. Na zebrania plenarne Komisji, jak również na zebrania grup roboczych, zapraszano często specjalistów z różnych jednostek naukowo-badawczych oraz przedstawicieli departamentów branżowych GUS lub zainteresowanych resortów.

#### *WAŻNIEJSZE WYNIKI PRAC KOMISJI*

 Ograniczę się tu do wyników prac, które ukazały się w formie publikacji lub sprawozdań ogłoszonych w różnych periodykach.

 Omówienie wyników prac Komisji rozpoczynam od konsultacji z prof. Jerzym Neymanem, które były ważnym krokiem w rozwoju metod matematycznych w GUS, w kolejności wspomnę o niektórych publikacjach opisujących

<sup>7</sup> Nazwiska członków Komisji podano w porządku alfabetycznym, a nazwy miejsca pracy zgodnie z ówczesnym brzmieniem: SGPiS — Szkoła Główna Planowania i Statystyki; WSE — Wyższa Szkoła Ekonomiczna; OBR SPIS GUS — Ośrodek Badawczo-Rozwojowy — System Państwowej Informacji Statystycznej GUS; ZBSE GUS i PAN — Zakład Badań Statystyczno- -Ekonomicznych GUS i PAN.

wyniki prac Komisji, a następnie przedstawię jej udział w konferencjach międzynarodowych, kończąc na międzynarodowej konferencji statystycznej dla upamiętnienia setnej rocznicy urodzin Jerzego Neymana<sup>8</sup>.

### **Konsultacje z prof. Jerzym Neymanem**

 Prof. J. Neyman utrzymywał ścisłe kontakty z polskimi statystykami po II wojnie światowej<sup>9</sup>, a także udzielił dwukrotnie obszernych konsultacji dla Komisji do spraw Statystyki Matematycznej GUS.

### *Konsultacje w 1950 r.*

 W czasie wizyty prof. J. Neymana w Polsce w 1950 r. Komisja do spraw Statystyki Matematycznej GUS dyskutowała kilka zagadnień. Jej wyniki zostały przedstawione przez Marka Fisza $^{10}$ :

- 1) *Opracowanie metodą reprezentacyjną struktury wieku uczniów szkół podstawowych.* Konsultacja dotyczyła zbadania rozkładu według wieku uczniów szkół podstawowych w każdej klasie. Profesor zaproponował do dyskusji kilka wariantów schematu losowania i metody estymacji, podkreślając potrzebę prowadzenia badań wstępnych. Po dyskusji wybrano odpowiedni wariant, który umożliwił przyspieszenie opracowania wyników niezbędnych w różnych analizach.
- 2) *Opracowanie metodą reprezentacyjną wyników spisu powszechnego z 1950 r.*  Chodziło tu także o przyspieszenie opracowania wyników uzyskanych ze spisu ludności. Profesor ocenił proponowany schemat losowania próby i wyznaczenie liczebności całej próby w poszczególnych częściach Polski. Zalecił przeprowadzenie badania wstępnego, aby upewnić się o celowości przyjętych rozwiązań. Zaproponował losowanie warstwowe i zbadanie możliwości optymalnej lokalizacji próby w warstwach.
- 3) *Zagadnienie reprezentacji literowej*. W końcu lat 40. ub. wieku statystycymatematycy w Polsce zajmowali się odpowiedzią na pytanie, w jakim stopniu próba osób, których nazwiska rozpoczynają się na określoną literę stanowi próbę losową? Planowano przeprowadzenie badania dla ZUS i dlatego konsultowano z prof. Neymanem możliwość wykorzystania takiego podejścia w praktyce. Po szczegółowej dyskusji w czasie konsultacji nie zostało ono przyjęte.
- 4) *Tablice liczb losowych przygotowane przez E. Vielrosego*<sup>11</sup>. Prof. Neyman zalecił przeprowadzenie kilku testów, aby upewnić się co do losowości okreś-

<sup>8</sup> *International Conference in Memory of the Hundredth Anniversary of the Birth of Jerzy Neyman*, Jachranka, near Warsaw, 25—26 November 1994 r. 9 W. Klonecki (1995), s. 7—14.

 $10$  M. Fisz (1950), s. 14–27.

<sup>&</sup>lt;sup>11</sup> Tablice te ukazały się nakładem GUS.

lonego układu cyfr i liczb. Profesor Neyman wyraził opinię, że po przeprowadzeniu odpowiednich sprawdzianów, wydanie tych tablic będzie korzystne dla polskiej statystyki.

5) *Kontrola spisu powierzchni zasiewów*. Omówiono kwestię opracowania metody przeprowadzenia kontrolnego badania reprezentacyjnego, mającego na celu sprawdzenie poprawności wyników spisu powierzchni zasiewów. Prof. Neyman zaproponował korekty do przedstawionego projektu badania, zalecając warstwowanie gromad przed losowaniem, które powinny być wybrane w drodze losowania.

 Warto tu przypomnieć, że prof. J. Neyman opublikował zarys teorii i praktyki opracowania wyników spisu powszechnego z 1931 r. przy zastosowaniu metody reprezentacyjnej (Neyman, 1933). Wykorzystano tu jego doświadczenie z tego zakresu do przyspieszenia opracowania wyników spisu powszechnego z 1950 r. Jak stwierdza M. Fisz, konsultacje z prof. J. Neymanem były bardzo cenne i posunęły prace Komisji znacznie naprzód.

#### *Konsultacje w 1958 r.*

 Na zaproszenie PAN prof. J. Neyman przebywał w Polsce w kwietniu i maju 1958 r. i wyraził zgodę na udzielenie kolejnej konsultacji Komisji do spraw Statystyki Matematycznej GUS. Prof. R. Zasępa opisał jej przebieg $^{12}$ .

Tematyka i przebieg konsultacji:

- 1) *Opracowanie reprezentacyjne materiałów spisu ludności z 1960 r.* W celu bardziej efektywnego ustawienia rozważanego badania reprezentacyjnego wykorzystano doświadczenia ze spisu ludności w 1950 r. Skonsultowano z prof. Neymanem uzyskane wyniki i przedstawiono propozycje następnego badania reprezentacyjnego. Zaprezentowano kilka wariantów schematów losowania, które Profesor rozważał i wyraził swoją opinię. Podkreślił, że losowanie powinno być przeprowadzone przez odpowiednio przeszkolony personel, aby przyjęte procedury przeprowadzić właściwie. W celu uniknięcia niebezpieczeństwa związanego z ewentualną cyklicznością arkusza w obwodzie, prof. Neyman zaproponował, zamiast losowania systematycznego, wykorzystać do losowania *tablice liczb żelaznych* Steinhausa<sup>13</sup>. Zalecił jednak przeprowadzenie dodatkowych badań wstępnych, aby na ich podstawie przyjąć odpowiednie rozwiązanie.
- 2) *Badania budżetów gospodarstw domowych.* Do konsultacji przedstawiono dokładny opis metodyki badania budżetów rodzinnych, które GUS prowadził od 1957 r. Opisano sposoby uzyskiwanych danych oraz z tym związanych zniekształceń wyników na skutek odmów udziału w badaniach oraz podawania obciążonych wyników. Z tego powodu rodziny nie reprezentowały w pełni badanej zbiorowości. Można było tylko odpowiedzieć na pytanie, jak

<sup>&</sup>lt;sup>12</sup> R. Zasepa (1958), s. 7—12.<br><sup>13</sup> H. Steinhaus (1956), s. 51—65.

wielka powinna być liczba badanych rodzin, aby badane pozycje nie były obarczone zbyt dużymi błędami losowymi? Zastosowany schemat losowania był bardzo skomplikowany, co uniemożliwiło wyprowadzenie użytecznych wzorów. Po długiej dyskusji prof. Neyman proponował w przyszłości wprowadzić pewne zmiany w schemacie losowania, stosując warstwowania zakładów pracy w układzie terytorialnym. Doszliśmy do wniosku, że metoda badania budżetów gospodarstw domowych powinna ulec istotnym zmianom, ale po przeprowadzeniu eksperymentów i prac badawczych. Problem ten wielokrotnie wracał na posiedzenia Komisji Matematycznej (*Statystyczna…*, 1970b; *Eksperymentalne…*, 1972; *Metodyka…*, 1986; Kordos, 1971, 1982; Lednicki, 1982).

- 3) *Szacowanie plonów ziemiopłodów.* Przedstawione metody szacowania plonów ziemiopłodów oparte były głównie na celowym wyborze jednostek badania, więc metody statystyki matematycznej nie mogły być tu stosowane. Rozważane były różne metody szacowania plonów, spotykane w praktyce międzynarodowej. Prof. Neyman sugerował zapoznanie się z nimi i zbadanie możliwości ich adoptowania, po odpowiednich eksperymentach. Wykorzystano sugestie prof. Neymana w dalszych pracach Komisji (Kordos, Kursa, 1997).
- 4) *Korygowanie wyników czerwcowych spisów powierzchni zasiewów oraz pogłowia zwierząt gospodarskich.* Coroczne spisy powierzchni zasiewów w indywidualnych gospodarstwach rolnych nie dawały wyników zadowalających. Początkowo prowadzono badania kontrolne we wsiach wybranych celowo. Rozważano schemat losowego wyboru próby z odpowiednio zmodyfikowanym sposobem pomiarów. Zalecenia Profesora zastosowano w praktyce.
- 5) *Możliwość zastosowania metody reprezentacyjnej w rolniczych spisach prowadzonych każdego roku w czerwcu.* Przedstawiono propozycję zastąpienia corocznych spisów rolnych metodą reprezentacyjną opracowaną przez Komisję. Prof. Neyman wprowadził pewne poprawki do przedstawionego projektu, sugerując wykorzystanie zdjęć lotniczych w wylosowanych wsiach. Program ten wymagał przeprowadzenia prac badawczych, uwzględniając koszty przedsięwzięcia.

 Profesor J. Neyman dogłębnie studiował każdy rozważany problem, zadawał wiele pytań, aby wyjaśnić istotę zagadnienia, a następnie formułował sugestie i wnioski, które poddawał pod dyskusję. Prof. R. Zasępa tak ocenił te spotkania14: *Kończąc swe konsultacje w Urzędzie, Prof. Neyman wyraził uznanie dla postępu w myśleniu kategoriami statystyki matematycznej, jaki stwierdził od czasu jego poprzedniej wizyty w GUS w 1950 r., jak również dla wysokiego poziomu dyskusji. Zdaniem Prof. Neymana, sytuacja, jaką obecnie zastał w Głównym Urzędzie Statystycznym jest taka, jaka powinna być: polega to na tym, że departamenty branżowe przedstawiają swoje problemy, a grupa matematyczna* 

<sup>&</sup>lt;sup>14</sup> R. Zasepa (1958), s. 7.

*pomaga przy ich precyzowaniu i teoretycznym rozwiązaniu*. Szczegółowe wyniki konsultacji z prof. Neymanem dyskutowaliśmy wielokrotnie na spotkaniach Komisji, aby wyciągnąć z nich odpowiednie wnioski dla naszej działalności.

#### *Wnioski z konsultacji z prof. J. Neymanem*

 Do konsultacji z prof. Neymanem przygotowywaliśmy się od chwili uzyskania informacji, że odbędzie się ona w I półroczu 1958 r. Znaliśmy już podstawowe publikacje Profesora wydane w języku polskim i niektóre w języku angielskim, ale przede wszystkim interesował nas jego stosunek do praktyki statystycznej, tj. do rozwiązywania konkretnych zagadnień spotykanych w pracy GUS. Szczególną uwagę zwróciliśmy na referat Profesora wygłoszony na zebraniu naukowym PTS 10 kwietnia 1938 r., opublikowany w "Przeglądzie Statystycznym" (Neyman, 1938). Chodziło tam o przedstawienie metody Friedmana i Wilcoxa, opartej na podwójnym losowaniu próby oraz zademonstrowaniu wykorzystania innej metody, uwzględniającej badanie wstępne, w celu otrzymania dokładniejszych oszacowań. Na początku tego referatu Profesor wyraził opinię na temat doskonalenia metody reprezentacyjnej i relacji między statystykami praktykami i matematykami, które warto tu przytoczyć 15: *Nowe pomysły pochodzą najczęściej od statystyków praktyków, a skromna rola matematyków sprowadza się do ujęcia ich we wzory matematyczne i do wytknięcia granic, w których prowadzą one do zwiększonej dokładności wyników*. Po wygłoszeniu tego referatu dr Jan Wiśniewski<sup>16</sup> zadał następujące pytanie (Neyman, 1938b): *Co robić, jeśli celem losowania jest oszacowanie nie tylko zmiennej X , ale jeszcze jakiejś innej, np. Z ?* Odpowiedź prof. Neymana: *Pytanie to jest bardzo istotne, gdyż nikt nie będzie wykonywał losowań dla oszacowania tylko jednej średniej. Przy badaniach budżetów będzie nas interesował cały szereg takich średnich. W odpowiedzi pozwolę sobie zwrócić uwagę na dwie okoliczności o bardzo różnym charakterze. Pierwsza polega na tym, że teoria stratyfikacji nigdy nie powinna wchodzić w to, co w jakimś danym praktycznym przypadku n a l e ż y robić. Praktyczne zagadnienia muszą być rozwiązywane przez praktyków, a zadanie teorii polega na przewidywaniu konsekwencji tego lub innego kroku praktycznego. W rozważanym przypadku teoria powiada, że w takich a takich okolicznościach oszacowanie średniej X metodą Friedmana i Wilcoxa będzie dokładniejsze, przy czym, oczywiście, może to być połączone z pomniejszeniem dokładności oszacowania jakiejś innej średniej. Wynik ten należy traktować tylko jako informację do użytku statystyka praktyka i może on być dlań pożyteczny. Może on np. uznać, że spośród wielu średnich, które zamierza oszacować, jakaś jedna X , jest ważniejsza od innych itp. Druga uwaga dotyczy korelacji,* 

<sup>&</sup>lt;sup>15</sup> J. Neyman (1938), s.150.

<sup>16</sup> Biogram J. Wiśniewskiego, [w:] *Statystycy polscy* (2012), GUS, PTS, Warszawa, s. 393— —395.

*często istnieje pomiędzy takimi cechami, jak poszczególne pozycje w budżetach rodzin. Korelacja ta sprawia, że dobierając liczby losowań tak, aby były one optymalne w stosunku do dokładności jakiejś innej średniej X , zbliżamy się do liczb optymalnych z punktu widzenia dokładności wielu innych średnich.* 

 Przytoczyłem tu dokładnie dyskusję na tym spotkaniu, aby wykazać, że Profesor traktował rozważania teoretyczne jako pomoc dla statystyka praktyka<sup>17</sup>, który musi wziąć po uwagę wiele innych zagadnień przy ustawieniu badania. Zauważyliśmy, że w czasie całej konsultacji Profesora ta zasada stanowiła podstawę wszelkich rozważań. Przyjęliśmy tę zasadę w dalszych pracach Komisji, która była jednocześnie zgodna z podejściem prof. E. Deminga (1950) przy planowaniu badań reprezentacyjnych. Podkreślał on często potrzebę prowadzenia badań wstępnych lub eksperymentalnych, przed podjęciem badania zasadniczego. Śledząc działania Komisji w następnych latach można zauważyć, iż to podejście było także brane pod uwagę.

 W pracach Komisji szczególnie dużo uwagi poświęcaliśmy problemom optymalnej lokalizacji próby przy uwzględnieniu wielu parametrów. Najlepsze wyniki uzyskał tu prof. J. Greń (1964, 1966, 1969 i 1970), które wielokrotnie były dyskutowane na posiedzeniach Komisji. Były jednak trudności z wdrożeniem wyników naszych prac badawczych do praktyki statystycznej ze względów obliczeniowych. Metody te mogliśmy wdrożyć do praktyki statystycznej dopiero przy zastosowaniu na szeroką skalę elektronicznego przetwarzania danych.

 Brałem udział w konsultacjach w 1958 r. w ramach Komisji Matematycznej GUS, które trwały przez 6 tygodni. Było to dla mnie wielkim przeżyciem naukowym, a jako najmłodszy z zespołu Komisji prowadziłem protokoły i dokładne notatki. Miałem bezpośrednie kontakty z Profesorem w przygotowaniu i ocenie spotkań. Z prof. R. Zasępą i innymi kolegami z Komisji podziwialiśmy nie tylko wielką wiedzę prof. Neymana i jego oryginalne podejście do rozwiązywania problemów statystycznych, ale także ogromną pracowitość. Niejednokrotnie kończyliśmy pracę w późnych godzinach wieczornych, aby znaleźć rozwiązanie badanego zagadnienia.

#### *Publikacje niektórych prac Komisji*

 Niektóre rezultaty działalności Komisji Matematycznej były publikowane w wydawnictwach GUS, a głównie w serii "Biblioteka Wiadomości Statystycznych". Publikacje te dotyczyły tematyki: zastosowania metod matematycznych w statystyce (*Zastosowanie…*, 1969); metodologii badań reprezentacyjnych (*Badania…*, 1971; *Wybrane…*, 1971; *Eksperymentalne…*, 1972; *Metodologia…*, 1978; *Zastosowanie…*, 1987, *Problemy…*, 1989; Zasępa, 1991); zastosowania metod ekonometrycznych (*Wybrane…*, 1970; *Statystyka…*, 1976; *Statystyka…*, 1979); perspektyw rozwoju statystyki (*Stan…*, 1973; *Problemy…*, 1987). Były

<sup>&</sup>lt;sup>17</sup> Podkreślenia moje.

także publikowane w czasopismach statystycznych, jak np. w "Wiadomościach Statystycznych" i "Przeglądzie Statystycznym" (Greń, 1964, 1966, 1970; Kordos, 1967, 1968, 1971, 1974, 1975) lub w serii wydawniczej "Z prac Zakładu Badań Statystyczno-Ekonomicznych GUS i PAN".

 W latach 1966—1969, jako sekretarz naukowy Komisji, publikowałem na łamach "Wiadomości Statystycznych" informacje zamieszczane w dziale "Z prac Komisji Matematycznej GUS". W Komisji Matematycznej GUS pełniłem różne funkcje, od członka Komisji, sekretarza naukowego, zastępcy przewodniczącego do przewodniczącego Komisji w latach 1990—1993. Znaczny udział w pracach Komisji Matematycznej GUS w latach 1972—1993 oraz w rozwoju badań reprezentacyjnych w Polsce miał mgr B. Lednicki, który w latach 1990—1993 pełnił funkcję jej sekretarza naukowego<sup>18</sup>. Był autorem wielu ważnych badań reprezentacyjnych GUS, rozważanych na posiedzeniach Komisji (Lednicki, 1973, 1974, 1979, 1982, 1987, 1989). Należy także wspomnieć o późniejszych badaniach, których autorem był B. Lednicki (Lednicki, Wesołowski, 1994, 1998, 2002, 2003; Kursa, Lednicki, 2006).

 Opracowania Komisji Matematycznej dla niektórych resortów były przygotowywane przez poszczególnych członków Komisji oraz dyskutowane na plenarnych posiedzeniach lub zespołach grup roboczych. Niektóre wyniki tych prac były także publikowane w różnych periodykach statystycznych.

#### *UDZIAŁ KOMISJI MATEMATYCZNEJ W MIĘDZYNARODOWEJ KONFERENCJI W 1970 R.*

 Ponowne powołanie Komisji Matematycznej w 1969 r. postawiło nowe zadania, gdyż stała się ona także Komisją resortową 19. Rozważała również tematy związane z zastosowaniem metod statystyczno-matematycznych zgłoszone przez inne instytucje.

 Prezes GUS zaproponował, aby Komisja, wspólnie z Pracownią Metod Matematycznych ZBSE GUS i PAN, zbadała możliwość szerszego zastosowania metody reprezentacyjnej w krajach socjalistycznych. Było to poważne wyzwanie dla GUS, a przede wszystkim dla całej Komisji. Wielokrotnie dyskutowano te sprawy na plenarnych zebraniach Komisji i zespołach roboczych. Rozważaliśmy różne warianty tego przedsięwzięcia, które przedstawiane były następnie na spotkaniach kierownictwa GUS. Ustalono szczegółowy zakres projektu i sposób jego realizacji. Chodziło o zebranie z każdego kraju podstawowych informacji niezbędnych do oceny aktualnego stanu wykorzystania metody reprezentacyjnej,

<sup>&</sup>lt;sup>18</sup> Zarządzenie nr 31 prezesa GUS z 4 lipca 1990 r. w sprawie powołania Komisji Matematycznej, Dziennik Urzędowy GUS nr 12 (172), s. 333—334. Komisji przewodniczył prof. J. Kordos, zastępcy przewodniczącego: prof. B. Górecki i prof. R. Zasępa, sekretarz naukowy: mgr B. Lednicki.<br><sup>19</sup> Zarządzenie nr 38 prezesa GUS z 10 czerwca 1969 r. (znak: I-2-0200-38) w sprawie powoła-

nia Komisji Matematycznej, której przewodniczył prof. R. Zasępa, zastępcy przewodniczącego: prof. Z. Pawłowski i prof. Władysław Welfe, sekretarz naukowy: dr J. Kordos.

zwracając uwagę głównie na problemy metodologiczne. Zebrane informacje przedyskutowano na międzynarodowej konferencji, która odbyła się w kwietniu 1970 r. w Warszawie. W konferencji wzięli udział przedstawiciele następujących krajów: Bułgarii, Czechosłowacji, Jugosławii, NRD, Polski, Rumunii, Węgier i ZSRR.

 Referaty przygotowane na konferencję w języku rosyjskim przetłumaczono na język polski i po recenzji opublikowano w "Bibliotece Wiadomości Statystycznych" w dwóch tomach. Pierwszy tom (*Badania…*, 1971) zawierał szczegółowy opis zastosowania metody reprezentacyjnej w każdym kraju, a tom drugi (*Wybrane…*, 1971) dotyczył problemów metodologicznych badań reprezentacyjnych. Szczególną rolę w przygotowaniu tej konferencji, w jej przebiegu oraz recenzowaniu przygotowanego materiału do druku, odegrali prof. Jerzy Greń oraz prof. Ryszard Zieliński.

 Prace wykonywane głównie dla resortów zdrowia, pracy, rolnictwa, handlu wewnętrznego, łączności oraz jednostek naukowo-badawczych były rozważane na zebraniach plenarnych Komisji lub zespołach roboczych, a niektóre wyniki opublikowano w periodykach statystycznych lub publikacjach zwartych.

#### *KOMISJA W OKRESIE TRANSFORMACJI SYSTEMOWEJ*

 Powołanie Komisji Matematycznej w 1990 r. postawiło nowe zadania związane z transformacją polskiej statystyki. Wiadomo było, że metoda reprezentacyjna będzie stosowana w znacznie szerszym zakresie niż w poprzednim systemie gospodarczym. Pełna sprawozdawczość statystyczna została w poważnym stopniu ograniczona, planowano wprowadzić nowe badania nie tylko w statystyce społecznej, ale także w statystyce ekonomicznej. Powstały poważne problemy dotyczące nie tylko rozszerzenia prac metodologicznych w zakresie metody reprezentacyjnej, ale także pogłębionego szkolenia szerszego grona pracowników statystyki publicznej w zakresie procedur badań reprezentacyjnych i niektórych metod analiz statystycznych. Rozszerzyły się także kontakty ze statystykami z innych krajów, które zaoferowały pomoc w zakresie metodologii badań statystycznych.

 Komisja Matematyczna włączyła się także w przygotowanie trzech międzynarodowych konferencji, które odbyły się w Polsce na początku lat 90. ub. wieku. Chodzi tu o następujące konferencje:

- 1) *Pomiar ubóstwa w okresie przemian gospodarczych w krajach Europy Wschodniej* (Poverty Measurement for Economies in Transition in Eastern European Countries<sup>20</sup>), Jachranka k. Warszawy, 7 i 9 października 1991 r.
- 2) *Statystyka małych obszarów i planowanie badań* (Small Area Statistics and Survey Design), Warszawa, od 30 września do 3 października 1992 r. Mate-

<sup>20</sup> O konferencji można przeczytać w wydawnictwie pt. *Poverty Measurement for Economies in Transition in Eastern European Countries* (1992), Polish Statistical Association, Warsaw.

riały z konferencji opublikowano w dwóch tomach<sup>21</sup>. Wybrane referaty opublikowano także w "Statistics in Transition"<sup>22</sup>.

3) *Międzynarodowa Konferencja Statystyczna dla upamiętnienia setnej rocznicy urodzin Jerzego Neymana* (International Conference in Memory of the Hundredth Anniversary of the Birth of Jerzy Neyman), Jachranka k. Warszawy, 25 i 26 listopada 1994 r.

 W Komisji Matematycznej najdłużej współpracowałem z prof. R. Zasępą (od lutego 1956 r. do sierpnia 1994 r.). Współpracowałem z Profesorem nie tylko w GUS, ale także w PTS. Wspólnie tworzyliśmy czasopismo w języku angielskim "Statistics in Transition", a jego założenia były dyskutowane na spotkaniach Komisji.

#### **Wnioski**

 Komisja Matematyczna GUS po 44 latach działalności pozostawiła po sobie wiele publikacji, które w ogólnym zarysie próbowałem tu przedstawić. Dla statystyków praktyków, którzy zajmowali się przygotowaniem, przeprowadzeniem, opracowaniem i analizą uzyskanych wyników, stwarzała możliwości uzyskania potrzebnej wiedzy, wskazówek, konsultacji, porady i pomocy w ich pracy. W szerokim zakresie prowadziła szkolenie statystyczne pracowników statystyki publicznej.

 Powstaje pytanie, jakie wnioski można wyciągnąć z działalności Komisji dla praktyki statystycznej? Często się nad tym zastanawiałem i wymieniałem moje opinie z innymi kolegami. Podam kilka wniosków, ważnych, moim zdaniem, dla statystyki publicznej.

- 1. *Jakość danych statystycznych*. Przede wszystkim Komisja wpłynęła w istotny sposób na to, że zajęto się jakością danych statystycznych już bardzo wcześnie. Szerzej przedstawiłem ten problem w referacie na Kongresie Statystyki Polskiej w Poznaniu. Uważam, że problematyka jakości danych statystycznych powinna być priorytetem w statystyce publicznej, jak to wynika z ostatnich publikacji Eurostatu (*Handbook…*, 2007, 2009). Informacje o jakości badań powinny być udostępnione szerokiemu gronu odbiorców.
- 2. *Teoria a praktyka statystyczna.* Wiele w tej sprawie wyjaśniły konsultacje z prof. J. Neymanem. Stała współpraca Komisji ze statystykami praktykami umożliwiła zachowanie współzależności między rozwojem teorii i praktyki. Nasza praktyka wykazała, że nie wystarczy znajomość teorii metody reprezentacyjnej, ale niezbędna jest praktyka w projektowaniu i realizacji badań reprezentacyjnych oraz stała współpraca ze specjalistami innych dziedzin biorących udział przy powstawaniu badania, jego realizacji oraz analizie wyników.

 $21$  Kalton i in. (1993).

<sup>&</sup>lt;sup>22</sup> "Statistics in Transition" (1994), vol. 1, No. 6, autorzy artykułów: W. L. Schaible and Casady; D. A. Marker and J. Waksberg; M. H. Mulry and B. D. Spencer; J. Kordos.

- 3. *Konieczność prowadzenia badań wstępnych przed podjęciem badania zasadniczego*. Zasadę tę zalecił prof. Neyman w czasie konsultacji i była ona realizowana w badaniach podstawowych. Wnioski z badań wstępnych powinny być szeroko udostępnione, aby umożliwić rozwój metodyki badania. Badania powtarzalne, a szczególnie badania prowadzone metodą rotacyjną, wymagają specjalnej uwagi ze względu na ich złożoność i różnorodne cele. Dlatego widzę celowość prowadzenia dalej w tej dziedzinie badań zarówno prac teoretycznych, jak i doskonalenia zastosowań praktycznych.
- 4. *Publikowanie metodyki badania w szerokim zakresie.* Komisja wymagała, aby przed podjęciem badania jego metodyka była oceniona przez recenzentów, a następnie udostępniona szerokiemu gronu statystyków. Metodykę takich badań zalecano publikować na łamach "Wiadomości Statystycznych" lub innych periodyków statystycznych, a nie tylko w raportach z badań.
- 5. *Konieczność prowadzenia prac naukowo-badawczych.* Zasada ciągłego doskonalenia jakości, która stopniowo wkroczyła również do statystyki publicznej, wymaga prowadzenia prac naukowo-badawczych, w celu doskonalenia metodyki badań i poprawiania ich jakości. Wyniki tych prac powinny być udostępnione szerokiemu gronu statystyków.

 Uważam, że tematyce działalności Komisji Matematycznej GUS należałoby poświęcić specjalną monografię, która objęłaby wszystkie okresy aktywności Komisji oraz przedstawiałaby wkład poszczególnych zespołów w rozwiązywanie rozmaitych zadań. Wiele materiałów z tego zakresu opublikowano, ale także należałoby jeszcze zbadać materiały Komisji Matematycznej, które prawdopodobnie mogą się znajdować w Archiwum GUS. Były one przekazywane jako załączniki sprawozdań okresowych lub informacji z wykonania określonych zadań. Celowe byłoby wykonać taką pracę na 100-lecie powstania GUS, przypadające w 2018 r. Jest to jednak poważne przedsięwzięcie naukowe, które mogłoby być wykonane przez historyków statystyki. Dotyczy to także innych organów statystyki publicznej, takich jak Komisja Metodologiczna GUS, Kolegium Redakcyjne "Wiadomości Statystycznych" czy innych ważnych organów statystycznych, które miały istotny wpływ na rozwój statystyki publicznej. Powinniśmy dokładnie wiedzieć skąd pochodzimy i jakie problemy zostały rozwiązane. Byłoby to poważne uzupełnienie wydanego ostatnio przez GUS opracowania pt. *Kierunki rozwoju polskiej statystyki publicznej do 2017 roku* (*Kierunki…*, 2012).

**prof. dr hab. Jan Kordos** — *Wyższa Szkoła Menedżerska w Warszawie* 

#### **LITERATURA**

- Deming W. E. (1950), *Some Theory of Sampling*, New York: Wiley
- *Eksperymentalne badania budżetów rodzinnych metodą rotacyjną* (1972), "Biblioteka Wiadomości Statystycznych", t. 18, GUS

*Badania statystyczne metodą reprezentacyjną w krajach socjalistycznych* (1971), "Biblioteka Wiadomości Statystycznych", t. 14, GUS

- Fisz M. (1950), *Konsultacje prof. Neymana i wnioski z nich wypływające*, "Studia i Prace Statystyczne", nr 3—4
- Greń J. (1964), *O pewnych metodach wyznaczania lokalizacji próby w losowaniu warstwowym wieloparametrycznym*, "Przegląd Statystyczny", z. 3
- Greń J. (1966), *O pewnym zastosowaniu programowania nieliniowego do metody reprezentacyjnej*, "Przegląd Statystyczny", z. 3
- Greń J. (1969), *Efektywność powtarzalnych badań metodą reprezentacyjną*, [w:] *Zastosowanie metod matematycznych w statystyce*, "Biblioteka Wiadomości Statystycznych", t. 7, GUS
- Greń J. (1970), *Wielowymiarowy estymator regresyjny średniej dla skończonej populacji*, "Przegląd Statystyczny", z. 1
- *Handbook on Data Quality Assessment: Methods and Tools* (2007), Eurostat
- *Handbook on Quality Reports* (2009), Eurostat
- Kalton G., Kordos J., Platek R. (1993), *Small Area Statistics and Survey Designs*, vol. I: Invited Papers; vol. II: Contributed Papers and Panel Discussion, Central Statistical Office, Warsaw
- *Kierunki rozwoju polskiej statystyki publicznej do 2017 roku* (2012), GUS

Klonecki W. (1995), *Jerzy Neyman (1894—1981)*, "Probability and Mathematical Statistics"

- Kordos J. (1967), *Metoda rotacyjna w badaniach reprezentacyjnych*, "Przegląd Statystyczny", z. 4, GUS
- Kordos J. (1968), *Zastosowanie metody reprezentacyjnej w statystyce rolniczej*, "Przegląd Statystyczny", z. 3, GUS
- Kordos J. (1971), *Eksperymentalne badania budżetów rodzinnych metodą rotacyjną*, "Przegląd Statystyczny", nr 3—4, GUS
- Kordos J. (1974), *Reprezentacyjne badania warunków bytu ludności*, "Przegląd Statystyczny", z. 2, GUS
- Kordos J. (1975), *25 lat działalności Komisji Matematycznej GUS*, "Przegląd Statystyczny", z. 1, GUS
- Kordos J. (1982), *Metoda rotacyjna w badaniach budżetów rodzinnych w Polsce*, "Wiadomości Statystyczne", nr 9, GUS
- Kordos J., Kursa L. (1997), *Metoda reprezentacyjna w rolniczych badaniach statystycznych w Polsce*, "Wiadomości Statystyczne", nr 9, GUS
- Kursa L., Lednicki B. (2006), The agricultural sample surveys in Poland in transition period, "Statistics in Transition", vol. 7, No. 5, GUS
- Lednicki B. (1973), *Zastosowanie metody reprezentacyjnej w badaniu składników wynagrodzeń w przemyśle*, "Wiadomości Statystyczne", nr 12, GUS
- Lednicki B. (1974), *Badanie efektywności losowania zespołowego na podstawie Narodowego Spisu Powszechnego 1970 r.*, "Z prac Zakładu Badań Statystyczno-Ekonomicznych GUS i PAN", z. 78, GUS
- Lednicki B. (1979), *Zastosowanie metody reprezentacyjnej w kwartalnych spisach pogłowia zwierząt gospodarskich*, [w:] *Metodologia badań reprezentacyjnych w GUS*. *Prace Komisji Mate*matycznej, "Biblioteka Wiadomości Statystycznych", t. 29, GUS
- Lednicki J. (1982), *Schemat losowania i metoda estymacji w rotacyjnym badaniu budżetów go*spodarstw domowych, "Wiadomości Statystyczne", nr 9, GUS
- Lednicki B. (1987), *Schemat losowania "próby-matki" do Zintegrowanego Systemu Badań Gospodarstw Domowych w Polsce*, [w:] *Problemy integracji badań gospodarstw domowych*, "Biblioteka Wiadomości Statystycznych" z. 34, GUS
- Lednicki B. (1989), *Badanie efektywności różnych schematów losowania przy wykorzystaniu informacji o cechach dodatkowych*, "Wiadomości Statystyczne", nr 1, GUS
- Lednicki B., Wesołowski J. (1994), *Lokalizacja próby pomiędzy subpopulacje*, "Wiadomości Statystyczne", nr 9, GUS
- Lednicki B. (1998), *Zróżnicowanie warunków życia ludności w Polsce w 1997 r.*, "Studia i Analizy Statystyczne", GUS
- Lednicki B., Kordos J. i Żyra M. (2002), *The household sample surveys in Poland*, "Statistics in Transition", vol. 5, No. 4, GUS
- Lednicki B., Wieczorkowski R. (2003), *Optimal Stratification and Sample Allocation Between Sub-population and Strata*, "Statistics in Transition", vol. 6, No. 2, GUS
- *Metodologia badań reprezentacyjnych w GUS Prace Komisji Matematycznej* (1978), "Biblioteka Wiadomości Statystycznych", t. 29, GUS

*Metodyka i organizacja badań budżetów gospodarstw domowych* (1986), "Zeszyty Metodologiczne", nr 62, GUS

- Neyman J. (1933), *Zarys teorii i praktyki badania struktury ludności metodą reprezentacyjną*, Instytut Spraw Społecznych, Warszawa
- Neyman J. (1938), *O sposobie potrójnego losowania przy badaniach ludności metodą reprezentacyjną*, "Przegląd Statystyczny", z. 2, GUS
- *Problemy badań statystycznych metodą reprezentacyjną* (1989), "Biblioteka Wiadomości Statystycznych", t. 36, GUS
- *Problemy integracji statystycznych badań gospodarstw domowych* (1987), "Biblioteka Wiadomości Statystycznych", t. 34, GUS
- Steinhaus H. (1956), *Liczby złote i żelazne*, "Zastosowania matematyki", z. 3
- *Stan i perspektywy rozwoju statystyki w Polsce* (1973), "Biblioteka Wiadomości Statystycznych", t. 17, GUS

*Statystyczna ocena wyników badań budżetów rodzinnych* (1970b), "Studia i Prace Statystyczne", GUS

- *Statystyka i ekonometria w Polsce Ludowej* (1976), "Biblioteka Wiadomości Statystycznych", t. 25, GUS
- *Statystyka i ekonometria w Polsce Ludowej (wydanie drugie)* (1979), "Biblioteka Wiadomości Statystycznych", t. 31, GUS

*Wybrane problemy metodologiczne badań reprezentacyjnych* (1971), "Biblioteka Wiadomości Statystycznych", t. 15, GUS

- *Wybrane problemy prognoz statystycznych* (1970), "Biblioteka Wiadomości Statystycznych", t. 11, GUS
- Zasępa R. (1958), *Problematyka badań reprezentacyjnych GUS w świetle konsultacji z prof. J. Neymanem*, "Wiadomości Statystyczne", nr 6, GUS
- Zasępa R. (1991), *Zarys metody reprezentacyjnej*, "Biblioteka Wiadomości Statystycznych", t. 39, GUS
- Zastosowanie metod matematycznych w statystyce (1969), "Biblioteka Wiadomości Statystycznych", t. 7, GUS
- *Zastosowanie metody reprezentacyjnej w badaniach statystycznych GUS* (1981—1986, 1987), "Z prac Zakładu Badań Statystyczno-Ekonomicznych", z. 166, GUS

#### *SUMMARY*

*Article relates to the Author's paper The interaction between the development of the theory and practice of sample surveys in Poland, delivered at the Congress. Consultation given to the Mathematical Commission by Professor Jerzy Neyman in the years 1950—1958 were especially widely discussed, as well as the activities of the body in the application of mathematical methods in CSO surveys. Conclusions of the Commission's core activities and their impact for the development of official statistics are discussed, too.* 

#### *РЕЗЮМЕ*

*Статья связана с докладом автора «Корреляция между развитием теории и практики выборочных обследований в Польше», прочитанным на Конгрессе. Особенно широко были обсуждены консультации предоставленные Математической комиссии профессором Йежим Нейманом в 1950—1958 гг, а также деятельность Комиссии в области использования математических методов в обследованиях проводимых ЦСУ. Статья характеризует также результаты основной деятельности Комиссии и их влияние на развитие официальной статистики.* 

#### *Bartosz BARTNICZAK*

## Moduł wskaźników zrównoważonego rozwoju w Banku Danych Lokalnych

Zrównoważony rozwój jest w Polsce zasadą konstytucyjną. Art. 5 Konstytucji  $R$ zeczypospolitej Polskiej mówi<sup>1</sup>: *Rzeczpospolita Polska strzeże niepodległości i nienaruszalności swojego terytorium, zapewnia wolności i prawa człowieka i obywatela oraz bezpieczeństwo obywateli, strzeże dziedzictwa narodowego oraz zapewnia ochronę środowiska, kierując się zasadą zrównoważonego rozwoju*. Zrównoważony rozwój zdefiniowany został także w wielu ustawach np. Ustawie Prawo ochrony środowiska<sup>2</sup> czy też Ustawie o planowaniu i zagospodarowaniu przestrzennym<sup>3</sup> .

Wdrażanie zrównoważonego rozwoju powinno być monitorowane na każdym poziomie zarządzania. Naturalną podstawą do budowy wskaźników zrównoważonego rozwoju, a także ich informacyjnego zasilania stanowią zasoby statystyki publicznej, zwłaszcza te dotyczące poziomu regionalnego i lokalnego. Bardzo ważne są tu zasoby informacyjne Banku Danych Lokalnych (BDL). Wynika to z faktu, że BDL jest:

― największym w Polsce uporządkowanym zbiorem informacji o sytuacji społecznej, gospodarczej, demograficznej i stanie środowiska, opisującym województwa, powiaty oraz gminy jako podmioty systemu organizacji społecz-

<sup>&</sup>lt;sup>1</sup> Konstytucja Rzeczypospolitej Polskiej, Dz. U. z 1997 r. Nr 78, poz. 483, z późn. zm.<br><sup>2</sup> Ustawa z 27 kwiatnie 2001 r. Prawo sobrony środowiekę. Dz. U. z 2001 r. Nr 62.

Ustawa z 27 kwietnia 2001 r. Prawo ochrony środowiska, Dz. U. z 2001 r. Nr 62, poz. 627, z późn. zm.

Ustawa z 27 marca 2003 r. o planowaniu i zagospodarowaniu przestrzennym, Dz. U. z 2003 r. Nr 80, poz. 717, z późn, zm.

nej i administracyjnej państwa, a także regiony i podregiony stanowiące elementy nomenklatury jednostek terytorialnych do celów statystycznych;

- ― gromadzi, systematycznie uzupełnia, aktualizuje informacje statystyczne o poszczególnych jednostkach podziału terytorialnego;
- ― zapewnia stały, przyjazny dla korzystających, dostęp do aktualnych informacji statystycznych;
- ― umożliwia prowadzenie wielowymiarowych analiz statystycznych w układach regionalnych i lokalnych.

Podjęcie prac nad wskaźnikami zrównoważonego rozwoju w BDL wynikało z wielu przesłanek. Pierwszą z nich było "bogactwo" zasobów informacyjnych, jakimi dysponuje bank. Obecnie bowiem w BDL znajduje się ponad 27 tys. cech. Stanowią one dobry punkt wyjścia do tworzenia różnego typu modułów tematycznych, jak np. moduł wskaźników zrównoważonego rozwoju. Ważną kwestią jest monitorowanie postępów we wdrażaniu idei zrównoważonego rozwoju. Zasoby statystyki publicznej pozwalają na opracowywanie statystycznego opisu analizowanych aspektów zrównoważonego rozwoju.

Kolejną przesłanką jest konieczność monitorowania koncepcji zrównoważonego rozwoju na każdym poziomie zarządzania. Szczególny nacisk powinien być położony na monitorowanie na najniższych poziomach — regionalnym i lokalnym. Wskaźniki zrównoważonego rozwoju opracowywane są przez różnego rodzaju organizacje, ale też przez naukowców. Powoduje to, że często stoją one w sprzeczności z zasadami zrównoważonego rozwoju, a ich poziom informacyjny jest bardzo niski. Konieczne stało się zatem opracowanie modułu, zweryfikowanego metodologicznie, który będzie mógł być powszechnie wykorzystywany.

#### *BUDOWA MODUŁU WSKAŹNIKÓW ZRÓWNOWAŻONEGO ROZWOJU W BDL*

Prace nad modułem wskaźników zrównoważonego rozwoju w BDL prowadzone były w ramach pracy metodologicznej pt. *Identyfikacja źródeł oraz uzyskanie informacji do budowy modułu wskaźników zrównoważonego rozwoju na poziomie lokalnym i regionalnym w ramach Banku Danych Lokalnych*. Podjęte prace podzielone zostały na cztery główne etapy (schemat 1).

Prace nad stworzeniem modułu rozpoczęto od analizy modułu wskaźników opracowanych przez Eurostat do monitorowania Strategii Zrównoważonego Rozwoju Unii Europejskiej<sup>4</sup>. Analizie poddano tematy oraz podtematy, w ramach których prezentowane są wskaźniki. Miały one na celu uzyskanie odpowiedzi na pytanie, czy zaproponowane wskaźniki są użyteczne z punktu widzenia monitorowania zrównoważonego rozwoju na poziomie regionalnym i lokalnym. Wynika to z faktu, że moduł opracowany przez Eurostat powstał z prze-

<sup>&</sup>lt;sup>4</sup> Sustainable development indicators, http://epp.eurostat.ec.europa.eu/portal/page/portal/sdi/indicators (data dostępu: 30.04.2012 r.).

znaczeniem monitorowania postępów we wdrażaniu konkretnej strategii rozwoju. W kolejnym etapie dokonano modyfikacji modułu. Usunięto z modułu temat *Globalne partnerstwo,* a w pozostałych wprowadzono zmiany. Usunięte z modułu wskaźniki zastępowano nowymi.

#### **SCHEMAT (1) U PRZEBIEG PRAC NAD WSKAŹNIKAMI ZRÓWNOWAŻONEGO ROZWOJU W BANKU DANYCH LOKALNYCH**

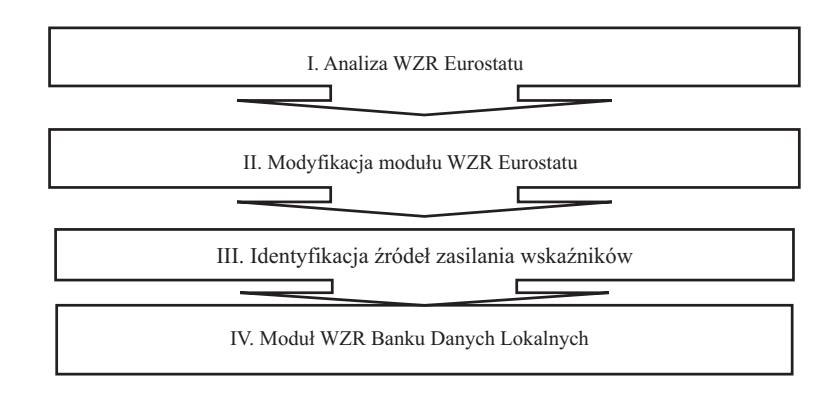

Ź r ó d ł o: opracowanie własne.

Wprowadzane wskaźniki musiały odpowiadać zidentyfikowanym zasadom zrównoważonego rozwoju. Proponując nowy wskaźnik powiązywano go z zasadami zrównoważonego rozwoju, a także zweryfikowano jego przydatność do monitorowania postępów we wdrażaniu na poziomie regionalnym i lokalnym. W następnym etapie dla zaproponowanych wskaźników identyfikowano źródła zasilania danymi. Etap ten przysporzył najwięcej kłopotów. Jak się bowiem okazało dla wielu wskaźników dostępność danych ograniczała się do zakresu krajowego. Poskutkowało to tym, że przy konstrukcji modułu wykorzystano nie tylko dane dostępne w BDL, ale także dane: Ministerstwa Środowiska, Głównego Inspektoratu Ochrony Środowiska, NFZ, Państwowej Komisji Wyborczej oraz Centralnej Komisji Egzaminacyjnej.

W wyniku przeprowadzonych prac powstanie moduł wskaźników na poziomie regionalnym, który będzie dostępny w BDL. Aktualną strukturę modułu przedstawia zestawienie (1). Tworząc moduł przyjęto ograniczenia dotyczące liczby wskaźników. Założono, że każdy z podtematów powinien być opisany za pomocą trzech do sześciu wskaźników. Założenie to nie zostało zrealizowane w odniesieniu do trzech podgrup wskaźników. Wynika to z faktu, że wskaźniki, które mogą opisywać dany problem badawczy nie są obecnie dostępne w ujęciu regionalnym, w związku z czym będą realizowane prace mające na celu uzupełnienie tych podtematów odpowiednimi wskaźnikami. Tak skonstruowany moduł zapewni pełną dostępność do danych w zakresie wszystkich województw.

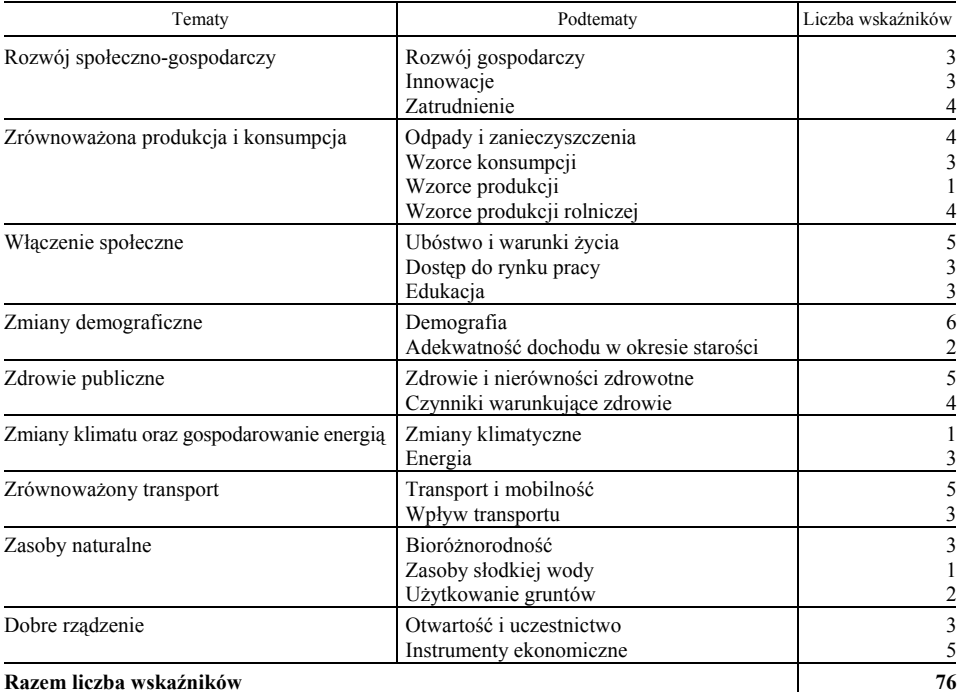

#### **ZESTAWIENIE (1) MODUŁU WSKAŹNIKÓW ZRÓWNOWAŻONEGO ROZWOJU W BDL**

Ź r ó d ł o: moduł wskaźników zrównoważonego rozwoju BDL.

Każdą grupę oraz podgrupę wskaźników opatrzono krótkim komentarzem, który ma na celu pokazanie jej znaczenia dla zrównoważonego rozwoju. Komentarz ten wskazuje, dlaczego dana grupa wskaźników jest istotna z punktu widzenia monitorowania zrównoważonego rozwoju. Przykładowy komentarz przedstawia zestawienie (2). Odbiorca modułu, po zapoznaniu się z komentarzem, będzie mógł uzyskać informacje na temat znaczenia danego tematu z punktu widzenia wdrażania i monitorowania zrównoważonego rozwoju.

#### **ZESTAWIENIE (2) ZNACZENIA DLA ZRÓWNOWAŻONEGO ROZWOJU TEMATU "ZRÓWNOWAŻONA PRODUKCJA I KONSUMPCJA ORAZ PODTEMATU ODPADY I ZANIECZYSZCZENIA"**

#### **Temat: Zrównoważona produkcja i konsumpcja**

Zamiana wzorców produkcji i konsumpcji na zrównoważone, a także promocja takich zachowań jest jednym z kluczowych wyzwań współczesnego świata. Oddzielenie wzrostu gospodarczego od degradacji środowiska jest warunkiem zrównoważonego rozwoju.

#### **Podtemat: Odpady i zanieczyszczenia**

Jedną z najważniejszych kwestii, którą należy poddać analizie w przypadku zrównoważonej produkcji i konsumpcji jest określenie postępu w zakresie rozdzielenia zależności pomiędzy wzrostem gospodarczym a degradacją środowiska. Zrównoważone wykorzystanie zasobów wymaga uwzględniania ich dostępności, zapewnienia bezpieczeństwa dostaw oraz ochrony środowiska naturalnego. Bardzo ważne jest także utrzymanie zdolności środowiska do absorpcji zanieczyszczeń.

#### **ZESTAWIENIE (2) ZNACZENIA DLA ZRÓWNOWAŻONEGO ROZWOJU TEMATU "ZRÓWNOWAŻONA PRODUKCJA I KONSUMPCJA ORAZ PODTEMATU ODPADY I ZANIECZYSZCZENIA" (dok.)**

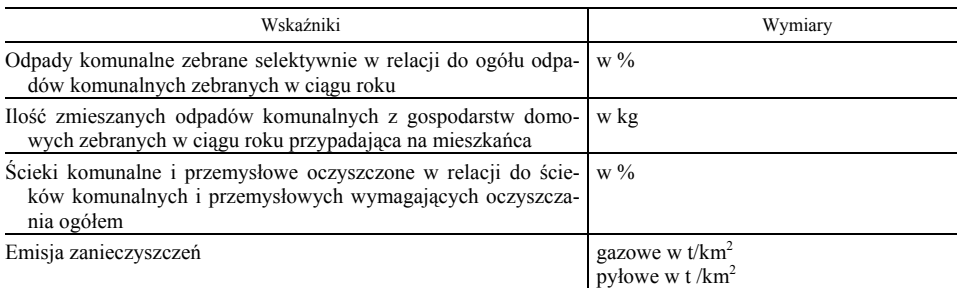

Ź r ó d ł o: jak przy zestawieniu (1).

W celu dostarczenia odbiorcy szczegółowych informacji dotyczących każdego wskaźnika przygotowano metryczkę. Punktem wyjścia do ich stworzenia były profile jakości wskaźników opracowywane przez Eurostat. W metryczce tej znajduje się definicja licznika i mianownika wskaźnika oraz wskazano uzasadnienie wyboru wskaźnika do modułu. Pozwala to korzystającemu z modułu na uzyskanie informacji, jakie zmiany wskaźnika są korzystne z punktu widzenia monitorowania zrównoważonego rozwoju. W module znalazły się zarówno wskaźniki preferencyjne, których wartość poddaje się ocenie (stymulanty i destymulanty), jak i wskaźniki niepoddające się ocenie — mające jedynie walory informacyjne lub dla których jednoznaczne określenie funkcji ocen jest bardzo trudne bądź też dyskusyjne. Należy podkreślić, że przypisywanie funkcji preferencji danemu wskaźnikowi ma charakter mniej lub bardziej subiektywny, dokonane zostało jednak w powiązaniu z zasadami tego rozwoju. W metryczce przyporządkowano także wskaźniki do jednego z ładów tworzących ład zintegrowany (gospodarczy, społeczny i środowiskowy). Przykładową metryczkę wskaźnika przedstawia zestawienie 3.

#### **ZESTAWIENIE (3) METRYCZKI WSKAŹNIKA "ILOŚĆ ZMIESZANYCH ODPADÓW KOMUNALNYCH Z GOSPODARSTW DOMOWYCH ZEBRANYCH W CIĄGU ROKU PRZYPADAJĄCA NA MIESZKAŃCA"**

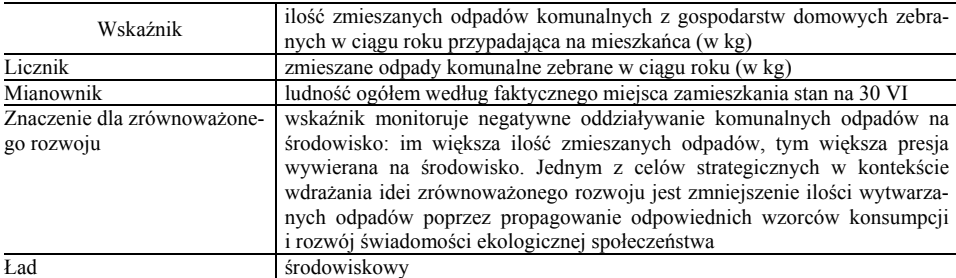

Ź r ó d ł o: jak przy zestawieniu (1).

Prezentacja wskaźników w BDL odbywać się będzie w sposób hierarchiczny (schemat (2)). Użytkownik będzie mógł dokonać wyboru interesującego go tematu oraz podtematów. Następnie odbiorca będzie mógł wybrać interesujący go wskaźnik lub grupę wskaźników. Wskaźniki będą prezentowane w układzie przestrzennym (dla dowolnej liczby województw) lub w układzie czasowym (lata 2005–2011) oraz w przypadku części wskaźników możliwe będzie dokonanie wyboru rzeczowego, np. według grup wiekowych.

#### **SCHEMAT (2) STRUKTURY MODUŁU WSKAŹNIKÓW ZRÓWNOWAŻONEGO ROZWOJU W BANKU DANYCH LOKALNYCH**

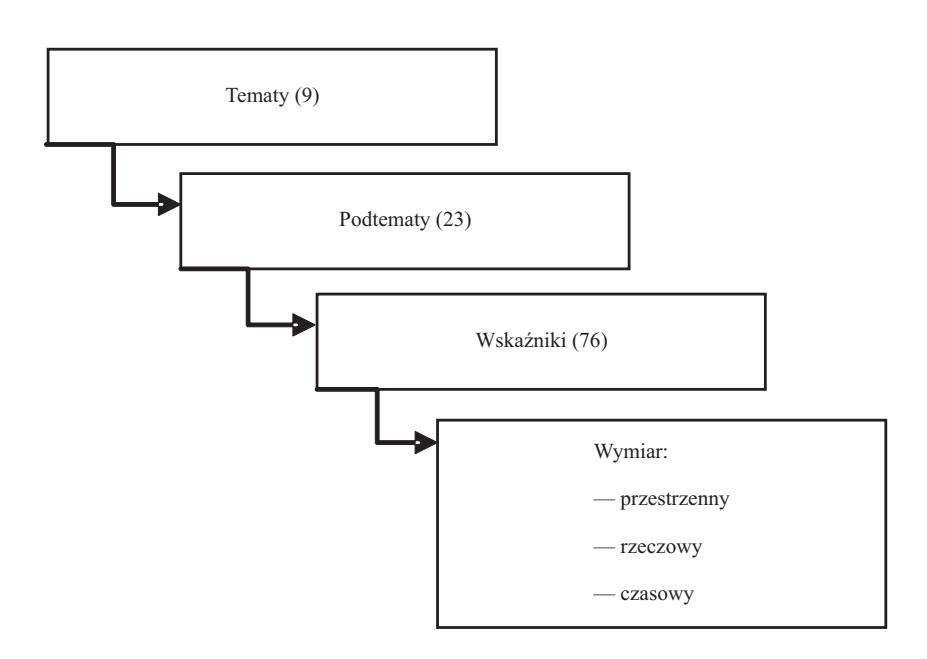

Ź r ó d ł o: moduł wskaźników zrównoważonego rozwoju Banku Danych Lokalnych.

Przykład wygenerowanej przez system informacji na temat wartości wskaźników w układzie przestrzennym i czasowym przedstawia tabl. 1. Odbiorca będzie miał także możliwość wyeksportowania danych do pliku Excela, co ułatwi dokonywanie dalszych analiz.

Moduł wskaźników zrównoważonego rozwoju będzie umożliwiał odbiorcy nie tylko tabelaryczną formę prezentacji danych, ale także graficzną. Istnieć będzie możliwość generowania wykresów przestrzennych (wykr. 1) oraz wykresów dynamiki (wykr. 2).

| Województwa         | 2005  | 2006  | 2007  | 2008  | 2009  | 2010  |
|---------------------|-------|-------|-------|-------|-------|-------|
|                     | 302,3 | 309,8 | 322,7 | 301,5 | 317.2 | 321,0 |
| Kujawsko-pomorskie  | 209.4 | 223,2 | 237.2 | 234,8 | 234,1 | 224,8 |
|                     | 149,5 | 160.9 | 165,0 | 163.7 | 140,7 | 142,4 |
|                     | 271.7 | 276,3 | 252,6 | 289,4 | 297.2 | 274,5 |
|                     | 241,5 | 289,6 | 257,3 | 227,3 | 227,0 | 241,3 |
|                     | 185,6 | 197,9 | 206,8 | 204,0 | 208,4 | 205,1 |
|                     | 280,9 | 288,7 | 308,4 | 300,3 | 274,9 | 274,0 |
|                     | 227,5 | 232,5 | 249,4 | 230,3 | 244.9 | 234,8 |
| Podkarpackie        | 159,6 | 163,5 | 157,5 | 158,8 | 155,9 | 152,9 |
|                     | 219.2 | 226,7 | 213.3 | 198,0 | 198.1 | 195,6 |
|                     | 259,6 | 268,5 | 285,9 | 291,3 | 295,2 | 285,2 |
|                     | 268.5 | 279,4 | 279.3 | 271,3 | 275,9 | 271,7 |
| Swietokrzyskie      | 140,9 | 151,1 | 156,6 | 154,6 | 155,0 | 146,4 |
| Warmińsko-mazurskie | 213.1 | 226,8 | 221.9 | 228,0 | 213.2 | 214,9 |
|                     | 247,0 | 251,4 | 239,4 | 238,9 | 237,8 | 240,4 |
| Zachodniopomorskie  | 288,7 | 287,6 | 296,1 | 295,3 | 296,4 | 283,9 |

**TABL. 1. ILOŚĆ ZMIESZANYCH ODPADÓW KOMUNALNYCH Z GOSPODARSTW DOMOWYCH ZEBRANYCH W CIĄGU ROKU PRZYPADAJĄCA NA MIESZKAŃCA W KG** 

Ź r ó d ł o: jak przy zestawieniu (1).

#### **Wykr. 1. ILOŚĆ ZMIESZANYCH ODPADÓW KOMUNALNYCH Z GOSPODARSTW DOMOWYCH ZEBRANYCH W CIĄGU ROKU PRZYPADAJĄCA NA MIESZKAŃCA WOJEWÓDZTWA W 2010 R.**

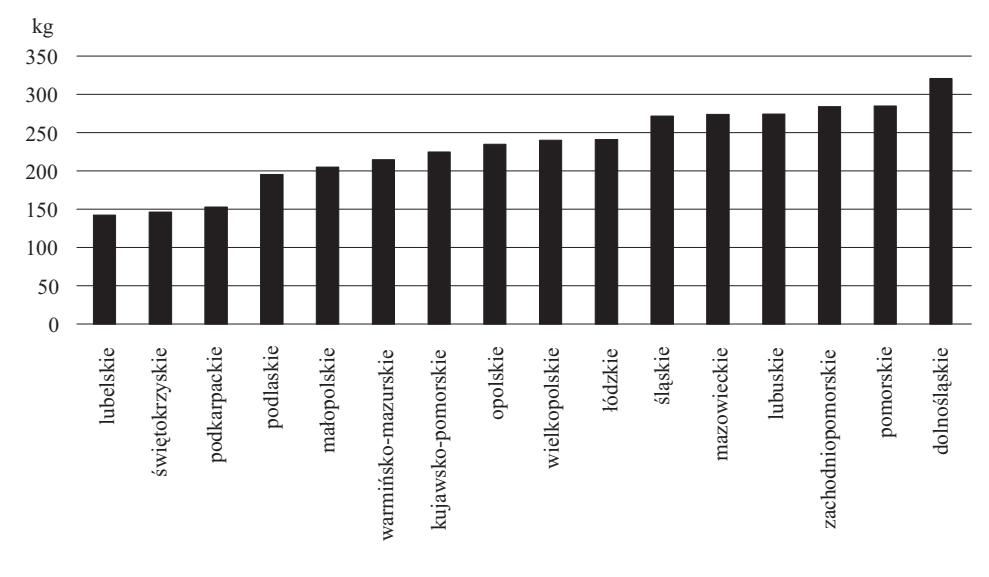

Ź r ó d ł o: jak przy schemacie (2).

Dostęp do modułu wskaźników zrównoważonego rozwoju projektowany jest z głównej strony Banku Danych Lokalnych (www.stat.gov.pl) lub też za pośrednictwem strony GUS, wybór zakładki "statystyka regionalna".

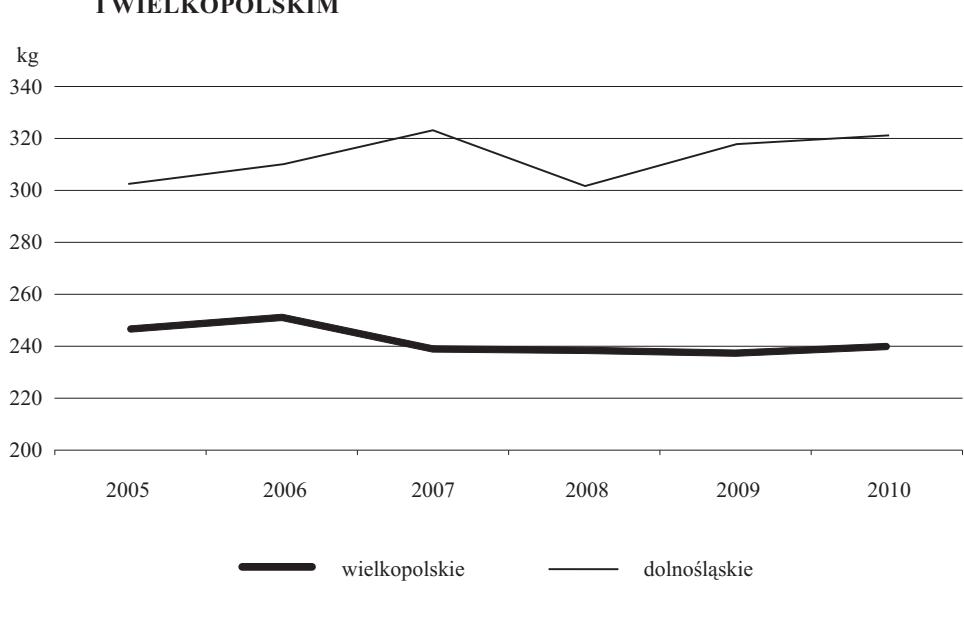

#### **Wykr. 2. ILOŚĆ ZMIESZANYCH ODPADÓW KOMUNALNYCH Z GOSPODARSTW DOMOWYCH ZEBRANYCH W CIĄGU ROKU PRZYPADAJĄCA NA MIESZKAŃCA W WOJEWÓDZTWACH DOLNOŚLĄSKIM I WIELKOPOLSKIM**

Ź r ó d ł o: jak przy schemacie (2).

#### **Podsumowanie**

Należy tutaj zwrócić uwagę na trzy podstawowe kwestie. Pierwszą z nich jest uniwersalny charakter modułu. Umożliwia on bowiem monitorowanie rozwoju, ale nie ma charakteru zestawu monitorującego konkretną strategię rozwoju regionalnego. Moduł ma charakter zestawu wskaźników, który może stanowić podstawę do analiz nad zrównoważonym rozwojem na poziomie regionalnym. Stworzony moduł stanowi pewnego rodzaju "rdzeń" umożliwiający ocenę i porównywanie poszczególnych jednostek samorządu terytorialnego. Moduł ten składa się więc ze wskaźników, które umożliwiają porównania według województw. Ponadto ze względu na specyfikę poszczególnych województw, moduł będzie mógł być uzupełniany o wskaźniki istotne z punktu widzenia danego województwa. Wzbogacania modułu powinny dokonywać tzw. grupy wiodące na danym obszarze — przedstawiciele sektora samorządowego czy przedsiębiorców, jak też organizacji społecznych w ramach uspołecznienia prac nad powstawaniem strategii rozwoju danego województwa. Uniwersalność modułu wymaga podkreślenia, że większość budowanych modułów wskaźnikowych ma na celu monitorowanie postępów wdrażania konkretnej strategii.
Kolejną kwestią, na którą należy zwrócić uwagę, jest dalsza rozbudowa modułu. Poddawany będzie jej moduł na poziomie regionalnym. Umieszczane będą w nim nowe tematy i podtematy. Ewolucji podlegać będą także same wskaźniki. Zespół autorski będzie systematycznie dokonywał oceny ich przydatności. W ramach zidentyfikowanych zasad, ale też strategii tematycznych, np. zmian wzorców produkcji i konsumpcji na sprzyjające realizacji trwałego, zrównoważonego rozwoju<sup>5</sup> skonstruowane zostaną nowe wskaźniki. Równocześnie wskaźniki, których zakres informacyjny jest ograniczony, z modułu będą usuwane. Inną kwestią jest rozbudowa modułu poprzez umieszczenie w nim wskaźników gmin i powiatów. Stworzenie modułu na tym poziomie wiąże się ze sporymi wyzwaniami. Wskaźniki bowiem poziomu lokalnego nie powinny powstawać wyłącznie w wyniku dezagregacji wskaźników z wyższych poziomów zarządzania, nie powinny być one ich merytoryczną repliką. Powinny one uwzględniać specyfikę poszczególnych obszarów i muszą być uniwersalne do monitorowania zrównoważonego rozwoju w każdej gminie i powiecie. Będą zatem umożliwiały one dokonywanie porównań. Wskaźniki te będą mogły być wykorzystywane przez tworzących strategię rozwoju lokalnego, ale podobnie jak w przypadku modułu regionalnego zaproponowane wskaźniki będą mogły być uzupełniane o wskaźniki wynikające ze specyfiki danej gminy i powiatu. Pozwoli to na uwzględnienie specyfiki tych gmin i powiatów, które mają charakter unikatowy.

Wskazanie różnic, wyjątkowości i kolorytu danego miejsca powinno następować w powiązaniu z celami rozwoju wskazanymi przez poszczególne grupy zainteresowanych. Uzupełnianie to powinno się więc dokonywać w toku konsultacji społecznych. W trakcie tych konsultacji moduł zaproponowany w BDL powinien zostać uzupełniony o kilka wskaźników, które w najlepszym stopniu opisują specyfikę danej gminy lub powiatu.

### *SUMMARY*

*Sustainable development is one of the major challenges of the modern world. Its implementation should be monitored at every level of management, with particular emphasis on monitoring the implementation of this concept at the local level (gminas and powiats) and regional (voivodships). The basic assessing tool are indicators to provide a statistical picture of a given territorial unit.* 

**dr Bartosz Bartniczak** — *Urząd Statystyczny we Wrocławiu, Uniwersytet Ekonomiczny we Wrocławiu* 

<sup>&</sup>lt;sup>5</sup> Strategia zmian wzorców produkcji i konsumpcji na sprzyjające realizacji zasad trwałego, zrównoważonego rozwoju, Ministerstwo Gospodarki, Pracy i Polityki Społecznej, Warszawa 2004.

*Within the Local Data Bank (BDL) a universal module was created, which is designed to monitor sustainable development at a level lower than the country. The reference point were indices developed by the Eurostat. Module developed in the BDL is not a set of monitoring a specific strategy development at local and regional level but is a basic set of indicators for analysis of sustainable development and allows to evaluate and compare local government units.* 

### *РЕЗЮМЕ*

*Сбалансированное развитие является одним из самых важных вызовов в современном мире. Его внедрение должно контролироваться на каждом уровне управления, с особым упором на контроль реализации этой концепции на локальном уровне (гминном и повятовом), а также региональном (воеводском). Основным инструментом оценки являются показатели для разработки статистической картины определенной территориальной единицы.* 

*В рамках Банка локальных данных (БЛД) был разработан универсальный модуль для мониторинга сбалансированного развития на более низком уровне чем страна. В анализе использовались показатели разработанные Евростатом. Модуль разработанный в рамках БЛД не имеет характера установленного мониторинга конкретной стратегии развития на локальном и региональном уровне но составляет базовый набор показателей для анализа сбалансированного развития и позволяет оценивать и сравнивать отдельные единицы территориального самоуправления.* 

# STUDIA METODOLOGICZNE

# *Małgorzata MACHOWSKA-SZEWCZYK, Agnieszka SOMPOLSKA- -RZECHUŁA*

# Dynamiczny dobór cech w taksonomicznej analizie obiektów

Zmienność zjawisk oraz ich wahania spowodowane działaniem czynników losowych powodują, że wraz z upływem czasu mogą zmieniać się relacje pomiędzy poszczególnymi obiektami. Uwzględnianie tych zmian i wahań ma szczególne znaczenie przy prognozowaniu zjawisk i powinno stanowić podstawę każdej decyzji dotyczącej badanych obiektów. Klasyczne metody doboru zmiennych są mniej przydatne w przypadku posługiwania się danymi przekrojowoczasowymi. Współczynniki zmienności i korelacji liniowej obliczane na podstawie danych dotyczących ostatniego okresu, a w przypadku relatywnie dużych wahań wartości zmiennych diagnostycznych — na podstawie kilku ostatnich okresów, nie mogą znaleźć zastosowania do wyboru zmiennych. W miarę upływu czasu często następują zmiany wartości cech, ich natężenia, a także kierunku powiązań między zmiennymi diagnostycznymi. Różne zmienne mogą wywierać istotny wpływ na badane zjawisko. Działanie jednych zmiennych może się nasilać, innych słabnąć. Zatem warto zastosować nieco inne postępowanie, które uwzględniałoby zmiany zachodzące w powiązaniach między przyjętymi zmiennymi i umożliwiałoby lepsze zrozumienie procesów dynamicznych<sup>1</sup>.

Zasadniczym celem artykułu jest prezentacja wyników badania taksonomicznego, w którym wykorzystano dynamiczne podejście na etapie doboru cech. Otrzymany zbiór cech diagnostycznych zastosowano do klasyfikacji średniego poziomu rozwoju społeczno-gospodarczego obserwowanego w województwach w latach 2002—2009.

## *DYNAMICZNY DOBÓR CECH DIAGNOSTYCZNYCH*<sup>2</sup>

Dany jest zbiór obiektów  $\{O_1, O_2, ..., O_n\}$  oraz zbiór zmiennych diagnostycznych  $\{X_1, X_2, \ldots, X_m\}$ . Macierz obserwacji  $\mathbf{X}^t$  ( $t = 1, \ldots, T$ ) ma postać:

$$
\mathbf{X}^{t} = \begin{bmatrix} x_{11}^{t} & x_{12}^{t} & \cdots & x_{1m}^{t} \\ x_{21}^{t} & x_{22}^{t} & \cdots & x_{2m}^{t} \\ \vdots & \vdots & \ddots & \vdots \\ x_{n1}^{t} & x_{n2}^{t} & \cdots & x_{nm}^{t} \end{bmatrix}
$$
 (1)

gdzie  $x_{ij}^t$  — zaobserwowana wartość zmiennej diagnostycznej  $X_j$  ( $j = 1, ..., m$ ) w obiekcie  $O_i$  ( $i = 1, ..., n$ ) w okresie  $t$  ( $t = 1, ..., T$ ).

Z potencjalnej listy zmiennych diagnostycznych eliminuje się te, które wykazują niską zmienność czasowo-przestrzenną. Podstawą eliminacji zmiennych diagnostycznych może być współczynnik zmienności  $v_j^t(j=1,...,m; t=1,...,T)$ , który uwzględniając zróżnicowanie wartości zmiennych diagnostycznych  $X_1, X_2, ..., X_m$  w przekroju obiektów  $O_i(i = 1, ..., n)$  w kolejnych okresach, można zapisać następująco:

 $<sup>1</sup>$  Zeliaś (2000).</sup>

<sup>&</sup>lt;sup>1</sup> Zeliaś (2000).<br><sup>2</sup> Opracowano na podstawie Grabiński i in. (1989).

$$
v_j^t = \frac{s_j^t}{|\overline{x}_j^t|} \quad \overline{x}_j^t \neq 0 \quad (j = 1, ..., m; \ t = 1, ..., T)
$$
 (2)

gdzie:

$$
\bar{x}_{j}^{t} = \frac{\sum_{i=1}^{n} x_{ij}^{t}}{n} \quad s_{j}^{t} = \sqrt{\frac{\sum_{i=1}^{n} (x_{ij}^{t} - \bar{x}_{j}^{t})^{2}}{n}}
$$
(3)

przy czym  $s_j^t$  oznacza odchylenie standardowe, zaś  $\bar{x}_j^t$  jest średnią arytmetyczną zmiennej  $X_i$  w okresie *t*.

Macierz współczynników zmienności jest następująca:

$$
\mathbf{V} = \begin{bmatrix} v_1^1 & v_2^1 & \cdots & v_m^1 \\ v_1^2 & v_2^2 & \cdots & v_m^2 \\ \cdots & \cdots & \cdots & \cdots \\ v_1^T & v_2^T & \cdots & v_m^T \end{bmatrix}
$$
 (4)

Otrzymuje się w ten sposób ciąg współczynników  $v_j^t$   $(t = 1, ..., T; j = 1, ..., m)$ w kolejnych latach. Dla każdej zmiennej *X <sup>j</sup>* oblicza się średnią arytmetyczną współczynników zmienności:

$$
\bar{v}_j = \frac{\sum_{t=1}^T v_j^t}{T} \quad (j = 1, ..., m)
$$
\n(5)

Jeżeli wartości  $v_i^t$  układają się w postaci poziomej wstęgi, czyli oscylują w sposób przypadkowy wokół  $\bar{v}_j$ , to znaczy, że współczynniki zmienności  $v_j^t$  ( $t = 1, ..., T; j = 1, ..., m$ ) nie zmieniają się i odpowiadające im cechy podlegają eliminacji. W przeciwnym przypadku można wnioskować, że  $v_j^t$  nie są stałe, lecz mają tendencję do wzrostu w miarę upływu czasu.

Jeżeli ciągi wartości  $v_j^t$   $(t = 1, ..., T; j = 1, ..., m)$  wykazują wyraźne systematyczne zmiany, można wyznaczyć ich trendy. W taksonomicznych badaniach przestrzenno-czasowych zazwyczaj rozpatruje się niezbyt długie przedziały czasu, dlatego zmiany współczynników mogą wykazywać trendy liniowe:

$$
v_j^t = \beta_{0j} + \beta_{1j}t + u_{ij} \quad (t = 1, ..., T; j = 1, ..., m)
$$
 (6)

gdzie:

 $\beta_{0 i}, \beta_{1 i}$  — parametry funkcji trendu liniowego, *t* — zmienna czasowa,  $u_{tj}$  — składnik losowy.

Parametry  $\beta_{0}$  *j*,  $\beta_{1}$  funkcji trendu liniowego są estymowane za pomocą klasycznej metody najmniejszych kwadratów. Znajduje się tu oceny parametrów funkcji trendu określonej wzorem:

$$
\hat{v}_j^t = b_{0j} + b_{1j}t \quad (t = 1, ..., T; j = 1, ..., m)
$$
\n(7)

Występowanie trendu liniowego można sprawdzić stosując test na jego istnienie. Jeżeli trend jest liniowy, to można zweryfikować hipotezę  $H_0: \beta_{1i} = 0$ . Jako hipotezę alternatywną przyjmuje się  $H_1: \beta_{1j} \neq 0$ . Jeżeli parametry  $\beta_{1j}$  ( $j = 1, ..., m$ ) różnią się istotnie od zera, to obliczając prognozę zmiennej  $v_i^t$  na przyszły okres *T* ' należy ekstrapolować relację  $v_j^t = b_{0j} + b_{1j}t + u_{tj}$   $(t = 1, ..., T; j = 1, ..., m)$ , przyjmując, że w okresie prognozowanym ' *T* współczynniki zmienności będą równe:

$$
\hat{v}_j^T = b_{0j} + b_{1j}T' \quad (T = n+1, n+2, \dots; j = 1, \dots, m)
$$
\n(8)

Eliminacji podlegają zmienne diagnostyczne, dla których spełniona jest nierówność  $\hat{v}_i^{T'} \leq \varepsilon$ , gdzie  $\varepsilon$  jest arbitralnie zadaną, dostatecznie małą liczbą dodatnią, np.  $\varepsilon = 0.35$ . Można przypuszczać, że w przyszłości nie będą one odznaczać się dostateczną zmiennością czasową.

W miarę upływu czasu może zmieniać się nie tylko zróżnicowanie wartości zmiennych diagnostycznych  $X_1, X_2, ..., X_m$  w przekroju badanych obiektów, lecz zmianie mogą ulec także powiązania między nimi. Wówczas należy wyznaczyć na podstawie macierzy obserwacji  $\mathbf{X}^{t}(t=1, ..., T)$  współczynniki korelacji liniowej dla kolejnych okresów.

Współczynniki te utworzą następujące kwadratowe macierze korelacji:

$$
\mathbf{R}^{t} = \begin{bmatrix} 1 & r_{12}^{t} & \cdots & r_{1m}^{t} \\ r_{21}^{t} & 1 & \cdots & r_{2m}^{t} \\ \cdots & \cdots & \cdots & \cdots \\ r_{m1}^{t} & r_{m2}^{t} & \cdots & 1 \end{bmatrix}
$$
(9)

gdzie  $r_{ij}^t$  (*i*, *j* = 1, ..., *m*;  $i \neq j$ ;  $t = 1, ..., T$ ) jest współczynnikiem korelacji liniowej między zmiennymi  $X_i$ ,  $X_j$  obliczonymi na podstawie danych z okresu *t*.

W rezultacie otrzymuje się obraz dynamicznych zmian zachodzących w sile powiązań między rozpatrywanymi zmiennymi. Do wykazania natężenia i kierunku tych zmian w badanym przedziale czasu  $\langle 1, T \rangle$  da się wykorzystać funkcje trendu współczynników korelacji  $r_{ij}^t$   $(t = 1, ..., T)$ . Można przyjąć, że będą to trendy liniowe postaci:

$$
r_{ij,t} = \alpha_{0,ij} + \alpha_{1ij}t + u_{ij,t} \quad (i, j = 1, ..., m; \ i \neq j; \ t = 1, ..., T)
$$
 (10)

Ważne jest, czy wartości współczynników  $r_{ij}$  rosną czy też mają charakter stacjonarny. Jeśli okaże się, że parametr  $\alpha_{1ij}$  różni się istotnie od zera, to zmiany w sile powiązań zmiennych  $X_i$  i  $X_j$  w przedziale czasu  $\langle 1, T \rangle$  uznaje się za znamienne. Jeżeli natomiast parametr  $\alpha_{1ii}$  okaże się statystycznie nieistotny, to zmiany w sile powiązań zmiennych  $X_i$  i  $X_j$  w badanym przedziale czasowym można uznać za losowe. Uwzględnienie tych istotnych zmian w procedurze wyboru zmiennych diagnostycznych sprawia, że otrzymany zestaw zmiennych końcowych będzie nie tylko aktualny w okresie badanym, ale także w przyszłości.

Oszacowane funkcje trendu:

$$
\hat{r}_{ij,T'} = a_{0,ij} + a_{1ij}T' \quad (T' = n+1, n+2, \dots; i, j = 1, \dots, m; i \neq j)
$$
(11)

są podstawą do wyznaczenia przyszłych wartości poszczególnych współczynników korelacji liniowej. Otrzymuje się macierz prognoz współczynników korelacji liniowej, która ma postać:

$$
\mathbf{R}^{T'} = \begin{bmatrix} 1 & \hat{r}_{12}^{T'} & \cdots & \hat{r}_{1m}^{T'} \\ \hat{r}_{21}^{T'} & 1 & \cdots & \hat{r}_{2m}^{T'} \\ \cdots & \cdots & \cdots & \cdots \\ \hat{r}_{m1}^{T'} & \hat{r}_{m2}^{T'} & \cdots & 1 \end{bmatrix} \quad (T' = T + 1, T + 2, \ldots)
$$
 (12)

Korzystając z macierzy  $\mathbb{R}^{T'}$  można dokonać redukcji zbioru zmiennych potencjalnych  $X_1, X_2, ..., X_m$  za pomocą wybranej metody.

Jedną z propozycji może być metoda doboru zmiennych za pomocą macierzy odwrotnej (Malina, Zeliaś, 1997; Młodak, 2006), w której procedura eliminacji jest następująca: korzystając z macierzy współczynników korelacji<sup>3</sup> **R** wyznacza się macierz odwrotną  $\mathbf{R}^{-1}$ =[ $r_{ij}$ ]. Element diagonalny  $r_{ii}$  macierzy  $\mathbf{R}^{-1}$  jest równy jedności, jeśli zmienna *Xi* jest ortogonalna względem pozostałych zmiennych. W przypadku nieortogonalności  $r_{ii}$  ∈ (1,+∞). Gdy zmienna jest nadmiernie skorelowana z pozostałymi, wówczas element diagonalny macierzy odwrotnej **R**–1 jest znacznie większy od jedności, co jest symptomem złego uwarunkowania macierzy **R**, czyli macierz odwrotna nie jest stabilna<sup>4</sup>.

Cechy nadmiernie skorelowane, którym odpowiadają elementy diagonalne *rii* o wartościach większych niż 10, są eliminowane z pierwotnego zbioru cech. Jeżeli takie elementy nie występują, to procedurę uznaje się za zakończoną. W przeciwnym przypadku ponownie wyznacza się macierz odwrotną dla zredukowanego zbioru cech i analizuje jej elementy diagonalne. Procedurę powtarza się do momentu osiągnięcia stabilności macierzy **R**–1, czyli pojawienia się elementów diagonalnych, których wartości nie przekraczają znacząco 10.

### *KLASYFIKACJA Z WYKORZYSTANIEM ODLEGŁOŚCI PENROSE'A*

W artykule przedstawiono technikę klasyfikacji wykorzystującą odległości między populacjami, w której dobór cech przeprowadzono z uwzględnieniem trendów liniowych współczynników zmienności oraz korelacji. Wygodna do oceny odległości między dwoma momentami obserwacji wartości ustalonych zmiennych przyjętych w badaniu obiektów jest odległość Penrose'a, którą wyznacza się następująco (Ostasiewicz, 1998; Strahl, 2006):

$$
d_{tt'} = \frac{1}{m} \sum_{j=1}^{m} \frac{(\bar{x}_j' - \bar{x}_j')^2}{s_j^2}
$$
 (13)

gdzie:

 $\overline{x}_j^t$ ,  $\overline{x}_j^{t'}$  — wartości średnie zmiennej *X<sub>j</sub>* w momentach *t*, *t'*,

 $s_i^2$  — wariancja zmiennej  $X_i$  wyznaczona zgodnie ze wzorem:

$$
s_j^2 = \frac{1}{n \cdot T} \sum_{t=1}^T \sum_{i=1}^n (x_{ij}^t - \overline{x}_j^t)^2
$$
 (14)

<sup>3</sup> W analizowanym przypadku jest to macierz prognoz współczynników korelacji **R***T'.* <sup>4</sup>

Stabilność macierzy odwrotnej oznacza, że małym zmianom w elementach danej macierzy odpowiadają małe zmiany w elementach macierzy odwrotnej. Jakość uwarunkowania macierzy określa się za pomocą tzw. wskaźników uwarunkowania macierzy, np. liczby Turinga, liczby Todda (Malina, Zeliaś, 1997).

Miara odległości Penrose'a uwzględnia jedynie wariancje poszczególnych zmiennych w całym badanym okresie, pomijając wpływ wzajemnego skorelowania poszczególnych zmiennych na odległość między populacjami w dwóch wyróżnionych momentach. Jeśli pośród badanych cech znajdują się silnie skorelowane, to ich wpływ na wartość miary Penrose'a jest większy niż pozostałych cech, dlatego ważne jest, aby wyznaczanie macierzy odległości między populacjami według wzoru (13) poprzedzić eliminacją zmiennych silnie skorelowanych między sobą. Wyznaczona macierz odległości Penrose'a może stanowić punkt wyjścia do klasyfikacji obiektów przeprowadzonej wybraną metodą hierarchiczną.

Jedną z najczęściej stosowanych metod hierarchicznych jest metoda Warda, która na każdym etapie usiłuje optymalizować otrzymany podział przez połączenie dwóch elementów, stosując kryterium minimalnego wzrostu łącznej wewnątrzgrupowej sumy kwadratów odchyleń wszystkich wartości zmiennych dla każdego obiektu od ich średnich grupowych, pod warunkiem że punktem wyjścia do procesu aglomeracji jest macierz kwadratów odległości euklidesowych. Zapewnia zatem homogeniczność wewnątrz skupień i heterogeniczność między skupieniami, przez co uznawana jest za bardzo efektywną (Ward, 1963). Metoda Warda jest prawie o 40% bardziej efektywna<sup>5</sup> w porównaniu z drugą pod względem efektywności — metodą najdalszego sąsiedztwa (Malina, 2004). Jednak jeżeli metoda Warda zostanie zastosowana dla innej macierzy odległości niż macierz kwadratów odległości euklidesowych, to może wówczas utracić swoje własności, a ponadto wyniki mogą różnić się od tych, które uzyskuje się dla kwadratów odległości euklidesowych. Z tego powodu w badaniu zastosowano metodę najdalszego sąsiedztwa (*complete linkage*, *furthest neighbour*).

Punktem wyjścia metod aglomeracyjnych (Nowak, 1990; Panek, 2009) jest założenie, że każdy obiekt  $O_i \in \{O_1, \ldots, O_n\}$  traktuje się jako jednoelementową grupę  $G_i, i \in \{1, ..., n\}$ . Następnie w macierzy odległości **D** poszukuje się pomiędzy wszystkimi parami obiektów odległości minimalnej  $d_{pq} = \min_{i,j} d_{ij}$  i łączy

te obiekty w jedną grupę dwuelementową *Gr*, co powoduje zmniejszenie wyjściowej liczby grup o jeden. W kolejnym kroku wyznacza się odległości nowo utworzonej grupy *Gr* od wszystkich pozostałych grup. Odległości te wstawia się do macierzy **D** w miejsce *p*-tego wiersza i *p*-tej kolumny, eliminując równocześnie wiersz i kolumnę o numerze *q*. Powstaje nowa, aktualna na danym etapie macierz odległości o coraz mniejszym wymiarze. Procedurę powtarza się do momentu, gdy wszystkie obiekty utworzą jedną grupę. Ogólna formuła wyznaczania odległości nowo utworzonej grupy  $G_r$ , powstałej z połączenia grup  $G_p$ i *Gq*, od pozostałych grup jest następująca:

<sup>&</sup>lt;sup>5</sup> Przez efektywność metod taksonomicznych należy rozumieć zdolność prawidłowego rozpoznawania rzeczywistej struktury obiektów w wielowymiarowych przestrzeniach cech, którą bada się na przykładach empirycznych lub na podstawie zbiorów sztucznie wygenerowanych (Malina, 2004).

$$
d_{ir} = a_i d_{ip} + a_q d_{iq} + b d_{pq} + c |d_{ip} - d_{iq}|
$$
\n
$$
(15)
$$

gdzie:

*dir*, *dip*, *diq* — odległości między grupami *Gi*, *Gr*; *Gi*, *Gp* oraz *Gi*, *Gq*, *ai*, *aq*, *b*, *c*, — parametry przekształcenia, charakterystyczne dla różnych metod tworzenia skupień.

W przypadku metody najdalszego sąsiedztwa wzór (15) przyjmie postać:

$$
d_{ir} = \frac{1}{2}d_{ip} + \frac{1}{2}d_{iq} + \frac{1}{2}|d_{ip} - d_{iq}|
$$
\n(16)

Metoda najdalszego sąsiedztwa skupia się na wewnętrznej spójności grup oraz wykazuje tendencję do znajdowania grup spójnych, tworząc czasami kilka równoległych małych skupień. Jest ona jednak czuła na występowanie jednostek oddalonych.

### *OCENA GRUPOWANIA NA PODSTAWIE DENDROGRAMU ZA POMOCĄ KORELACJI KOFENETYCZNEJ*

Zastosowanie do macierzy odległości **D** jednej z metod aglomeracyjnych daje w wyniku dendrogram, który ilustruje kolejność łączenia się obiektów w klasy i poziomy, na których obiekty po raz pierwszy się połączyły. Wiele informacji z wyjściowych macierzy odległości między obiektami jest traconych w wyniku przeliczania odległości i tworzenia dendrogramu, zatem można zadać pytanie, czy dendrogram otrzymany za pomocą danej metody grupowania hierarchicznego dobrze pasuje do macierzy odległości, tzn. jak dobrze wyjściowa macierz odległości jest utrwalona na dendrogramie (Balicki, 2009).

W literaturze przedmiotu można znaleźć liczne propozycje dotyczące metod mierzenia dopasowania dendrogramu wynikającego z zastosowania określonej procedury grupowania hierarchicznego do macierzy odległości. Należą do nich np.: współczynnik korelacji kofenetycznej, wskaźnik całościowego dopasowania, statystyka Gowera, miara STRESS, współczynnik gamma Goodmana- -Kruskala (Everitt, Dunn, 1991; Gordon, 1991). Miary te oparte są na porównaniu wyjściowej macierzy odległości i macierzy odległości na dendrogramie. Na podstawie dendrogramu można zapisać macierz odległości poziomów łączenia  $C = [c_{rs}], rs \in \{1, ..., n\}, z$ waną macierzą dendrogramu lub też macierzą kofenetyczną, której elementami są odległości odpowiadające poziomom łączenia, na których pary obiektów łączą się w tym samym skupieniu pierwszy raz. Spełniają one nierówność ultrametryczną (Balicki, 2009):

$$
c_{rs} \le \max(c_{rw}, c_{sw}) \ r, s, w \in \{1, ..., n\}
$$
 (17)

41

Dopasowanie można określić za pomocą współczynnika korelacji według momentu iloczynowego między odpowiadającymi sobie odległościami w obu macierzach **D** i **C**, który nosi nazwę współczynnika korelacji kofenetycznej:

$$
r_{kof.} = \frac{\frac{n(n-1)}{2} \sum_{r,s} d_{rs} \cdot c_{rs} - \sum_{r,s} d_{rs} \cdot \sum_{r,s} c_{rs}}{\sqrt{\frac{n(n-1)}{2} \sum_{r,s} d_{rs}^2 - \left(\sum_{r,s} d_{rs}\right)^2 \left[\frac{n(n-1)}{2} \sum_{r,s} c_{rs}^2 - \left(\sum_{r,s} c_{rs}\right)^2\right]^2 \left[\frac{n(n-1)}{2} \sum_{r,s} c_{rs}^2 - \left(\sum_{r,s} c_{rs}\right)^2\right]}}
$$
(18)

gdzie sumowanie dotyczy wszystkich  $\frac{n(n-1)}{2}$  par obiektów.

Współczynnik ten można zapisać w postaci:

$$
r_{kof.} = \frac{\sum_{r,s} (d_{rs} - \overline{d})(c_{rs} - \overline{c})}{\sqrt{\sum_{r,s} (d_{rs} - \overline{d})^2 \cdot \sum_{r,s} (c_{rs} - \overline{c})^2}}
$$
(19)

gdzie:

$$
\overline{d} = \left(\frac{n(n-1)}{2}\right)^{-1} \cdot \sum_{\substack{r,s\\r
$$

Wysokie wartości współczynnika wskazują, że dendrogram daje dobre podsumowanie różnic między obiektami lub podobieństw obiektów. Wartość współczynnika przeciętnie maleje wraz ze wzrostem liczby obiektów i prawie nie zależy od liczby zmiennych.

### *PRZYKŁAD EMPIRYCZNY*

Przykładem zilustrowano opisane metody pod względem średniego poziomu rozwoju społeczno-gospodarczego w latach 2002—2009 obserwowanego w województwach. W badaniu wykorzystano dane statystyczne udostępnione przez GUS w Banku Danych Lokalnych. Do analizy przyjęto następujący zestaw cech diagnostycznych:

- $X_1$  liczba ludności na 1 km<sup>2</sup>,
- *X*2 udział ludności w wieku przedprodukcyjnym w ogólnej liczbie ludności,
- *X*3 udział ludności w wieku produkcyjnym w ogólnej liczbie ludności,
- *X*4 udział ludności w wieku poprodukcyjnym w ogólnej liczbie ludności,
- *X*5 ludność w wieku nieprodukcyjnym na 100 osób w wieku produkcyjnym,
- *X*6 ludność w wieku poprodukcyjnym na 100 osób w wieku przedprodukcyjnym,
- *X*7 ludność w wieku poprodukcyjnym na 100 osób w wieku produkcyjnym,
- *X*8 liczba kobiet na 100 mężczyzn,
- *X*9 zgony na 1000 ludności,
- *X*10 przyrost naturalny na 1000 ludności,
- *X*11 urodzenia żywe na 1000 ludności,
- *X*12 liczba małżeństw zawartych w ciągu roku na 1000 ludności,
- *X*13 liczba rozwodów na 1000 ludności,
- *X*14 zgony niemowląt na 1000 urodzeń żywych,
- *X*15 przeciętne miesięczne wydatki na osobę,
- $X_{16}$  stopa bezrobocia w %,
- *X*17 liczba ofert pracy ogółem na bezrobotnego,
- *X*18 wskaźnik zatrudnienia ogółem w %,
- *X*19 przeciętne miesięczne wynagrodzenie brutto w relacji do średniej krajowej (Polska=100),
- $X_{20}$  przeciętna powierzchnia użytkowa mieszkania w m<sup>2</sup> na osobę,
- *X*21 liczba mieszkań na 10 tys. ludności,
- *X*22 liczba studentów na 10 tys. ludności,
- *X*23 liczba praktyk lekarskich w miastach na 10 tys. ludności,
- *X*24 liczba praktyk lekarskich na wsi na 10 tys. ludności,
- *X*25 liczba ludności na 1 aptekę ogólnodostępną,
- *X*26 liczba osób korzystających ze świadczeń pomocy społecznej na 10 tys. ludności,
- $X_{27}$  stopień wykorzystania miejsc noclegowych w %,
- *X*28 czytelnicy bibliotek publicznych na 1000 ludności,
- *X*29 wypożyczenia księgozbioru na czytelnika,
- *X*30 liczba ludności na 1 miejsce w kinach stałych,
- *X*31 liczba widzów i słuchaczy w teatrach i instytucjach muzycznych na 1000 ludności,
- *X*32 PKB na mieszkańca,
- *X*33 nakłady inwestycyjne na mieszkańca w zł,
- $X_{34}$  drogi publiczne o twardej nawierzchni w km na 100 km<sup>2</sup> powierzchni,
- *X*35 liczba samochodów osobowych zarejestrowanych na 1000 ludności,
- *X*36 liczba ofiar śmiertelnych na 100 wypadków drogowych,
- *X*37 emisja przemysłowych zanieczyszczeń pyłowych powietrza w tonach na  $100 \text{ km}^2$ ,
- *X*38 emisja przemysłowych zanieczyszczeń gazowych powietrza w tonach na  $100 \text{ km}^2$ ,
- *X*39 udział parków narodowych w ogólnej powierzchni w %,
- *X*40 plony z 1 ha zbóż ogółem w dt,
- *X*41 dochody budżetu województwa ogółem na mieszkańca w zł,
- *X*42 wydatki z budżetu województwa ogółem na mieszkańca w zł,
- *X*43 liczba podmiotów gospodarczych na 1000 mieszkańców.

W pierwszym kroku wyznaczono wartości współczynników zmienności dla każdej cechy w kolejnych latach oraz średnie wartości współczynników zmienności według wzoru (5). Następnie wyeliminowano cechy *X*8, *X*19, *X*20, których współczynniki zmienności oscylowały w pobliżu wartości średniej współczynnika zmienności w sposób przypadkowy, co oznacza, że były one prawie stałe w czasie. W kolejnym kroku dokonano estymacji trendów o postaci liniowej, zgodnie ze wzorem (7) oraz zbadano istotność współczynników kierunkowych. Usunięto cechy, dla których współczynniki kierunkowe trendu liniowego były nieistotne: *X*9, *X*14, *X*16, *X*17, *X*24, *X*31, *X*37, *X*38, *X*40, *X*42. Dla pozostałych cech wyznaczono prognozy współczynników zmienności i wyeliminowano te, dla których prognozowane współczynniki zmienności za pomocą trendu liniowego były mniejsze od 20%.

Po tym etapie pozostały następujące cechy:  $X_1, X_{21}, X_{22}, X_{23}, X_{26}, X_{30}, X_{32}, X_{33}$ *X*34, *X*36, *X*39.

Oprócz badania zmienności cech w kolejnych latach przeprowadzono analizę powiązań między zmiennymi w ujęciu dynamicznym. Wyznaczono prognozy wartości współczynników korelacji na podstawie trendów liniowych, w których zaobserwowano istotne współczynniki kierunkowe. Na tej podstawie zbudowano macierz prognoz współczynników korelacji, którą przedstawiono w tabl. 1.

|          | $X_1$    | $X_{21}$ | $X_{22}$ | $X_{23}$ | $X_{26}$ | $X_{30}$ | $X_{32}$ | $X_{33}$ | $X_{34}$ | $X_{36}$ | $X_{39}$ |
|----------|----------|----------|----------|----------|----------|----------|----------|----------|----------|----------|----------|
| $X_1$    | 1,000    | $-0,102$ | 0.237    | $-0.471$ | $-0.520$ | $-0.682$ | 0,326    | 0,335    | 0,874    | $-0.671$ | $-0,266$ |
| $X_{21}$ | $-0,102$ | 1,000    | 0,600    | $-0.369$ | $-0.087$ | $-0.542$ | 0,640    | 0,683    | $-0.284$ | $-0.011$ | 0,228    |
| $X_{22}$ | 0,237    | 0,600    | 1,000    | $-0.775$ | $-0.617$ | $-0.647$ | 0,556    | 0,569    | 0,362    | $-0.372$ | 0,029    |
| $X_{23}$ | $-0.471$ | $-0.369$ | $-0.775$ | 1,000    | 0,450    | 0,451    | $-0.587$ | $-0.534$ | $-0.621$ | 0,404    | $-0.035$ |
| $X_{26}$ | $-0.520$ | $-0.087$ | $-0.617$ | 0,450    | 1,000    | 0,629    | $-0.519$ | $-0,446$ | $-0.637$ | 0,427    | 0,090    |
| $X_{30}$ | $-0.682$ | $-0.542$ | $-0.647$ | 0,451    | 0,629    | 1,000    | $-0,720$ | $-0.670$ | $-0.472$ | 0,509    | 0,166    |
| $X_{32}$ | 0,326    | 0,640    | 0,556    | $-0.587$ | $-0.519$ | $-0,720$ | 1,000    | 0,908    | 0,251    | $-0.164$ | $-0.310$ |
| $X_{33}$ | 0,335    | 0,683    | 0,569    | $-0,534$ | $-0,446$ | $-0,670$ | 0,908    | 1,000    | 0,182    | $-0.336$ | $-0,275$ |
| $X_{34}$ | 0,874    | $-0.284$ | 0.362    | $-0.621$ | $-0.637$ | $-0.472$ | 0,251    | 0,182    | 1,000    | $-0.607$ | $-0.180$ |
| $X_{36}$ | $-0.671$ | $-0.011$ | $-0.372$ | 0,404    | 0,427    | 0,509    | $-0,164$ | $-0.336$ | $-0.607$ | 1,000    | 0,204    |
| $X_{39}$ | $-0.266$ | 0,228    | 0,029    | $-0.035$ | 0,090    | 0,166    | $-0.310$ | $-0,275$ | $-0,180$ | 0,204    | 1,000    |

**TABL. 1. MACIERZ PROGNOZ WSPÓŁCZYNNIKÓW KORELACJI POMIĘDZY CECHAMI** 

Ź r ó d ł o: obliczenia własne.

Wyznaczono macierz odwrotną (tabl. 2) do macierzy prognoz współczynników korelacji pomiędzy cechami i wyłączono z badania te cechy, dla których elementy diagonalne macierzy odwrotnej są większe od 10, co jest symptomem złego uwarunkowania numerycznego macierzy **R**: *X*21, *X*23, *X*30, *X*34.

|          | $X_1$     | $X_{21}$  | $X_{22}$  | $X_{23}$  | $X_{26}$  | $X_{30}$  | $X_{32}$  | $X_{33}$  | $X_{34}$  | $X_{36}$ | $X_{39}$  |
|----------|-----------|-----------|-----------|-----------|-----------|-----------|-----------|-----------|-----------|----------|-----------|
| $X_1$    | 8,896     | 2,901     | $-6,780$  | $-11,587$ | $-8,554$  | $-0.514$  | $-8,884$  | $-1,011$  | $-14,158$ | 2,438    | $-3,726$  |
| $X_{21}$ | 2,901     | 83,626    | $-12,427$ | 27,851    | $-16,588$ | 48,942    | $-5,695$  | $-21,767$ | 57,020    | $-0.251$ | $-20,965$ |
| $X_{22}$ | $-6,780$  | $-12,427$ | 0,222     | $-5,736$  | 3,101     | $-12,964$ | $-6,647$  | 8,151     | $-3,607$  | 2,096    | 1,786     |
| $X_{23}$ | $-11,587$ | 27,851    | $-5,736$  | 13,753    | $-1,569$  | 9,435     | $-7,185$  | 0,136     | 33,448    | 1,218    | $-6,612$  |
| $X_{26}$ | $-8,554$  | $-16,588$ | 3,101     | $-1,569$  | 9,070     | $-13,528$ | 0,158     | 7,961     | $-0.292$  | 0,424    | 4,876     |
| $X_{30}$ | $-0.514$  | 48,942    | $-12,964$ | 9,435     | $-13,528$ | 25,605    | $-10,454$ | $-9.338$  | 30,753    | 0,954    | $-14,058$ |
| $X_{32}$ | $-8,884$  | $-5,695$  | $-6,647$  | $-7,185$  | 0.158     | $-10,454$ | 0,300     | $-0.446$  | $-1,532$  | $-1,483$ | 0.586     |
| $X_{33}$ | $-1,011$  | $-21,767$ | 8,151     | 0,136     | 7,961     | $-9,338$  | $-0,446$  | 13,245    | $-7,382$  | 1,883    | 7,072     |
| $X_{34}$ | $-14,158$ | 57,020    | $-3,607$  | 33,448    | $-0,292$  | 30,753    | $-1,532$  | $-7,382$  | 65,843    | 0,242    | $-11,232$ |
| $X_{36}$ | 2,438     | $-0,251$  | 2,096     | 1,218     | 0,424     | 0,954     | $-1,483$  | 1,883     | 0,242     | 2,786    | 0,026     |
| $X_{39}$ | $-3,726$  | $-20,965$ | 1,786     | $-6,612$  | 4,876     | $-14,058$ | 0,586     | 7,072     | $-11,232$ | 0,026    | 6,482     |

**TABL. 2. MACIERZ ODWROTNA DO MACIERZY PROGNOZ WSPÓŁCZYNNIKÓW KORELACJI POMIĘDZY CECHAMI** 

Ź r ó d ł o: jak przy tabl. 1.

Po eliminacji otrzymano nową zredukowaną macierz prognoz współczynników korelacji oraz macierz do niej odwrotną, w której wszystkie elementy diagonalne były mniejsze od 3. W wyniku przeprowadzonego postępowania otrzymano nową listę cech: *X*1, *X*22, *X*26, *X*32, *X*36, *X*39, które są słabo skorelowane między sobą i równocześnie silnie skorelowane z pozostałymi cechami, niewybranymi jako cechy diagnostyczne.

Uwzględniając cel badania, w kolejnym kroku wyznaczono dla lat badanego okresu macierz odległości Penrose'a **D** (tabl. 3) zgodnie ze wzorem (13).

|      | 2002   | 2003   | 2004   | 2005   | 2006   | 2007   | 2008   | 2009   |
|------|--------|--------|--------|--------|--------|--------|--------|--------|
| 2002 | 0,0000 | 0,0127 | 0,0730 | 0,1246 | 0,2694 | 0,4213 | 0,7280 | 0,8620 |
| 2003 | 0,0127 | 0,0000 | 0,0474 | 0,0672 | 0,1803 | 0,1126 | 0,6473 | 0,5231 |
| 2004 | 0,0730 | 0,0474 | 0,0000 | 0.0353 | 0,0353 | 0,1902 | 0,4011 | 0,5231 |
| 2005 | 0,1246 | 0,0672 | 0.0353 | 0,0000 | 0,0578 | 0,1371 | 0,3836 | 0,5048 |
| 2006 | 0,2694 | 0,1803 | 0,0353 | 0,0578 | 0,0000 | 0,1505 | 0,4279 | 0,5282 |
| 2007 | 0,4213 | 0,1126 | 0,1902 | 0,1371 | 0,1505 | 0,0000 | 0,0725 | 0,1319 |
| 2008 | 0,7280 | 0,6473 | 0,4011 | 0.3836 | 0,4279 | 0,0725 | 0,0000 | 0,0189 |
| 2009 | 0,8620 | 0,5231 | 0,5231 | 0,5048 | 0,5282 | 0,1319 | 0,0189 | 0,0000 |

**TABL. 3. MACIERZ ODLEGŁOŚCI PENROSE'A** 

Ź r ó d ł o: jak przy tabl. 1.

Na podstawie macierzy odległości Penrose'a został utworzony dendrogram, przedstawiający hierarchiczne uporządkowanie lat (wykres). Analizując macierz odległości Penrose'a i przyjmując za podstawę porównań rok 2002, można stwierdzić, że zmiany w poziomie rozwoju społeczno-gospodarczego województw w 2003 r. były co najmniej pięć razy niższe niż w kolejnych latach.

#### **DENDROGRAM UZYSKANY METODĄ NAJDALSZEGO SĄSIEDZTWA**

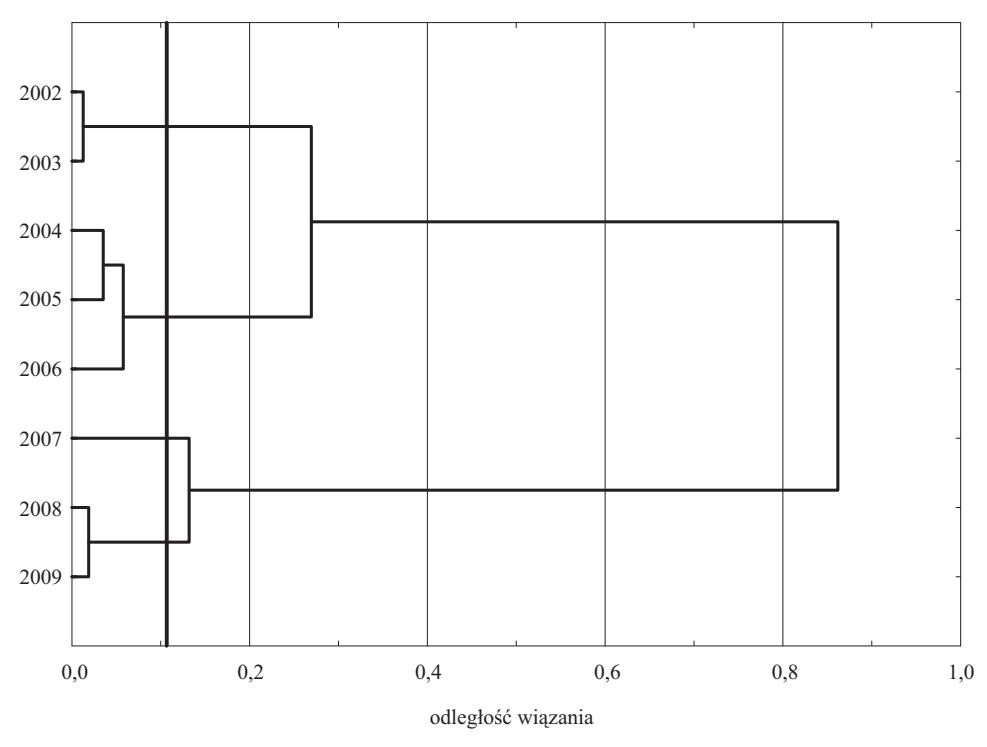

Ź r ó d ł o: opracowanie własne.

Za pomocą współczynnika korelacji kofenetycznej (wzór 18), wyznaczonego poprzez porównanie odległości w wyjściowej macierzy odległości oraz macierzy kofenetycznej (tabl. 4), oceniono stopień dopasowania dendrogramu do macierzy odległości, tzn. zbadano, czy jest ona dobrze odzwierciedlona na dendrogramie. Wartość współczynnika korelacji kofenetycznej wyniosła 0,74, co świadczy o tym, iż dendrogram daje dobre podsumowanie obserwowanych różnic między latami. Zatem otrzymany dendrogram może posłużyć do grupowania lat.

|      | 2002  | 2003  | 2004  | 2005  | 2006  | 2007  | 2008  | 2009  |
|------|-------|-------|-------|-------|-------|-------|-------|-------|
| 2002 | 0,000 | 0.012 | 0,269 | 0,269 | 0,269 | 0,862 | 0,862 | 0,862 |
| 2003 | 0,012 | 0,000 | 0,269 | 0,269 | 0,269 | 0,862 | 0,862 | 0,862 |
| 2004 | 0,269 | 0,269 | 0.000 | 0,035 | 0,058 | 0,862 | 0,862 | 0,862 |
| 2005 | 0,269 | 0.269 | 0.035 | 0.000 | 0.058 | 0,862 | 0,862 | 0,862 |
| 2006 | 0,269 | 0.269 | 0,058 | 0,058 | 0,000 | 0,862 | 0,862 | 0,862 |
| 2007 | 0,862 | 0,862 | 0,862 | 0,862 | 0,862 | 0.000 | 0,132 | 0,132 |
| 2008 | 0,862 | 0,862 | 0,862 | 0,862 | 0,862 | 0,132 | 0.000 | 0,019 |
| 2009 | 0,862 | 0,862 | 0,862 | 0,862 | 0,862 | 0,132 | 0,019 | 0.000 |

**TABL. 4. MACIERZ KOFENETYCZNA (dendrogramu)** 

Ź r ó d ł o: jak przy tabl. 1.

Liczbę klas określono za pomocą badania ilorazów sąsiednich wartości w uporządkowanym nierosnąco ciągu odległości pomiędzy grupami (Grabiński, 1992) otrzymanymi w wyniku zastosowania metody najdalszego sąsiedztwa. Otrzymano cztery skupienia lat: {2002, 2003}, {2004, 2005, 2006}, {2007}, {2008, 2009}.

Analizując dendrogram można zauważyć, że najmniejsza odległość wystąpiła pomiędzy latami 2002 i 2003. W latach tych zaobserwowano najniższą liczbę studentów przypadających na 10 tys. ludności, najniższą wartość PKB *per capita* oraz najwyższy udział powierzchni parków narodowych w ogólnej powierzchni województw. W latach 2004—2006 z kolei odnotowano najwyższą liczbę ofiar śmiertelnych na 100 wypadków drogowych, najwyższą liczbę studentów na 10 tys. ludności oraz najwyższą liczbę osób korzystających ze świadczeń pomocy społecznej na 10 tys. ludności. W ostatniej grupie znalazły się lata 2008 i 2009, w których charakterystyczną cechą jest najwyższy PKB *per capita*  oraz najniższa liczba osób korzystających ze świadczeń pomocy społecznej na 10 tys. mieszkańców. Rok 2007 tworzy odrębną grupę, ponieważ wtedy wartość poszczególnych cech jest zbliżona do wartości średnich ogólnych dla wszystkich lat.

Analiza tendencji rozwojowych poszczególnych cech pozwoliła stwierdzić, że z roku na rok następował wzrost wartości PKB *per capita* oraz zdecydowany spadek liczby osób korzystających ze świadczeń pomocy społecznej na 10 tys. ludności. W ostatnich dwóch latach zaś zanotowano spadek liczby ofiar śmiertelnych na 100 wypadków drogowych.

### **Podsumowanie**

W artykule przedstawiono dynamiczne ujęcie doboru cech diagnostycznych w klasyfikacji lat pod względem średniego poziomu rozwoju społeczno-gospodarczego w województwach Polski. Klasyfikację przeprowadzono oceniając podobieństwo poszczególnych lat za pomocą odległości Penrose'a. Dopasowanie dendrogramu, otrzymanego za pomocą metody najdalszego sąsiedztwa, zmierzono wykorzystując współczynnik korelacji kofenetycznej, którego wartość wyniosła 0,74. Świadczy to, iż dendrogram daje dobre podsumowanie obserwowanych różnic między latami i może być podstawą grupowania lat. Analizując dendrogram otrzymano cztery skupienia lat. Wśród otrzymanych klas na uwagę zasługuje skupienie obejmujące lata 2008 i 2009, w których charakterystyczną cechą jest najwyższy PKB *per capita* oraz najniższa liczba osób korzystających ze świadczeń pomocy społecznej na 10 tys. mieszkańców, co może sugerować, że w tym okresie średni poziom rozwoju społeczno-gospodarczego województw był, w porównaniu z pozostałymi latami, na najwyższym poziomie.

**dr Małgorzata Machowska-Szewczyk, dr Agnieszka Sompolska-Rzechuła** — *Zachodniopomorski Uniwersytet Technologiczny w Szczecinie*

#### **LITERATURA**

- Balicki A. (2009), *Statystyczna analiza wielowymiarowa i jej zastosowania społeczno- -ekonomiczne*, Wydawnictwo Uniwersytetu Gdańskiego
- Everitt B. S., Dunn G. (1991), *Applied Multivariate Data Analysis*, Edward Arnold, London
- Gordon A. D. (1991), *Classification*, Chapman & Hall/CRC, Boca Raton
- Grabiński T. (1992), *Metody taksonometrii*, Akademia Ekonomiczna w Krakowie
- Grabiński T., Wydymus S., Zeliaś A. (1989), *Metody taksonomii numerycznej w modelowaniu zjawisk społeczno-gospodarczych*, Państwowe Wydawnictwo Naukowe, Warszawa
- Malina A. (2004), *Wielowymiarowa analiza przestrzennego zróżnicowania struktury gospodarki Polski według województw*, Wydawnictwo Akademii Ekonomicznej w Krakowie
- Malina A., Zeliaś A. (1997), *O budowie taksonomicznej miary jakości życia*, [w:] *Taksonomia 4,* Wydawnictwo Akademii Ekonomicznej we Wrocławiu
- Młodak A. (2006), *Analiza taksonomiczna w statystyce regionalnej*, DIFIN, Warszawa
- Nowak E. (1990), *Metody taksonomiczne w klasyfikacji obiektów społeczno-gospodarczych*, Państwowe Wydawnictwo Ekonomiczne, Warszawa
- Ostasiewicz W. (red.) (1998), *Statystyczne metody analizy danych*, Wydawnictwo Akademii Ekonomicznej we Wrocławiu
- Panek T. (2009), *Statystyczne metody wielowymiarowej analizy porównawczej*, SGH
- Strahl D. (red.) (2006), *Metody oceny rozwoju regionalnego*, Wydawnictwo Akademii Ekonomicznej we Wrocławiu
- Ward J. H. (1963), *Hierarchical grouping to optimize an objective function*, "Journal of the American Statistical Association", No. 58
- Zeliaś A. (red.) (2000), *Taksonomiczna analiza przestrzennego zróżnicowania poziomu życia w Polsce w ujęciu dynamicznym*, Wydawnictwo Akademii Ekonomicznej w Krakowie

### *SUMMARY*

*The primary objective of the article is to present results of taxonomic studies, which use a dynamic approach in the selection of features. The resulting set of diagnostic features was used for classification in years 2002—2009 the average level of socio-economic development observed in the Polish voivodships. Procedure was applied taking into account changes in the relationship between adopted variables.* 

*The result is a set of diagnostic features, used to forecast the development of the phenomenon under investigation. The classification was carried out by assessing the similarity of years in terms of the average level of socio-economic development in the regions with the Penrose distance. Adjusting the dendrogram (tree diagram), obtained by application of the furthest neighborhood method, was measured using the cophenetic correlation coefficient.* 

### *РЕЗЮМЕ*

*Основной целью статьи является представление результатов таксономического обследования, в котором был использован динамический подход к подбору характеристик. Полученный набор диагностических характеристик был использован в классификации 2002*—*2009 гг. в отношении к среднему уровню социально-экономического развития наблюдаемого в воеводствах Польши.* 

*Была использована процедура учитывающая изменения в отношениях между принятыми переменными, в результате которой получается набор диагностических характеристик, который служит прогнозированию развития обследуемого явления. Классификация была проведена с учетом сходства лет в отношении к среднему уровню социально-экономического развития в воеводствах с помощью расстояния Penrose'a. Соответствие дендрограммы, полученной в результате использования метода дальних районов (окрестностей), было измерено с использованием коэффициента кофенетической корреляции.* 

# *Janusz DYGASZEWICZ*

# Spisy powszechne jako źródło danych do analiz geoprzestrzennych

Na potrzeby przeprowadzenia spisów powszechnych GUS przygotowano przestrzenne bazy adresowe zawierające m.in. statystyczne punkty adresowe oraz wektorowe granice podziału statystycznego, czyli granice rejonów statystycznych oraz obwodów spisowych. Służby geodezyjne i kartograficzne nie dysponowały zbiorem punktów adresowych obejmujących kraj, które można by wykorzystać w spisach. Dlatego służby statystyki publicznej podjęły się opracowania "warstwy" takich punktów. Służyły one rachmistrzom w łatwym i sprawnym odnajdowaniu miejsc, w których przeprowadzano wywiad. Ponadto na etapie opracowywania wyników spisu służą one również do prezentacji przestrzennej badanych zjawisk. Głównym celem artykułu jest prezentacja portalu geostatystycznego umożliwiającego tworzenie analiz przestrzennych z danych zebranych podczas spisów powszechnych.

### *PRZESTRZENNE BAZY ADRESOWE*

Statystyczne punkty adresowe określono przez atrybuty opisowe (województwo, powiat, gmina, miejscowość, ulica, numer adresowy) i graficzne (położenie wyznaczone przez współrzędne punktu adresowego). Z kolei obwody spisowe i rejony statystyczne określają przebieg granic oraz ich identyfikatory zgodne z Krajowym Rejestrem Urzędowym Podziału Terytorialnego Kraju (TERYT).

Bazy adresowe zawierają odniesienie przestrzenne (współrzędne x, y) punktów adresowych zintegrowanych z rejestrem TERYT, a zatem odzwierciedlają położenie każdego budynku mieszkalnego lub budynku, w którym znajduje się przynajmniej jedno mieszkanie. Bazy te opracowywane są w podziale na powiaty. Aktualizacja przestrzennych baz adresowych odbywa się kwartalnie. Podstawą do aktualizacji są dane rejestru TERYT.

Aktualizacja podziału statystycznego (granic obwodów spisowych i rejonów statystycznych) odbywa się podobnie. Informacja o usuniętym lub dodanym nowym obwodzie zawarta jest w pliku xml<sup>1</sup>. Analogicznie jak przy aktualizacji punktów adresowych, na liście zadań podawany jest operatorowi numer obwodu, dla którego należy określić położenie poprzez ustalenie jego granic. Z kolei zmiany w przebiegu granic, wynikające z dostosowywania do granic obrębów ewidencyjnych bądź innych szczegółów terenowych, wykonywane są na bieżąco.

Przestrzenne bazy adresowe zawierają także zbiór danych określających przebieg ulic. Z uwagi na priorytet, jakim było przygotowanie przestrzennych baz adresowych, "warstwa" tych danych ulic nie jest kompletna, ponieważ nie wszystkie ulice występujące w rejestrze TERYT miały określoną lokalizację przestrzenną. Dane te są stale uzupełniane. Dzięki tak przygotowanym warstwom, statystyka publiczna dysponuje bardzo szczegółowymi danymi przyporządkowanymi do poszczególnych osób powiązanych z konkretnymi adresami. Dlatego też możliwe są różnego rodzaju analizy przestrzenne na różnych poziomach agregacji (przy zachowaniu tajemnicy statystycznej).

Obecnie planowane jest powiększenie przestrzennych baz adresowych przez dodanie adresów podmiotów gospodarczych znajdujących się w Bazie Jednostek Statystycznych (BJS). Rejestr statystyczny przedsiębiorstw wykorzystuje RE-GON, jednak w odróżnieniu od niego jest aktualizowany poprzez ciągłe uwzględnianie wyników badań statystycznych oraz informacje pochodzące ze źródeł administracyjnych, np. z Krajowego Rejestru Sądowego.

Obecnie w przestrzennych bazach adresowych znajdują się tylko punkty, w których jest przynajmniej jedno mieszkanie, a zatem uzupełnienie baz w zakresie położenia przestrzennego adresów podmiotów gospodarczych będzie wymagało dodatkowej pracy, związanej z wyznaczeniem współrzędnych punktów adresowych pozostałych budynków. W tym celu zostaną wykorzystane dane

<sup>&</sup>lt;sup>1</sup> XML — rozszerzalny język znacznikowy, ang. *extensible markup language* — uniwersalny język formalny przeznaczony do zapisywania danych w sposób strukturalizowany. XML jest niezależny od platformy, co ułatwia wymianę dokumentów pomiędzy różnymi systemami; *Internetowy leksykon geomatyczny*, Zespół Redakcyjny: Jerzy Gaździcki, Janusz Michalak, Ewa Musiał, http://www.ptip.org.pl/.

ze źródeł administracyjnych (z ewidencji gruntów i budynków oraz Bazy Danych Obiektów Topograficznych).

## *PORTAL GEOSTATYSTYCZNY*

W celu prezentacji wyników Powszechnego Spisu Rolnego 2010 (PSR 2010) oraz Narodowego Spisu Powszechnego Ludności i Mieszkań 2011 (NSP 2011) GUS wykonuje rozbudowę platformy aplikacyjnej GIS przez opracowanie Portalu Geostatystycznego (PGS). Portal umożliwi udostępnianie zagregowanych danych w postaci różnego rodzaju analiz przestrzennych z zachowaniem tajemnicy statystycznej. Oto przykładowe gotowe serwisy, które znajdą się w portalu geostatystycznym:

1. W zakresie danych z PSR 2010:

- gospodarstwa z dochodami z działalności rolniczej,
- $\bullet$  gospodarstwa korzystające ze środków wsparcia PROW<sup>2</sup> w ciągu ostatnich 3 lat,
- gospodarstwa, których użytkownicy planują przekazanie ich następcom do  $2013$  r.,
- gospodarstwa zużywające własne produkty rolne z rozwiniętą hierarchią,
- gospodarstwa z dochodami z działalności rolniczej zużywające własne produkty rolne z rozwiniętą hierarchią,
- gospodarstwa realizujące sprzedaż bezpośrednią z rozwiniętą hierarchią,
- gospodarstwa z ciągnikami własnymi lub wspólnymi według mocy z rozwiniętą hierarchią,
- gospodarstwa z dojarkami i krowami z rozwiniętą hierarchią,
- gospodarstwa z samochodami i przyczepami z rozwiniętą hierarchią,
- gospodarstwa według ilości posiadanych ciągników własnych lub wspólnych z rozwiniętą hierarchią,
- rodzaje urządzeń do produkcji energii odnawialnej z rozwiniętą hierarchią,
- rodzaje nawozów wykorzystanych w gospodarstwie,
- uprawy podstawowe z rozwiniętą hierarchią biorące pod uwagę liczbę gospodarstw oraz powierzchnię zasiewów,
- rodzaje gruntów z rozwiniętą hierarchią biorące pod uwagę liczbę gospodarstw oraz powierzchnię gruntów,
- skala chowu bydła z rozwiniętą hierarchią,
- rodzaje zwierząt z rozwiniętą hierarchią,
- rodzaje aktywności bieżącej osób w gospodarstwie indywidualnym; 2. Uzyskanych z NSP 2011:
- poziom wykształcenia,
- kontynuacja nauki,
- główne i dodatkowe źródło utrzymania,
- liczba świadczeń,
- niepełnosprawni biologicznie i prawnie,

<sup>&</sup>lt;sup>2</sup> PROW — Program Rozwoju Obszarów Wiejskich, http://prow.rolnicy.com.

- liczba urodzonych dzieci,
- aktywność ekonomiczna ludności faktycznie zamieszkałej oraz rezydującej,
- dojazdy do pracy ludności faktycznie zamieszkałej,
- mieszkania niezamieszkane według przyczyn, liczby izb, statusu zamieszkania, powierzchni użytkowej, wyposażenia w wodociąg,
- ludność faktycznie zamieszkała i rezydująca według np. płci, wieku, stanu cywilnego, roku urodzenia itp.,
- zamieszkane budynki według rodzaju,
- zamieszkane budynki według podmiotów będących właścicielami lub współwłaścicielami tych budynków,
- zamieszkane budynki mieszkalne według wyposażenia w gaz z sieci,
- zamieszkane budynki mieszkalne według wyposażenia w kanalizację,
- zamieszkane budynki mieszkalne według liczby mieszkań.

Poza możliwością korzystania z gotowych analiz przestrzennych indywidualny użytkownik będzie mógł, w ramach portalu geostatystycznego, redagować własne mapy tematyczne (a także drukować je) w formie kartogramu, wykorzystując dowolną cechę modelu danych tematycznych. Ponadto określona funkcja portali pozwoli na generowanie tematów analizy na podstawie buforowania wstawionego punktu, wrysowanie grafiki poligonowej oraz wygenerowanie raportu sumarycznego (raport tabelaryczny może być uzupełniony o mapę obszaru i wykresy wybranych cech). Szczegółowa koncepcja struktury logicznej systemu zakłada, że rozwiązanie to będzie:

- 1) realizować usługi udostępniania danych statystycznych określonych przestrzennie;
- 2) funkcjonować w sieci Internet oraz Intranet;
- 3) implementować w środowisku serwera mapowego ArcGIS Server Standard  $(SE)$ :
- 4) prowadzić geograficzną bazę danych statystycznych GeoSTAT zasilaną mikrodanymi oraz danymi zagregowanymi z Analitycznej Bazy Mikrodanych (ABM) dla danych PSR 2010 i NSP 2011 oraz innych mikrodanych z baz danych Systemu Informacyjnego Statystyki Publicznej (SISP). Baza danych GeoSTAT będzie stanowić zawsze wtórną bazę danych, czyli powstałą z przetworzenia oraz łączenia anonimizowanych danych statystycznych z danymi referencyjnymi podziału administracyjnego i statystycznego kraju, z użyciem odpowiednio baz danych: GeoTERC i GeoBREC;
- 5) wykorzystywać dane:
	- a) referencyjne: ortofotomapę i granice podziałów administracyjnych, położenie miejscowości z Państwowego Rejestru Nazw Geograficznych, sieć ulic, działki ewidencyjne,
	- b) operacyjne GUS: podział statystyczny, taki jak  $BREC^3$  i punkty adresowe  $NOBC<sup>4</sup>$ ;

 $\frac{3}{3}$ BREC — system rejonów statystycznych i obwodów spisowych, http://www.stat.gov.pl/.<br>4 NOPC — system, identifikacji, edgesowej, ulie, niegypłomości, hydruków, i mies

NOBC — system identyfikacji adresowej ulic, nieruchomości, budynków i mieszkań, http://www.stat.gov.pl/.

- 6) publikować dane za pośrednictwem aplikacji oraz interfejsów dostępu osadzonych w portalu funkcjonującym w powiązaniu z systemem zarządzania treścią (CMS — Podsystem Zarządzania Treścią);
- 7) zapewniać dostęp do bazy danych za pośrednictwem serwisów serwera Arc-GIS Server, bedacego w posiadaniu GUS;
- 8) dostarczać dedykowane funkcje oraz usługi dla wielu różnych grup użytkowników systemu zarządzanego centralnie poprzez jego funkcje administracyjne;
- 9) zawierać komponenty aplikacyjne oparte na funkcjonalności Oprogramowania Standardowego GIS Serwera mapowego ArcGIS Server SE oraz wytworzonego przez wykonawcę oprogramowania aplikacyjnego, na które składać się będą:
	- a) Podsystem Utrzymania Bazy Danych Geostatystycznych,
	- b) Podsystem Administrowania Systemem, inaczej Podsystem Autoryzacji i Kontroli Dostępu,
	- c) Zarządzania Treścią (CMS),
	- d) Podsystem Publikowania i Aktualizacji Informacji Geostatystycznych za pomocą modułów:
		- Przeglądarki Danych Geostatystycznych, inaczej Moduł Przeglądarki Map,
		- Zaawansowanej Przeglądarki Danych Geostatystycznych, inaczej Moduł Zaawansowanej Przeglądarki Map, zapewniający również edycję danych przestrzennych,
		- Aktualizacji Gminnej (rozbudowana Aplikacja Aktualizacji Gminnej),
		- dodatkowych specjalistycznych usług, które na etapie realizacji zostaną uznane za stosowne do wprowadzenia.
	- e) Podsystem Usług INSPIRE<sup>5</sup>:
		- Portal Metadanych,

<sup>&</sup>lt;sup>5</sup> INSPIRE — dyrektywa 2007/2/WE Parlamentu Europejskiego i Rady z 14 marca 2007 r. ustanawiająca infrastrukturę informacji przestrzennej we Wspólnocie Europejskiej (INSPIRE), określająca legalne ramy do ustanowienia i działania Infrastruktury Informacji Przestrzennej w Europie. Celem dyrektywy jest wspieranie działań dotyczących polityki wspólnotowej w zakresie ochrony środowiska oraz polityk lub działań mogących oddziaływać na środowisko. W szczególności działania te wiążą się z implementacją, monitorowaniem aktywności i oceną strategii zaangażowanych społeczności na różnych poziomach, od poziomu lokalnego, przez krajowy aż po poziom europejski. W swoich założeniach INSPIRE łączy infrastruktury informacji przestrzennej tworzone w różnych krajach członkowskich w jeden spójny system. Elementami tej infrastruktury są: metadane, zbiory danych przestrzennych oraz usługi danych przestrzennych, usługi i technologie sieciowe, porozumienia w sprawie wspólnego korzystania, dostępu i użytkowania oraz mechanizmy kontroli i monitorowania, procesy i procedury ustanowione, stosowane lub udostępniane zgodnie z dyrektywą. Jej zakres tematyczny określono w załącznikach nr I, II i III dyrektywy; http://www.geoportal.gov.pl/. Transpozycją dyrektywy na grunt polski jest ustawa z 4 marca 2010 r. *o infrastrukturze informacji przestrzennej* (Dz. U. z 2010 r. Nr 76, poz. 489).

• Komponenty — usługi sieciowe OGC/ISO: WMS<sup>6</sup>, WFS<sup>7</sup>, WCS<sup>8</sup>,  $CSW<sup>9</sup>$ .

10) posiadać strukturę scentralizowaną, funkcjonującą w infrastrukturze technicznej GUS.

W przyszłości planowane jest powiększenie portalu geostatystycznego o prezentację wyników pozostałych badań statystycznych, a także zharmonizowanie prezentacji wyników badań pomiędzy portalem i dotychczasowymi bazami, np. Bankiem Danych Lokalnych (BDL). Portal będzie również umożliwiał podłączenie innych danych, np. sieć dróg, czy sieć kolei bądź obszary chronione poprzez usługi WMS z zewnętrznych portali, np. http://maps.geoportal.gov.pl/webclient/.

Planowane jest powiększenie portalu o węzeł wojewódzki, co zostało zapisane w planie informatyzacji państwa. W każdym urzędzie statystycznym system GIS10 składać się będzie z dwóch kluczowych elementów: profesjonalnej bazy danych wraz ze środowiskiem zarządzania danymi przestrzennymi oraz ze środowiska edycji i przetwarzania danych. Dane lokalne po przesłaniu na poziom wojewódzki utworzą spójną przestrzennie bazę danych. W ten sposób w województwach powstaną (w ograniczonym zakresie informacyjnym) bazy statystyczne punktów adresowych. Będą one uzupełnione o zbiór precyzyjnych obiektów wektorowych, będących łącznikiem pomiędzy danymi opisowymi rejestru TERYT i BJS a położeniem przestrzennym wyrażonym w postaci współrzędnych. Nastąpi zatem integracja statystycznych danych przestrzennych

<sup>6</sup> WMS — *Web Map Service* — sposób udostępniania danych przez serwer map, a także określania przez serwer swoich możliwości w tym zakresie. Mapy te są obrazowane na podstawie danych geograficznych zawartych w bazie i wyświetlane po stronie klienta w takich formatach rastrowych, jak GIF, JPEG, PNG, http://ikar.pgi.gov.pl/. Przykładem usług WMS są serwisy zawarte w http://maps.geoportal.gov.pl/webclient/. 7

WFS — *Web Feature Service* — międzynarodowy standard pozwalający na pobieranie i wykonywanie operacji (edycję) na danych zakodowanych w GML, dostępnych na serwerach typu *Web Feature*. Dane przesyłane są w postaci wektorowej, *Słownik IKAR*, http://ikar.pgi.gov.pl/. 8

WCS — *Web Coverage Service* — międzynarodowy standard umożliwiający interoperacyjny dostęp do danych geoprzestrzennych zapisanych w postaci pokryć macierzowych. Termin "pokrycie" zwykle odnosi się do zdjęć satelitarnych, cyfrowych zdjęć lotniczych, numerycznych modeli terenu i innych zjawisk, których zmienność przestrzenna jest reprezentowana za pomocą pokryć rastrowych, *Słownik IKAR*, http://ikar.pgi.gov.pl/. 9

CSW — *Catalogue Service for Web* — serwisy katalogowe umożliwiające publikowanie i przeszukiwanie zbiorów informacji opisowej (metadanych) dla danych, serwisów i obiektów powiązanych; *Słownik IKAR*, http://ikar.pgi.gov.pl/. 10 GIS — ang. *Geographical Information System* (GIS) — system informacji przestrzennej do-

tyczący danych geograficznych; system pozyskiwania, gromadzenia, weryfikowania, integrowania, analizowania, transferowania i udostępniania danych przestrzennych, w szerokim rozumieniu obejmuje on metody, środki techniczne, w tym sprzęt i oprogramowanie, bazę danych przestrzennych, organizację, zasoby finansowe oraz ludzi zainteresowanych jego funkcjonowaniem; termin ten, w liczbie mnogiej — systemy informacji geograficznej, stosowany jest również jako nazwa dziedziny zajmującej się geoinformacją oraz metodami i technikami GIS; *Internetowy leksykon geomatyczny*, Zespół Redakcyjny: Jerzy Gaździcki, Janusz Michalak, Ewa Musiał, http://www.ptip.org.pl/.

z danego województwa, która będzie podlegała kontroli i weryfikacji danych operacyjnych.

# *WYKORZYSTANIE DOŚWIADCZEŃ Z REALIZACJI PROJEKTU "PSR 2010 I NSP 2011"*

W celu wykorzystania doświadczeń zdobytych podczas realizacji spisów powszechnych w GUS powołano zespół do spraw przygotowania wdrożenia nowej koncepcji organizacji badań statystycznych oraz określenia niezbędnej infrastruktury informatycznej przy wykorzystaniu doświadczeń w realizacji projektu "PSR 2010 i NSP 2011". Zadaniem zespołu jest sprecyzowanie koncepcji organizacji badań statystycznych oraz opracowanie sposobu i harmonogramu wdrożenia tej koncepcji, a także analiza możliwości wykorzystania systemów wdrożonych w spisach powszechnych w kolejnych badaniach prowadzonych przez statystykę publiczną. W skład zespołu wchodzą podzespoły do spraw:

- 1) metodyki, standaryzacji i koordynacji badań,
- 2) infrastruktury teleinformatycznej,
- 3) zbierania danych,
- 4) standaryzacji statystycznych struktur danych wejściowych,
- 5) przetwarzania danych,
- 6) udostępniania danych.

Dla odbiorców danych statystycznych najważniejsze znaczenie ma podzespół ds. udostępniania danych. Jest on odpowiedzialny za przygotowanie projektów i kierunków działania w zakresie zasad udostępniania i rozpowszechniania informacji statystycznych i metadanych oraz ustalenie zasad współpracy międzynarodowej przy wymianie danych i metadanych statystycznych, w tym z instytucjami Unii Europejskiej i innymi organizacjami międzynarodowymi. Prace podzespołu skupiają się także na opracowaniu założeń do systemów informatycznych wspierających udostępnienie danych.

**mgr inż. Janusz Dygaszewicz** — *GUS*

### *SUMMARY*

*This paper describes the spatial address databases which on the basis of data obtained from censuses will allow to prepare analyzes at different levels of aggregation. The main part of the paper is devoted to characteristics of being implemented by the Geostatistical Portal of the Polish CSO (PGS). The creation of the PGS allows to present results of the Agricultural Census 2010 and the National Census of Population and Housing 2011 and disseminate the aggregated data in the form of spatial analyses. The article gives some examples of "ready" services on the PGS, and brought closer the possibility of generating a variety of own analyzes using the site functions.* 

### *РЕЗЮМЕ*

*В статье представляются пространственные адресные базы подготовленные для всеобщих переписей, котрые на основе данных полученных из переписей позволят разрабатывать анализ на разных уровнях обобщения. Основная часть статьи является характеристикой осуществляемого ЦСУ Геостатистического портала (PGS). Целью разработки PGS является презентация результатов Всеобщей сельскохозяйственной переписи 2010 и Национальной всеобщей переписи населения и квартир 2011, а также предоставление обобщенных данных в виде пространственного анализа. В статье приведены примерные, «разработанные», информации находящиеся в PGS, а также представляются возможнсти самостоятельного анализа с использованием предоставленных функций портала.* 

# BADANIA I ANALIZY

## *Marta BOŻEJEWICZ, Daria JANKOWIAK, Michał MIGUŁA, Paweł STOPIŃSKI*

# Determinanty bezrobocia osób młodych

 Artykuł jest próbą zdiagnozowania stanu bezrobocia osób młodych (do 30. roku życia) w 2010 r. Miejsce i rola ludzi młodych na rynku pracy odzwierciedlają przemiany społeczne i gospodarcze nie tylko o zasięgu krajowym, ale również światowym. Coraz częściej można spotkać się z przekonaniem o kształtowaniu się tzw. prekariatu — klasy społecznej tworzącej się w warunkach "względnego dobrobytu" — jednak zupełnie nie ma to wpływu na możliwość rozwoju zawodowego. *Młodzi Polacy między 18. a 34. rokiem życia stanowią ponad połowę zarejestrowanych bezrobotnych, a bezrobocie wśród młodzieży jest dwukrotnie wyższe od średniej. Połowa zatrudnionych nie pracuje w wyuczonym zawodzie, a studia wyższe nie gwarantują już etatu ani dobrej pozycji społecznej* (Smoczyński, 2011).

Stosunek bezrobotnych w wieku  $18 - 34$  lata<sup>1</sup> do ogółu bezrobotnych w Polsce wzrósł w latach 2007—2010 o 4,3 p.proc.<sup>2</sup>. Taki stan rzeczy zmusza do diagno-

<sup>&</sup>lt;sup>1</sup> W Banku Danych Lokalnych GUS (BDL) bezrobocie ujmowane jest w następujących kategoriach: 18—24 lata, 25—34 lata, 35—44 lata, 45—54 lata, 55 lat i więcej. W BDL brak jest dostępu do danych dla badanej grupy wiekowej (30 lat) w wybranym okresie, zatem dokonując analizy posłużono się porównaniem do wskazanej grupy wiekowej 18—34 lata. 2

 $^{2}$  Na podstawie danych z BDL, www.stat.gov.pl (dostep: 09.05.2012).

zowania sytuacji, a także odnalezienia przyczyn i zależności warunkujących długotrwałe bezrobocie. Z pewnością niebagatelne znaczenie dla tego zjawiska ma wchodzenie na rynek pracy pokolenia echa wyżu demograficznego. Choć gospodarka rozwija się, to popyt na pracę wzrasta niewspółmiernie do liczby osób wchodzących na rynek pracy. Jest to problem występujący nie tylko w Polsce, ale dotyczy całej Unii Europejskiej.

 Celem przeprowadzonych analiz ekonometrycznych było wskazanie istotnych czynników wpływających na stan bezrobocia, w tym długotrwałego (czyli trwającego dłużej niż 12 miesięcy), osób młodych w Polsce, determinujących ich szanse na znalezienie pracy i rozwój kariery zawodowej.

### *MODELE EKONOMETRYCZNE WYKORZYSTANE DO ANALIZY*

 Do zdiagnozowania czynników mających wpływ na zjawisko bezrobocia wśród osób do 30. roku życia wykorzystano dwa ekonometryczne modele:

- logitowy dwumianowy posłużył do zbadania czynników wpływających na fakt pozostawania długotrwale bezrobotnym,
- logitowy wielomianowy uporządkowany wykorzystany do zbadania czynników wpływających na czas pozostawania na bezrobociu.

 Modele te są stosowane do analizy zmiennych jakościowych zapisywanych w systemie binarnym, przy czym model wielomianowy jest zespołem modeli dwumianowych.

Model dwumianowy ma postać:

$$
y_i^* = \frac{\ln p_i}{1 - p_i} = \beta_0 + \beta_1 X_{1i} + \beta_2 X_{2i} + \dots + \beta_k X_{ki} + u_i
$$

gdzie:

*pi* — prawdopodobieństwo zmiennej zależnej (w analizowanym przypadku bezrobocia długoterminowego),

*i* — numer obserwacji,

 $k$  — liczba zmiennych objaśniających,

 $X_{1i}, X_{2i}, \ldots, X_{ki}$  — wartości poszczególnych zmiennych objaśniających dla *i*-tej obserwacji,

 $\beta_0, \beta_1, ..., \beta_k$  – parametry,

 $u_i$  — składnik losowy,

 $y_i^*$  — zmienna nieobserwowalna,

$$
y_i
$$
 — zmienne observowalna postaci:  $y_i = \begin{cases} 1 & \text{dla} & y_i^* > 0 \\ 0 & \text{dla} & y_i^* \le 0 \end{cases}$ 

Przyjęto, że dla osób pozostających długotrwale bezrobotnymi  $y_i = 1$ , a dla pozostałych  $y_i = 0$ .

Wyrażenie  $\frac{\ln p_i}{1-p_i}$ , *i i*  $\frac{p_i}{p_i}$ , będące logarytmem naturalnym ilorazu szans, nazywamy logitem.

 Przy interpretacji wyników posłużono się pojęciem efektu krańcowego, który oznacza przyrost prawdopodobieństwa zdarzenia *yi* =1 przy krańcowo małym (w analizowanym przypadku jednostkowym) przyroście wartości zmiennej *X ji* i wyraża się wzorem:

$$
\frac{\partial p_i}{\partial X_{ji}} = \beta_j \frac{\exp(x_i/\beta)}{\left[1 + \exp(x_i/\beta)\right]^2} = \beta_j p_i (1 - p_i)
$$

 W praktyce jest to procent, o jaki zwiększy się albo zmniejszy prawdopodobieństwo długookresowego bezrobocia zakładając, że wartość zmiennej, której dotyczy efekt, wzrośnie o jednostkę, podczas gdy wartości pozostałych zmiennych nie zmienią się.

Ponadto wykorzystano iloraz szans (inaczej — szansę), oznaczając:

$$
\frac{p_i}{1-p_i} = \exp(x_i/\beta) = \exp(\beta_0 + \beta_1 X_{1i} + \beta_2 X_{2i} + \dots + \beta_k X_{ki}) = \Omega(x_i)
$$

Stąd otrzymuje się:

$$
\frac{\Omega(x_i^m, X_{mi}+1)}{\Omega(x_i)} = \exp(\beta_m)
$$

gdzie:

$$
\Omega(x_i^m, X_{mi} + 1) = \exp(\beta_0 + \beta_1 X_{1i} + \dots + \beta_{m-1} X_{(m-1)i} + \beta_m (X_{mi} + 1) + \beta_{m+1} X_{(m+1)i} + \dots + \beta_k X_{ki})
$$

 Wzór ten pokazuje, że przyrost wartości *X ji* o jednostkę wiąże się, przy niezmienionych wartościach pozostałych zmiennych objaśniających, z exp $(\beta_m)$ --krotną zmianą ilorazu szans. W przypadku omawianego zjawiska wskaźnik ten pokazuje zatem, w jaki sposób zmieni się szansa pozostawania długotrwale bezrobotnym, gdy wartość zmiennej, której on dotyczy, wzrośnie o jednostkę, a wartości pozostałych zmiennych pozostaną bez zmian.

 Model wielomianowy uporządkowany jest natomiast rozwinięciem modelu dwumianowego. Przyjmuje on postać:

$$
y_i^* = \beta_1 X_{1i} + \beta_2 X_{2i} + \cdots + \beta_k X_{ki} + u_i
$$

gdzie:

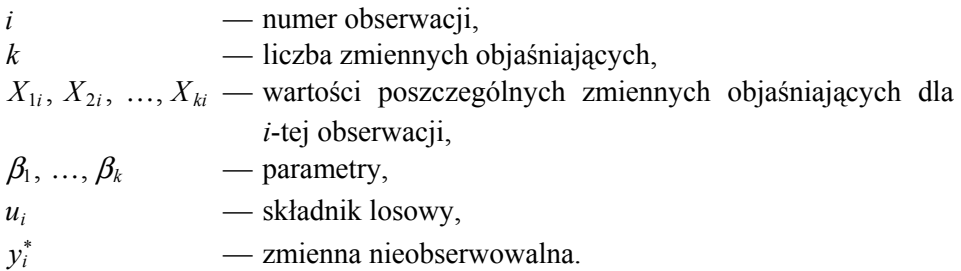

 Model wielomianowy różni się od dwumianowego tym, że zmienna obserwowalna *yi* przyjmuje więcej niż dwie wielkości. Oznaczmy przez *pij* prawdopodobieństwo, że dla *i*-tej obserwacji zmienna *y* przyjmuje wartość *j*. Dla uporządkowanego modelu logitowego prawdopodobieństwo to wyraża się wzorem:

$$
p_{ij} = \frac{\exp(K_j - x_i/\beta)}{1 + \exp(K_j - x_i/\beta)} - \frac{\exp(K_{j-1} - x_i/\beta)}{1 + \exp(K_{j-1} - x_i/\beta)}
$$

gdzie  $K_{j-1}$ ,  $K_j$  oznaczają kolejne progi, po przekroczeniu których przez zmienną  $y_i^*$ , wartość  $y_i$  zmienia się o jednostkę. Są one konstruowane w następujący sposób:

$$
y_i = j \Leftrightarrow K_{j-1} < y_i^* \le K_j \quad \text{dla} \quad j = 1, 2, \dots, J
$$
\n
$$
K_0 = -\infty; \ K_{J+1} = \infty
$$

 Jednym ze sposobów interpretacji uzyskanych wyników, podobnie jak w modelu dwumianowym, jest iloraz szans. Wyraża się on wzorem:

$$
\frac{\Delta_m Odds(y_i > j)}{Odds(y_i > j)} = \exp(\beta_m)
$$

gdzie:

 $\Delta_m Odds(y_i > j)$  — szansa zdarzenia polegającego na tym, że wartość  $y_i$ przekroczy *j* przy zmienionej o jednostkę wartości  $x_{im}$ ,

 $Odds(y_i > j)$  — szansa zdarzenia polegającego na tym, że wartość  $y_i$  przekroczy *j* przy niezmienionej wartości  $x_{im}$ .

 Otrzymane ilorazy szans interpretuje się w analogiczny sposób, jak w modelu dwumianowym.

 Dla pokazania jakości dopasowania modelu do danych podaje się pseudo-*R*<sup>2</sup> McFaddena. Opiera się on na porównaniu modelu pełnego z modelem zredukowanym tylko do wyrazu wolnego i wyraża się wzorem:

*McFadden* 
$$
R^2 = 1 - \frac{\ln L_p}{\ln L_{ww}}
$$

gdzie  $L_p = \prod_{i=1}^p \frac{1}{1 + \exp(-x_i/\beta)}$  $\prod_{i=1}$   $\frac{1}{1+\exp(-x_i)}$ *i n*  $p = \prod_{i=1}^{n} \frac{1}{1 + \exp(-x)}$  $L_p = \prod_{i=1}^{\infty} \frac{1}{1 + \exp(-x_i/\beta)}$  jest funkcją wiarygodności pełnego modelu dwu-

mianowego, a  $L_{ww} = \left( \frac{1}{1 + \exp(-\beta_0)} \right)$ *n*  $L_{ww} = \frac{1}{1 + \frac{1}{2}}$ J  $\left(\frac{1}{1-\left(\frac{a}{1-a}\right)}\right)$  $\setminus$  $= \left(\frac{1}{1 + \exp(-\beta_0)}\right)^n$  jest funkcją wiarygodności modelu dwumianowego, w którym występuje tylko wyraz wolny (Gruszczyński, 2010; Kufel, 2011).

### *DANE WYKORZYSTANE DO ESTYMACJI MODELI LOGITOWYCH*

Analizie poddano wyłącznie osoby bezrobotne do 30. roku życia<sup>3</sup>. Źródło danych do estymacji modeli prawdopodobieństwa bezrobocia długoterminowego tych osób stanowiły dane uzyskane z reprezentacyjnego ogólnopolskiego Badania Aktywności Ekonomicznej Ludności (BAEL) w IV kwartale 2010 r.

 Według BAEL *osoba bezrobotna spełnia równocześnie trzy warunki: w okresie badanego tygodnia nie była osobą pracującą; aktywnie poszukiwała pracy, tzn. podjęła konkretne działania w ciągu 4 tygodni (wliczając jako ostatni — tydzień badany), aby znaleźć pracę; była gotowa (zdolna) podjąć pracę (w ciągu 2 tygodni następujących po tygodniu badanym)* (*Zasady…*, 2008). Bezrobotni to także osoby, które nie poszukują pracy, ponieważ mają ją załatwioną, oczekując na jej rozpoczęcie nie dłużej niż 3 miesiące i są gotowe tę pracę podjąć. Z kolei bezrobociem długotrwałym dotknięte są osoby bezrobotne, które poszukują pracy rok i dłużej (12 miesięcy i więcej), przy czym uwzględnia się okres poszukiwania pracy dłuższy niż rok, czyli 13 miesięcy.

 Do analizy zjawiska bezrobocia osób młodych dobrano 65 zmiennych objaśniających (zestawienie), które odzwierciedlają sytuację społeczno-ekonomiczną kobiet i mężczyzn do 30. roku życia na rynku pracy. Należą do nich: miejsce zamieszkania (ze względu na województwo i tereny miejskie/wiejskie), poziom wykształcenia, stopień pokrewieństwa z głową rodziny, źródło utrzymania osoby w miesiącu przeprowadzania badania, stan cywilny, wiek, sytuacja badanych przed podjęciem poszukiwań pracy, sytuacja badanych sprzed roku, fakt zarejestrowania (bądź nie) w urzędzie pracy, a także fakt wcześniejszego

<sup>&</sup>lt;sup>3</sup> W artykule grupę tę określa się również jako osoby w wieku 30 lat i mniej.

wykonywania (lub nie) jakiejkolwiek pracy (zarówno zarobkowej, jak i nieodpłatnej).

 Do celów analizy w pakiecie GRETL większość zmiennych (poza zmienną "wiek") zapisano w systemie zero-jedynkowym — wartość 1 przypisywano w przypadku występowania danego faktu (np. posiadania określonego wykształcenia czy zamieszkiwania w danym województwie). Przyjęto, że wartość 1 w przypadku zmiennej "płeć" oznacza mężczyznę, natomiast dla zmiennej "miejsce zamieszkania" oznacza miasto.

 Zmienne objaśniane stanowią: bezrobocie długookresowe (w logicie dwumianowym) i czas pozostawania na bezrobociu (w logicie wielomianowym).

 W przypadku bezrobocia zastosowano podział okresu pozostawania bez pracy. Utworzono następujące kategorie bezrobocia: do 1 miesiąca włącznie, 2—3 miesiące, 4—6 miesięcy, 7—12 miesięcy, 13—24 miesiące i powyżej 24 miesięcy.

| Zmienne | Nazwa zmiennych     | Zmienne                                                                                                    | Nazwa zmiennych                                         |  |  |
|---------|---------------------|----------------------------------------------------------------------------------------------------|---------------------------------------------------------|--|--|
| woj02   | dolnośląskie        | praca kiedys<br>(Czy)<br>kiedykolwiek<br>wykony-<br>wano prace?)                                               | tak/nie                                                 |  |  |
| woj04   | kujawsko-pomorskie  | <i>sytuacja przed</i> 1 (Jaka by-<br>ła sytuacja bezpośrednio<br>przed<br>rozpoczęciem<br>poszukiwania pracy?) | praca/praktyka/staż<br>bez-<br>płatny                   |  |  |
| woj06   | lubelskie           | sytuacja przed2                                                                                                | nauka                                                   |  |  |
| woj08   | lubuskie            | sytuacja przed3                                                                                                | zasadnicza służba woj-<br>skowa                         |  |  |
| woj10   | łódzkie             | sytuacja przed4                                                                                                | opieka na dziećmi                                       |  |  |
| woj12   | małopolskie         | sytuacja przed5                                                                                                | opieka nad innymi oso-<br>bami wymagającymi o-<br>pieki |  |  |
| woj14   | mazowieckie         | sytuacja_przed6                                                                                                | inne powody osobiste i ro-<br>dzinne                    |  |  |
| woj16   | opolskie            | sytuacja przed7                                                                                                | inne                                                    |  |  |
| woj18   | podkarpackie        | zrodlo1 (źródło utrzyma-<br>nia w bieżącym miesią-<br>cu)                                                      | praca najemna                                           |  |  |
| woj20   | podlaskie           | zrodlo2                                                                                                    | praca we własnym gospo-<br>darstwie rolnym              |  |  |
| woj22   | pomorskie           | zrodlo3                                                                                                    | renta inwalidzka                                        |  |  |
| woj24   | ślaskie             | zrodlo4                                                                                                    | zasiłek dla bezrobotnych                                |  |  |
| woj26   | świętokrzyskie      | zrodlo5                                                                                                    | świadczenia<br>inne<br>spo-<br>łeczne                   |  |  |
| woj28   | warmińsko-mazurskie | zrodlo6                                                                                                    | inne niezarobkowe źródło                                |  |  |

**ZESTAWIENIE ZMIENNYCH OBJAŚNIAJĄCYCH** 

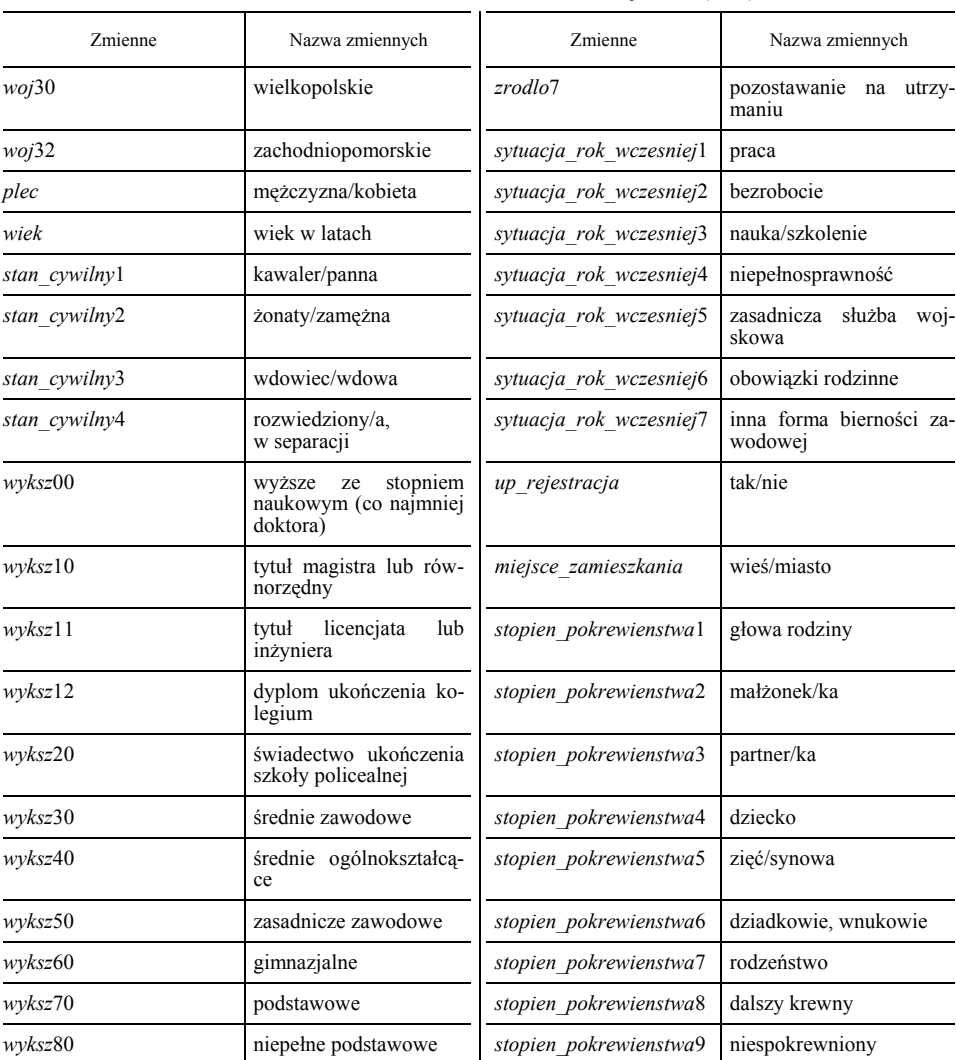

### **ZESTAWIENIE ZMIENNYCH OBJAŚNIAJĄCYCH (dok.)**

Ź r ó d ł o: na podstawie danych Badania Aktywności Ekonomicznej Ludności w IV kwartale 2010 r., GUS.

### *WYNIKI ESTYMACJI MODELI*

 Wyniki oszacowań modeli logitowych bezrobocia i bezrobocia długotrwałego osób do 30. roku życia przedstawiają tabl. 1—4. Z obu modeli wyeliminowano te zmienne, które po estymacji okazały się nieistotne statystycznie. Porównano wartości *p* z przyjętym poziomem istotności  $\alpha$  równym 10% jeśli  $p$  było większe od  $\alpha$ , zmienną eliminowano z danego modelu i dokonywano reestymacji. Działanie to powtarzano aż do uzyskania modeli z wartościami  $p$  mniejszymi lub równymi  $\alpha$ .

| Zmienna                 | Ocena<br>parametru | Bład<br>standardowy | z         | Efekt<br>krańcowy <sup>a</sup> | Wartość p          | <b>Ilorazy</b><br>szans |
|-------------------------|--------------------|---------------------|-----------|--------------------------------|--------------------|-------------------------|
|                         | $-5,2303$          | 0,6913              | $-7,5662$ |                                | $\leq 0.00001$ *** |                         |
|                         | 0,7666             | 0,2675              | 2,8654    | 0,1211                         | $0,0042$ ***       | 2,1524                  |
|                         | 0,7686             | 0,2864              | 2,6834    | 0,1218                         | $0,0073$ ***       | 2,1568                  |
|                         | 0,8803             | 0,2516              | 3,4987    | 0,1426                         | $0,0005$ ***       | 2,4115                  |
|                         | 0,5779             | 0,2679              | 2,157     | 0,0866                         | $0.031**$          | 1,7823                  |
|                         | 0,747              | 0,2484              | 3,0073    | 0,1168                         | $0,0026$ ***       | 2,1107                  |
|                         | 0,4361             | 0,2444              | 1,7842    | 0,0626                         | $0.0744*$          | 1,5466                  |
|                         | 0,1616             | 0,0234              | 6,9037    | 0,0204                         | $<0,00001$ ***     | 1,1754                  |
|                         | 0,423              | 0,254               | 1,6654    | 0,0608                         | $0.0958*$          | 1,5265                  |
| praca kiedys            | $-0,354$           | 0,1898              | $-1,8653$ | $-0,0461$                      | $0,0621*$          | 0,7019                  |
| sytuacja przed2         | 0,4888             | 0,2098              | 2,3292    | 0,0653                         | $0.0199**$         | 1,6303                  |
| sytuacja_przed4         | $-0,6549$          | 0,3055              | $-2,1439$ | $-0.0675$                      | $0,032**$          | 0,5195                  |
|                         | $-1,0778$          | 0,444               | $-2,4275$ | $-0,0983$                      | $0.0152**$         | 0,3403                  |
| sytuacja rok wczesniej1 | $-2,2834$          | 0,3915              | $-5,8325$ | $-0.2025$                      | $\leq 0.00001$ *** | 0,1019                  |
| sytuacja_rok_wczesniej2 | 0,7999             | 0,3                 | 2,666     | 0,1071                         | $0,0077$ ***       | 2,2252                  |
| sytuacja rok wczesniej3 | $-2,0883$          | 0,3552              | $-5,8789$ | $-0,2001$                      | $<0,00001$ ***     | 0,1239                  |
| sytuacja rok wczesniej6 | $-0,927$           | 0,4922              | $-1,8836$ | $-0,0867$                      | $0.0596*$          | 0,3957                  |
| stopien pokrewienstwa3  | 1,3097             | 0,4359              | 3,0043    | 0,2404                         | $0,0027$ ***       | 3,705                   |
| stopien pokrewienstwa4  | 0,4683             | 0,1678              | 2,7918    | 0,0549                         | $0,0052$ ***       | 1,5974                  |

**TABL. 1. OSZACOWANIA MODELU LOGITOWEGO BEZROBOCIA DŁUGOTRWAŁEGO OSÓB W WIEKU 30 LAT I MNIEJ W POLSCE W IV KWARTALE 2010 R. (BAEL)** 

*a* Efekty krańcowe dla średnich.

U w a g a. Poziom istotności parametrów: \*\*\* — *α* = 0,01, \*\* — *α* = 0,05, \* — *α* = 0,1; wartość *p* — empiryczny poziom istotności.

Ź r ó d ł o: obliczenia własne.

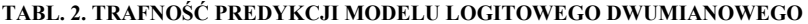

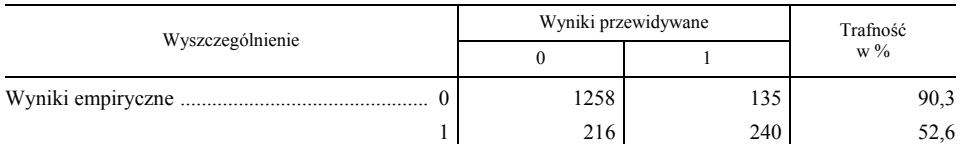

Ź r ó d ł o: jak przy tabl. 1.

#### **TABL. 3. WYNIKI OSZACOWANIA MODELU LOGITOWEGO WIELOMIANOWEGO BEZROBOCIA OSÓB W WIEKU 30 LAT I MNIEJ W POLSCE W IV KWARTALE 2010 R. (BAEL)**

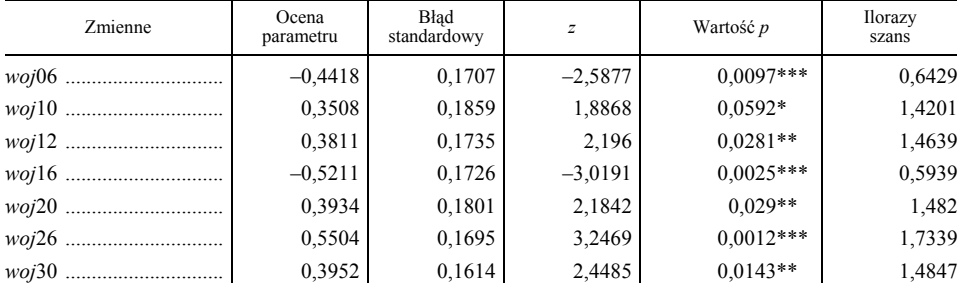

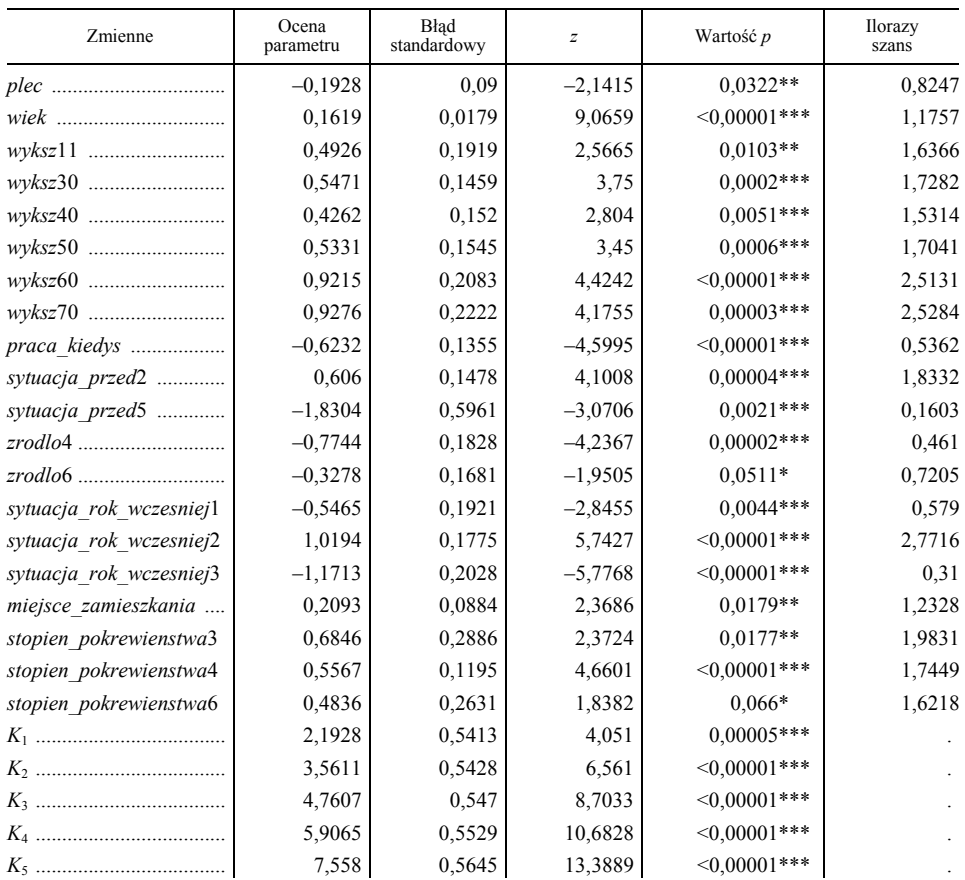

#### **TABL. 3. WYNIKI OSZACOWANIA MODELU LOGITOWEGO WIELOMIANOWEGO BEZROBOCIA OSÓB W WIEKU 30 LAT I MNIEJ W POLSCE W IV KWARTALE 2010 R. (dok.)**

U w a g a. Poziom istotności parametrów: \*\*\* — *α* = 0,01, \*\* — *α* = 0,05, \* — *α* = 0,1; wartość *p* — empiryczny poziom istotności.

Ź r ó d ł o: jak przy tabl. 1.

#### **TABL. 4. TRAFNOŚĆ PREDYKCJI MODELU LOGITOWEGO WIELOMIANOWEGO UPORZĄDKOWANEGO**

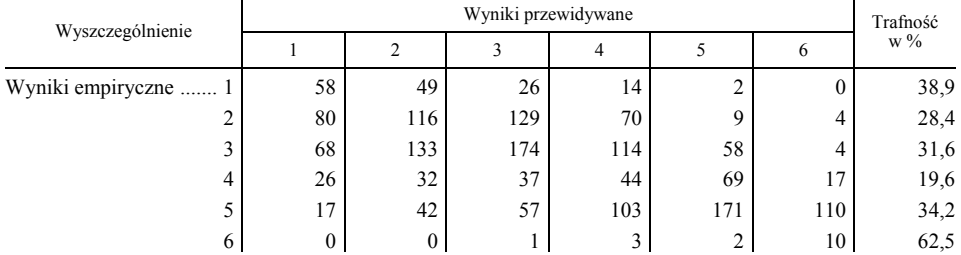

Ź r ó d ł o: jak przy tabl. 1.

 Liczba przypadków poprawnej predykcji opisywanych modeli wynosi 1498 (81%) w modelu logitowym dwumianowym i 573 (31%) w modelu wielomianowym uporządkowanym. Współczynnik McFaddena dla modelu dwumianowego wynosi 0,29.

### **Wnioski**

 Podczas obliczania modelu logitowego dwumianowego niezbędne okazało się usunięcie następujących zmiennych: wykształcenie (dyplom ukończenia kolegium), źródło utrzymania osoby (praca najemna i praca w gospodarstwie), sytuacja rok wcześniej (odbywanie służby wojskowej). Zabieg ten był konieczny, ponieważ te zmienne doskonale przewidywały wystąpienie (bądź nie) długotrwałego bezrobocia i niemożliwe było opracowanie modelu z ich wykorzystaniem.

 Oszacowany model logitowy dwumianowy pozwala na wysnucie wniosków na temat zmiennych mających wpływ na zjawisko bezrobocia długoterminowego (trwającego powyżej roku) u osób do 30. roku życia. Większe prawdopodobieństwo wystąpienia bezrobocia długookresowego u osób w badanej grupie wiekowej odnotowano w przypadku zamieszkania w województwach: małopolskim (o 14%), łódzkim i kujawsko-pomorskim (w obu przypadkach wzrost prawdopodobieństwa wystąpienia bezrobocia długoterminowego o 12%), a także świętokrzyskim (o 11%), śląskim (o 9%) i wielkopolskim (o 6%). Na podstawie obliczonych ilorazów szans można stwierdzić, że możliwość wystąpienia długotrwałego bezrobocia w województwach zwiększa się kolejno: w małopolskim — 141%, łódzkim — 116%, kujawsko-pomorskim — 115%, świętokrzyskim — 111%, śląskim — 78% i wielkopolskim — 55%.

 Wiek osób młodych również wpływa na pozostawanie długotrwale bezrobotnym — z każdym kolejnym rokiem wzrasta prawdopodobieństwo badanego zjawiska o 2%, a iloraz szans wynosi 1,18.

 W przypadku poziomu wykształcenia istotna okazała się jedynie zmienna "wykształcenie podstawowe" — dla osób, które ukończyły tylko szkołę podstawową prawdopodobieństwo pozostawania długoterminowo bezrobotnym jest o 6% wyższe w stosunku do pozostałych, a iloraz szans wyniósł tu 1,53.

 Fakt posiadania doświadczenia zawodowego (rozumianego jako wykonywanie pracy niezależnie od stosunku i czasu pracy) zmniejsza prawdopodobieństwo długotrwałego bezrobocia osób młodych o 5%, a iloraz szans kształtuje się na poziomie 0,70.

 Sytuacja bezpośrednio przed podjęciem poszukiwania pracy wpływa na długookresowe bezrobocie w przypadku dwóch sytuacji: nauki i opieki na dziećmi. Zdobywanie wykształcenia zwiększa możliwość długotrwałego bezrobocia, natomiast opieka nad dziećmi wprost przeciwnie.

 W grupie zmiennych odnoszących się do źródła utrzymania osób młodych w miesiącu przeprowadzania badania istotne okazało się tylko pobieranie zasiłku
dla bezrobotnych — osoby w wieku 30 lat i mniej, którym przysługuje to świadczenie, rzadziej pozostają długotrwale bezrobotne.

 Istotna dla analizowanego zjawiska jest również sytuacja badanych sprzed roku. Jeśli młodzi bezrobotni rok wcześniej nie mieli pracy, to o 11% zwiększa się prawdopodobieństwo długookresowego bezrobocia, a w przypadku ilorazu szans przewaga wynosi 123%. Z kolei u osób, które rok wcześniej pracowały, uczyły się lub pełniły obowiązki rodzinne, prawdopodobieństwo to jest mniejsze odpowiednio o: 20%, 20% i ponad 8%.

 Wpływ na bezrobocie długoterminowe odnotowano również w sytuacji pozostawania w związku nieformalnym. Prawdopodobieństwo długotrwałego bezrobocia wzrasta tu o 24% (iloraz szans wynosi aż 3,70).

 Model logitowy wielomianowy pozwala na wysnucie wniosków na temat czasu trwania bezrobocia osób do 30. roku życia w 2010 r. Zmienne oszacowane w modelu, które okazały się istotne dla opisywanego zjawiska, częściowo pokrywają się ze zmiennymi wskazanymi przez model logitowy dwumianowy (dotyczący tylko bezrobocia długoterminowego, a nie szeroko rozumianego bezrobocia). Jednocześnie na podstawie oszacowanego modelu można wskazać szereg zmiennych istotnych, które nie zostały uwzględnione wcześniej (porównania można dokonać na podstawie analizy danych w tabl. 2 i 3).

 Szczególnie warto zwrócić uwagę na grupę zmiennych dotyczących poziomu wykształcenia osób młodych (praktycznie całościowo nieistotną z punktu widzenia logitu dwumianowego — nie licząc kategorii wykształcenia podstawowego). Na podstawie logitu wielomianowego można stwierdzić, że dla osób z wykształceniem gimnazjalnym i podstawowym szanse na wydłużanie się okresu bezrobocia (rozumianego jako przekraczanie kolejnego progu czasowego pozostawania bez pracy założonego na potrzeby badania) zwiększają się w obu przypadkach o nieco ponad 150%. Ponadto istotne okazało się również wykształcenie: średnie zawodowe, zasadnicze zawodowe, licencjackie i inżynierskie oraz średnie ogólnokształcące.

 W przypadku kobiet istnieje większa szansa na dłuższe pozostawanie na bezrobociu (o 18%) niż u mężczyzn. Podobnie sytuacja kształtuje się w przypadku mieszkańców miast — iloraz szans wynosi 1,23.

 Warto również nadmienić, że osoby, które kiedykolwiek pracowały (posiadają już doświadczenie zawodowe), mogą krócej pozostać na bezrobociu (iloraz  $szans - 0.54$ ).

 Jeśli młodzi bezrobotni rok przed badaniem pracowali lub uczyli się, to ich szanse na wydłużanie się okresu pozostawania bez pracy zmniejszają się kolejno o: 42% i 69%. Przy czym zaznaczyć tu należy pozorną sprzeczność. Nauka lub szkolenie młodych bezrobotnych na rok przed badaniem wpływa pozytywnie na czas poszukiwania pracy, natomiast fakt uczenia się bezpośrednio przed rozpoczęciem poszukiwań pracy zwiększa szanse na wydłużanie się okresu bezrobocia (o 83%). Na taką sytuację może rzutować charakter badanej grupy — należą do niej wszyscy bezrobotni, niezależnie od czasu poszukiwania pracy. Ponadto osoby, które uczyły się bezpośrednio przed poszukiwaniem pracy, mogą pozostawać na bezrobociu przez długi okres.

#### **mgr Marta Bożejewicz, mgr Daria Jankowiak, mgr Michał Miguła, mgr Paweł Stopiński** *— Urząd Statystyczny w Bydgoszczy*

#### **LITERATURA**

- Gruszczyński M. (red.) (2010), *Mikroekonometria. Modele i metody analizy danych indywidualnych,* Wolters Kluwer Polska, Warszawa
- Kufel T. (2011), *Ekonometria rozwiązywanie problemów z wykorzystywaniem programu Gretl,* PWN, Warszawa

Smoczyński W. (2011), *Prekariat: młodzi, bez perspektyw. Nowa klasa społeczna. Prekariusze*  wszystkich krajów, "Polityka", wrzesień

*Zasady metodyczne statystyki rynku pracy i wynagrodzeń* (2008), GUS

### *SUMMARY*

The article attempts to identify factors that influence the length of time spent *unemployed persons to 30 years of age. For this purpose, were used two econometric models: the binomial logit and multinomial logit-ordered. Authors made theoretical description of these models. Then, the results obtained from the estimation were presented. They allowed to extract variables having a significant impact on the amount of the unemployment duration. Among the important variables on the studied phenomenon, among others affect age, the situation of surveyed persons a year ago, the place of residence and professional experience.* 

### *РЕЗЮМЕ*

*Статья является попыткой определения факторов влияющих на длительность периода оставания безработными людей до 30 лет. Для этой цели использовались две эконометрические модели: логитная биномиальная и логитная полиномиальная упорядоченная. Эти модели были охарактеризованы с теоретической точки зрения. Затем были представлены результаты полученные из оценки. Они позволили выделить переменные имеющие важное влияние на длительность оставания безработным. Среди переменных, которые влияют на обследуемое явление можно отметить в частности: возраст, положение обследуемого населения в прошлом году, место проживания и профессиональный опыт.* 

# STATYSTYKA REGIONALNA

### *Małgorzata PODOGRODZKA*

### Starzenie się ludności Warszawy

 W latach 1990—2010 Warszawa przeszła wiele przeobrażeń. Dotyczyły one zwiększenia powierzchni<sup>1</sup>, zmian przestrzeni architektonicznej, zmieniała się struktura mieszkańców oraz podmiotów gospodarczych, nie wspominając już o przeobrażeniach form sprawowania władzy.

Warszawa jako największe miasto Polski, o relatywnie najlepszej sytuacji na rynku pracy oraz najwyższym standardzie życia mieszkańców, uznawana jest za kreatora przemian demograficznych, a tym samym i zmian struktur ludności. Ale kogo we współczesnym świecie można uznać za mieszkańca miasta? W naszych rozważaniach przyjmujemy, iż jest to osoba zameldowana w tym mieście. Podejście to wynika z dwóch przesłanek. Po pierwsze, osoba zameldowana ponosi bezpośrednie koszty związane z funkcjonowaniem miasta oraz jej całe życie w nim się koncentruje. Po drugie, podejście to umożliwia uzyskanie danych statystycznych w interesującym nas zakresie. Z informacji pochodzących z Narodowego Spisu Powszechnego 2002 wynika, że różnica między liczbą ludności faktycznie zamieszkałą i rezydującą w Warszawie wynosiła niecałe 3%. Wartość tę można uznać za dopuszczalny błąd statystyczny, co oznacza, że struktura ludności wyznaczona oddzielnie dla tych dwóch zbiorowości nie różni się istotnie. Próby oceny szans pomiaru rzeczywistej liczby ludności Warszawy, tzn. ludności przebywającej w tym mieście, możemy znaleźć w pracy J. Bijak i in. (2007).

 Ludność zamieszkała w Warszawie nieustannie się zmienia zarówno w sensie ilościowym, jak i jakościowym. Bezpośrednimi przyczynami tych przeobrażeń są procesy demograficzne. W literaturze przedmiotu wśród wielu czynników wpływajacych na ich natężenie najczęściej wymienia się przemiany w poziomie i jakości życia, wynikające ze zmieniającej się roli państwa, bezpieczeństwa społecznego i socjalnego, wzrastającej mobilności społecznej i przestrzennej, nieustannie zmieniającej się sytuacji na rynku pracy, wysokości dochodów, poprawy jakości ochrony zdrowia, wzrostu znaczenia metod i środków kontroli urodzeń, rosnącej społecznej akceptacji bezdzietności, wzrostu swobody

<sup>&</sup>lt;sup>1</sup> W 1990 r. powierzchnia Warszawy wynosiła 13,1 tys. km<sup>2</sup>. 4 lata później przyłączono do niej dziewięć sąsiednich miejscowości, zwiększając powierzchnię miasta do 49,4 tys. km<sup>2</sup>. Rok 2002 to kolejne przyłączenie sąsiadującej z miastem miejscowości i powiększenie powierzchni stolicy do  $51,7$  tys.  $km<sup>2</sup>$ .

seksualnej i możliwości usunięcia niepożądanej ciąży, równego dostępu wszystkich członków społeczności do usług medycznych i edukacyjnych, wzrostu poziomu wykształcenia, zwiększonego uczestnictwa kobiet w życiu społecznym, zmniejszenia znaczenia małżeństwa i wzrostu związków nieformalnych, rosnącej niezależności współmałżonków, trudności łączenia ról partnera i rodzica, wzrostu indywidualnego poczucia bezpieczeństwa, wzrost znaczenia samorealizacji oraz indywidualnego stylu życia czy trudności godzenia różnych karier życiowych (Coleman, 1995; Kotowska. 1999).

 W artykule przedstawiamy strukturę ludności zameldowanej w Warszawie według płci, wieku i wykształcenia w ostatnich dwóch dekadach oraz wpływ procesów demograficznych na ich kształtowanie. Informacje wykorzystane w analizie pochodzą z roczników statystycznych Warszawy z różnych lat.

### *PROCESY DEMOGRAFICZNE KSZTAŁTUJĄCE STRUKTURĘ WARSZAWY*

 Ostatnia dekada ub. wieku charakteryzowała się stałym spadkiem liczby ludności Warszawy (z poziomu 1656 tys. do 1609 tys.), co oznacza, że średnio rocznie ubywało ok. 2,5 tys. mieszkańców. Spadek ten wynikał z większej liczby osób umierających aniżeli rodzących się, przy relatywnie niewielkim napływie/odpływie ludności do/z miasta. Zwiększenie obszaru Warszawy w 2002 r. o przyległą do jej granic miejscowość spowodowało istotny wzrost liczby ludności. Od tego też czasu obserwujemy stały powolny jej przyrost średnio rocznie o ok. 1,7 tys. osób. W 2010 r. liczba ludności Warszawy wynosiła już 1720 tys. Wzrost ten był wynikiem rosnącego dodatniego salda migracji oraz malejącego ujemnego przyrostu naturalnego.

 Zmiany w liczbie ludności oraz powierzchni miasta wpłynęły na jej gęstość zaludnienia. W ostatniej dekadzie XX w. wartość tej miary systematycznie malała, natomiast w pierwszej dekadzie XXI wieku nastąpił jej powolny, ale stały wzrost. W 2008 r. wynosiła ona nieco ponad 3,3 tys., nie osiągając tym samym wartości z początku lat 90. ub. wieku.

 Przez ostatnie dwie dekady Warszawa charakteryzowała się ujemnym przyrostem naturalnym oraz dodatnim saldem migracji, które nie rekompensowało jednakże naturalnego spadku liczby ludności. Lata 90. ub. wieku to wyraźna przewaga liczby osób umierających nad liczbą rodzących się, ale z czasem różnica ta istotnie się zmniejszała i pod koniec pierwszej dekady XXI wieku wynosiła ok. zera. Z kolei w całym badanym okresie saldo migracji było dodatnie. Oznacza to, iż więcej osób przybywało do stolicy niż się z niej wyprowadzało, ale jego natężenie wyraźnie zmieniało się. W różnych okresach w stopniu rozmaitym przyczyniało się to do zmian w liczbie ludności Warszawy. Średnio rocznie w całym badanym okresie było to ok. 4,4 tys. osób (wykr. 4). Trudno doszukiwać się przyczyn wahań salda migracji. Można jednakże próbować je łączyć ze wzrostem liczby ludności w mobilnych grupach wieku (wyż demograficzny) oraz terminem oddawania do użytku nowych inwestycji mieszkaniowych na tym obszarze.

**Wykr. 1. LICZBA LUDNOŚCI WARSZAWY**

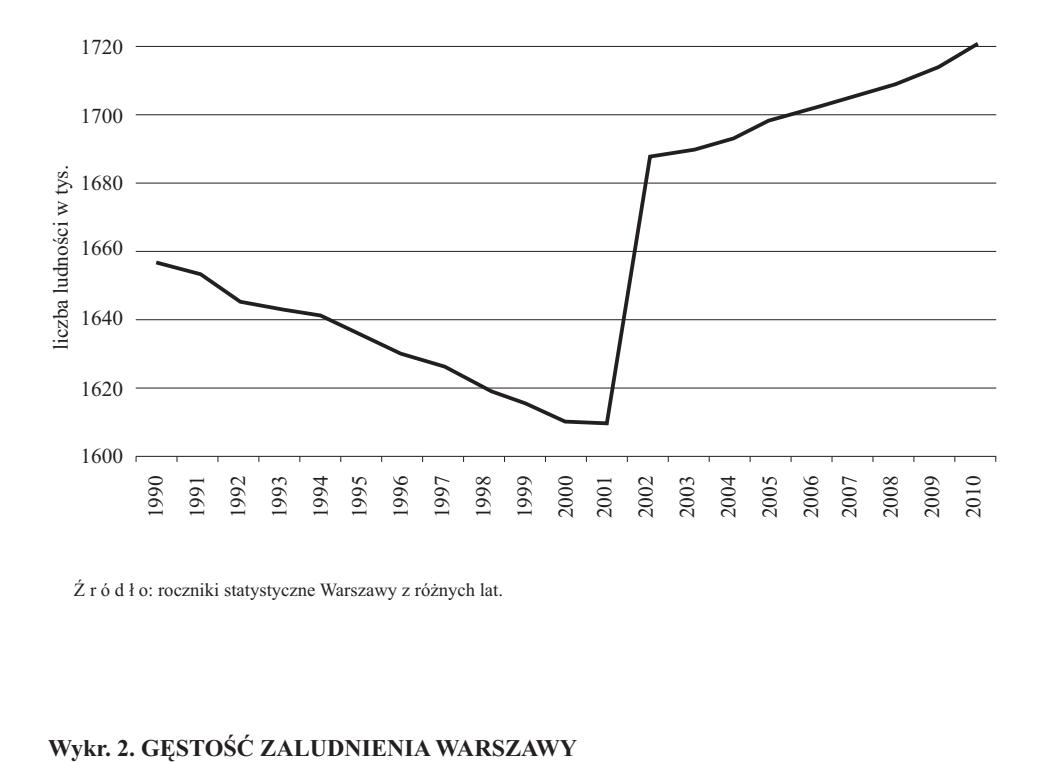

Ź r ó d ł o: roczniki statystyczne Warszawy z różnych lat.

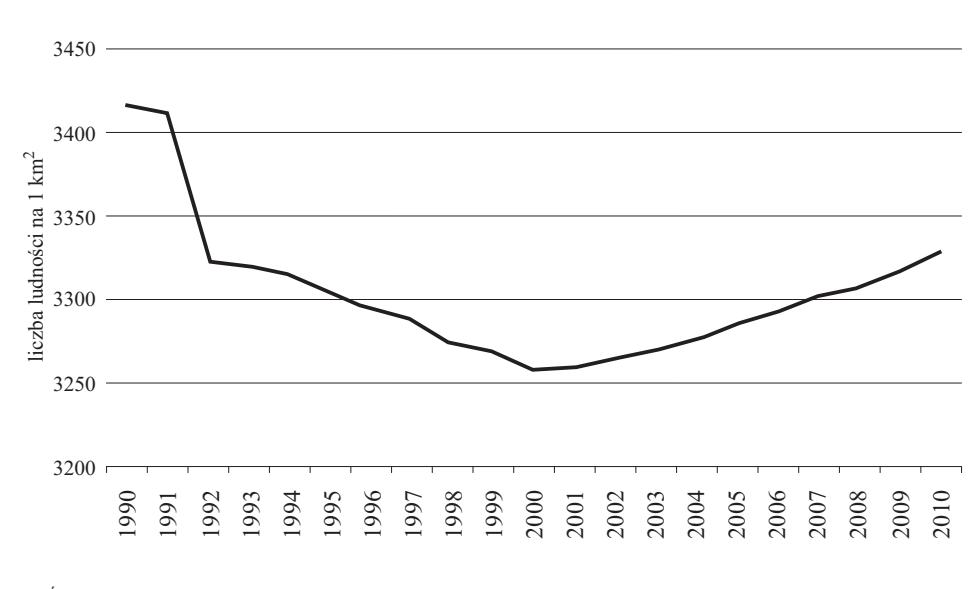

Ź r ó d ł o: jak przy wykr. 1.

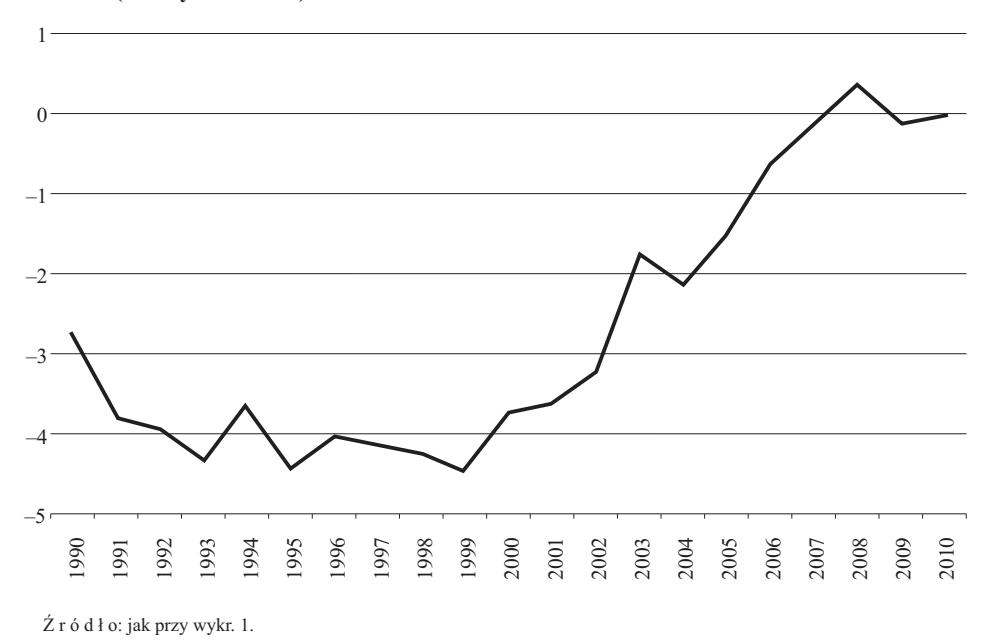

**Wykr. 3. WSPÓŁCZYNNIK PRZYROSTU NATURALNEGO W WARSZAWIE Wykr. 3. WSPÓŁCZYNNIK PRZYROSTU NATURALNEGO W WARSZAWIE (na 1 tys. ludności) (na 1 tys. ludności)** 

**Wykr. 4. WSPÓŁCZYNNIK SALDA MIGRACJI W WARSZAWIE (na 1 tys. ludności) Wykr. 4. WSPÓŁCZYNNIK SALDA MIGRACJI W WARSZAWIE (na 1 tys. ludności)**

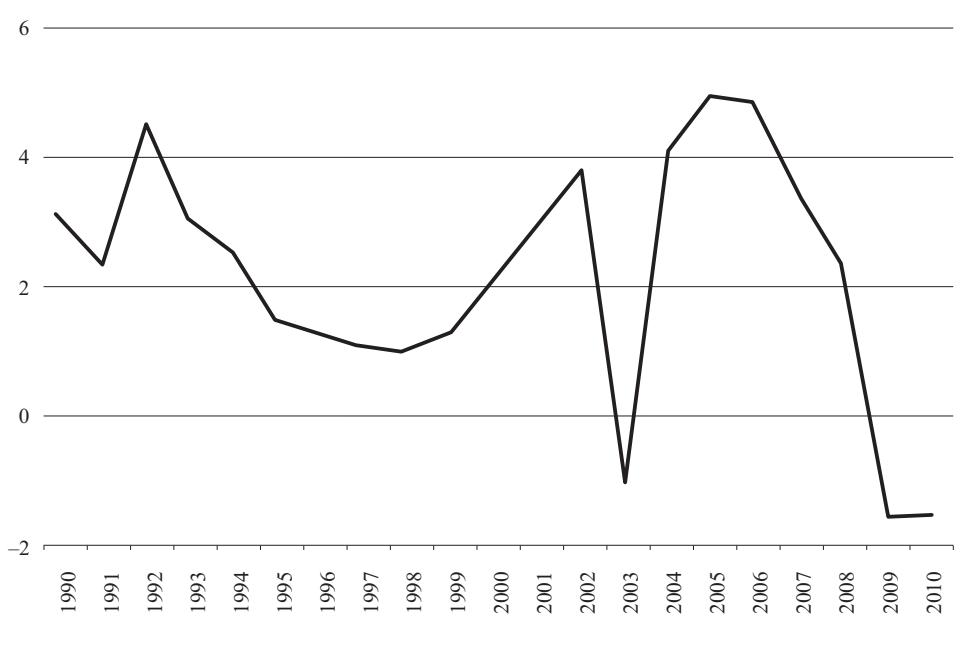

Ź r ó d ł o: jak przy wykr. 1. Ź r ó d ł o: jak przy wykr. 1.

 Bezpośrednimi determinantami określającymi poziom przyrostu naturalnego są urodzenia oraz zgony. Nadal większość dzieci rodzi się ze związków małżeńskich. Zmiany w natężeniu zawierania i rozpadu małżeństw można uznać jako zmienną symptomatyczną przy określaniu poziomu urodzeń.

 Lata 90. ub. wieku charakteryzowały się spadkiem natężenia zawieranych małżeństw. Początek XXI wieku przyniósł odwrócenie tej tendencji. Po 2005 r. nastąpił nawet wyraźny jej wzrost. Równocześnie w okresie tym obserwowano stały, powolny wzrost natężenia rozwodów, a po 2005 r. nieznaczną stabilizację. Liczba zawieranych małżeństw przewyższała liczbę rozwodów (wykr. 5). Może to świadczyć o rosnącej stabilizacji związków małżeńskich oraz zwiększonej skłonności do ich zawierania.

#### **Wykr. 5. WSPÓŁCZYNNIK ZAWIERANIA MAŁŻEŃSTW I ROZWODÓW W WARSZAWIE (na 1 tys. ludności)**

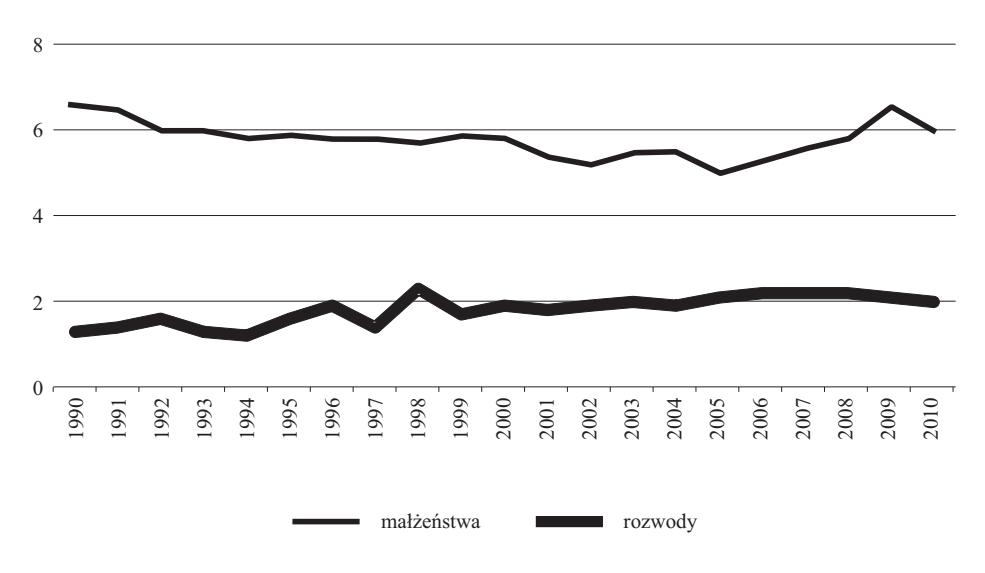

Ź r ó d ł o: jak przy wykr. 1.

 Między innymi niestabilna sytuacja na rynku pracy oraz nieustannie zmieniający się styl życia osób zamieszkałych w Warszawie w badanym okresie sprawił, że decyzja o urodzeniu dziecka (kolejnego dziecka) podejmowana była przez partnerów bardzo przemyślanie i odpowiedzialnie. Nadal większość kobiet (partnerów) decydowała się na posiadanie jednego potomka. Obserwowany w ostatnich latach wzrost liczby urodzeń<sup>2</sup> nie wpłynął na wzrost ich natężenia.

<sup>&</sup>lt;sup>2</sup> Na tak wyraźny wzrost liczby urodzeń nałożyły się dwa czynniki: urodzenia wynikające z odroczenia urodzenia pierwszego dziecka do starszego wieku matki oraz natężenie urodzeń w tych grupach wieku.

W pierwszej połowie lat 90. ub. wieku ogólny współczynnik płodności<sup>3</sup> systematycznie malał, średnio rocznie o 5%. Przez kolejne lata utrzymywał się na podobnym poziomie, a od 2004 r. nastąpił jego wyraźny wzrost (prawie o 7% z roku na rok). Zmiany te nie gwarantowały jednakże prostej zastępowalności pokoleń. Pokolenie wnuczków nie było w stanie zastąpić pokolenia swoich dziadków.

 W całym badanym okresie współczynnik dzietności przyjmował wartość niższą od 2,14 , ale o ile do 2003 r. odnotowywano systematyczny jej spadek, to w kolejnych latach jej powolny, ale stały wzrost (do 1,31 w 2010 r.). W tym okresie zmianie uległ również wzorzec płodności. Z czasem większość kobiet decydowała się na urodzenie dziecka w coraz to starszym wieku. Na początku lat 90. ub. wieku najczęściej rodziły kobiety w wieku 20—24 lata i 25—29 lat, a dwadzieścia lat później w wieku 25—29 lat i 30—34 lata. Średni wiek matki w chwili urodzenia dziecka w 1990 r. wynosił 23,9 roku, a w 2010 r. już ok. 32,4 roku. Opóźnianie urodzeń (przesunięcie decyzji o urodzeniu potomka do starszych grup wieku, a zwłaszcza pierwszego dziecka) może spowodować, iż z przyczyn biologicznych nie będą one mogły być zrealizowane podobnie, jak i urodzenia kolejne.

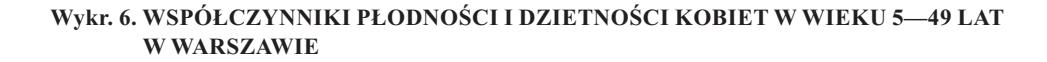

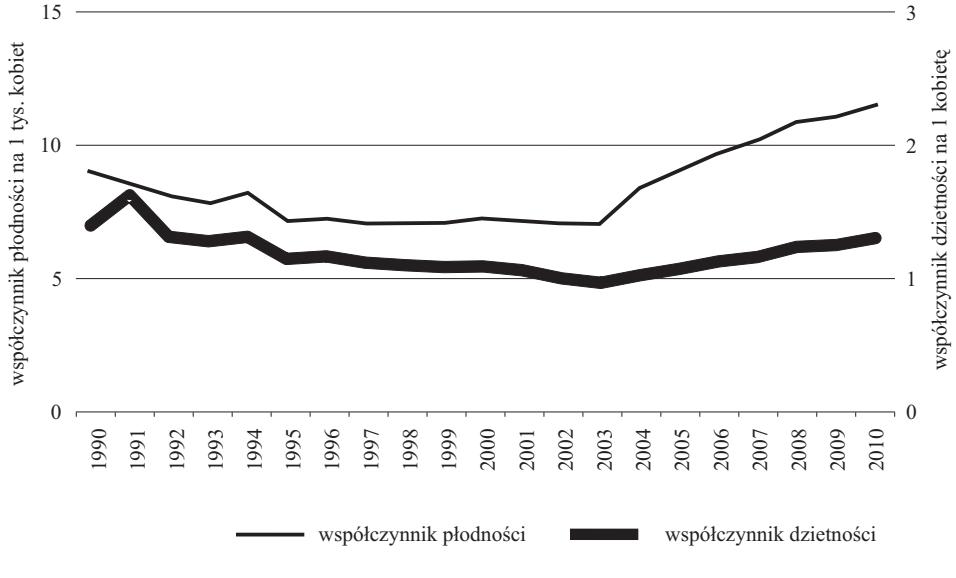

<sup>&</sup>lt;sup>3</sup> Iloraz liczby urodzeń i liczby ludności.<br><sup>4</sup> Ryzujmuje się, że prosta zastopowalnoś **Wykr. 7. WSPÓŁCZYNNIKI PŁODNOŚCI** 

Przyjmuje się, że prosta zastępowalność pokoleń występuje wówczas (w warunkach europejskich), jeżeli współczynnik dzietności wynosi 2,13.  $\overline{a}$ 

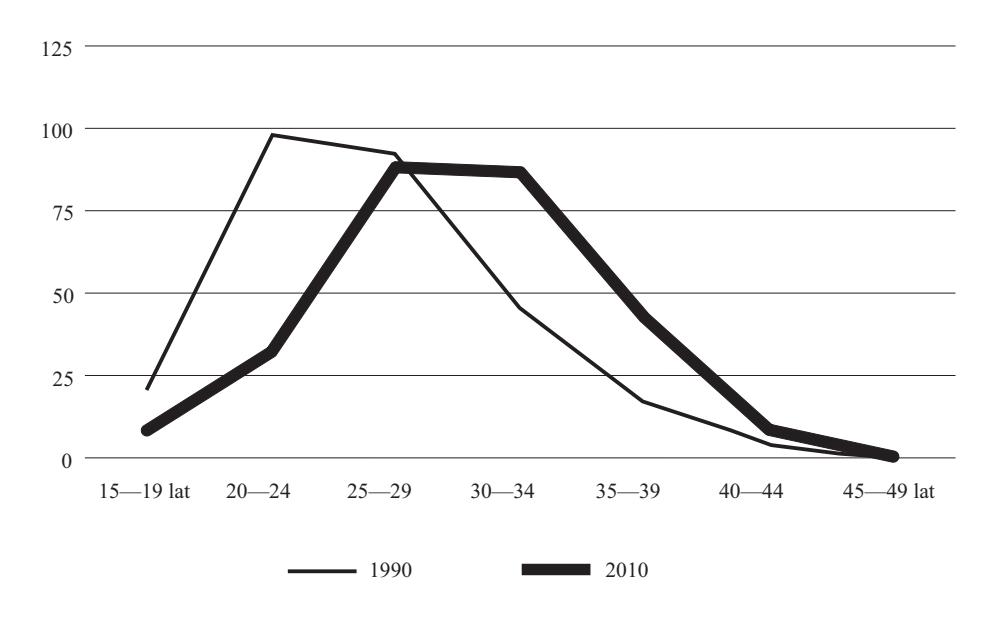

### **Wykr. 7. WSPÓŁCZYNNIKI PŁODNOŚCI WEDŁUG WIEKU MATKI W CHWILI RODZENIA W WARSZAWIE**

**Wykr. 8. WSPÓŁCZYNNIKI ZGONÓW LUDNOŚCI WARSZAWY WEDŁUG PŁCI (na 1tys. ludności)**

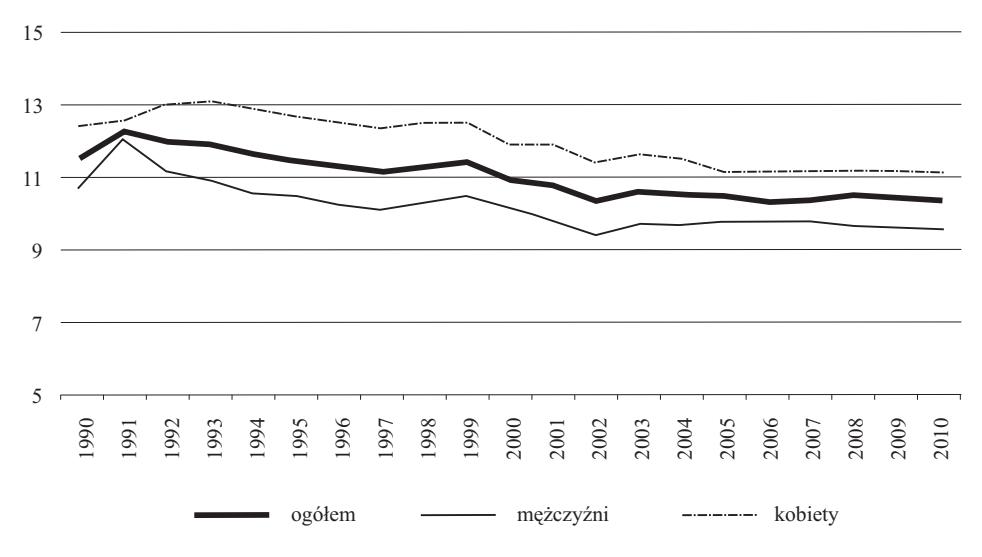

Ź r ó d ł o: jak przy wykr. 1.

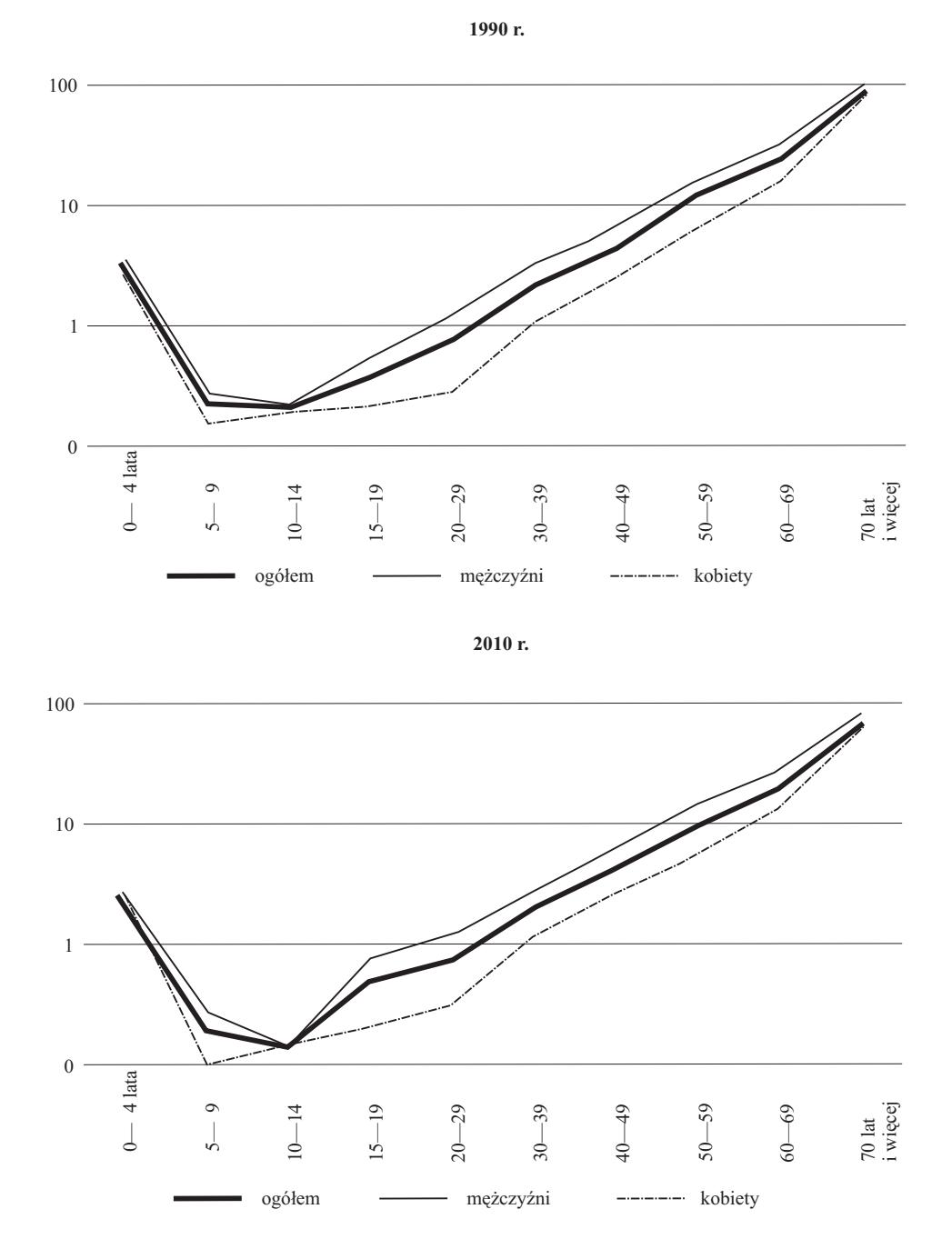

**Wykr. 9. WSPÓŁCZYNNIKI ZGONÓW LUDNOŚCI WARSZAWY WEDŁUG PŁCI I WIEKU (na1 tys. ludności, skala logarytmiczna)** 

 Poprawa jakości życia oraz opieki zdrowotnej sprzyja wydłużaniu się życia ludzi (spada współczynnik umieralności), zwłaszcza w najstarszych grupach wieku. Od połowy lat 90. ub. wieku w Warszawie natężenie umieralności malało średnio rocznie o 2%. Nieco wyższe tempo zmian odnotowano w ostatniej dekadzie XX wieku aniżeli w pierwszej dekadzie XXI wieku. Współczynniki umieralności malały niezależnie od płci, z rozmaitym natężeniem w różnych okresach, ale nieco szybciej u kobiet. Pod koniec badanego okresu różnice w ich wartościach według płci były znacznie mniejsze, jak w latach poprzednich, ale stale odnotowywano nadumieralność mężczyzn.

 Obserwowane zmiany natężenia umieralności wynikały przede wszystkim ze znacznego spadku współczynnika umieralności w najstarszych grupach wieku (prawie o jedną trzecią) oraz w grupie 0—4 lata (blisko o połowę). Prawie we wszystkich grupach wieku były one nieco wyższe dla kobiet, zwłaszcza w przedziale wieku 15 lat a 50 lat życia. Zatem wzorzec umieralności nie uległ zmianie. Nadal występuje nadumieralność mężczyzn we wszystkich grupach wieku, która pogłębiała się dla osób w przedziale wieku 10 lat a 29 lat życia, ale nieco zmalała dla osób w wieku powyżej 70 lat. Zmiany w natężeniu umieralności sprawiły, że w 2010 r. przeciętne dalsze trwanie życia dla kobiet wynosiło 81,2 roku, a dla mężczyzn 74,2 roku. Jest to więcej odpowiednio o ok. 8 lat i 9 lat niż na początku badanego okresu.

 W latach 1990—2010 na skutek ujemnego przyrostu naturalnego ludność Warszawy malała. Liczba zmarłych osób znacznie przewyższała liczbę noworodków, ale pod koniec tego okresu różnica ta wyraźnie spadała.

### *RUCH WĘDRÓWKOWY*

 W rozważaniach na temat ruchu wędrówkowego ludności ważna jest nie tylko liczba osób przemieszczających się, ale również ich struktura, zwłaszcza w odniesieniu do potencjału demograficznego ludności. W latach 1990—2010 średnio rocznie przybyło i osiedlało się w Warszawie 15 tys. osób. Wśród nich przeważały kobiety. Stanowiły one 56%. Z kolei średnia roczna liczba osób wyprowadzających się z Warszawy to 10,6 tys. W latach 2006—2007 była ona prawie dwukrotnie wyższa niż przeciętna. Również i tu przeważały kobiety, a ich udział wynosił 52%. Saldo migracji było więc dodatnie, ale jego rozmiary nieco różniły się w czasie i tym samym w różnym stopniu wpływały na zmianę liczby ludności Warszawy. W wyniku ruchów migracyjnych średnio rocznie liczba mieszkańców miasta rosła o 4,4 tys. osób. Zwłaszcza powiększała się populacja kobiet. Stanowiły one 66% salda migracji. Największe przyrosty miały miejsce w 1992 r. (ok. 8,5 tys. osób) oraz w latach 2003—2005 (ok. 8—9 tys. osób).

 Istotnej zmianie uległa struktura wieku osób przybywających do Warszawy, nie zmieniła się zaś osób wyprowadzających.

 Zarówno w roku 1990, jak i 2010 r. wśród ludności napływowej przeważały osoby w wieku 20—24 lata, 25—29 lat i 30—34 lata, ale udziały tych grup wyraźnie zmieniły się. W 2010 r. wyodrębniła się również grupa dominująca (25—29 lat). Na początku badanego okresu ludność w wieku 20—34 lata stanowiła 43% napływu, a pod jego koniec już 59%. Wystąpiła zatem wyraźna koncentracja wieku migrantów. Wzrósł też średni wiek migrantów z 31,6 roku do 32,2 roku. Zwróćmy również uwagę na wyraźny spadek odsetka osób w wieku poniżej 19 lat życia oraz osób w wieku 65 lat i więcej w tej strukturze. Dziadkowie, rodzice i dzieci coraz to rzadziej wspólnie zamieszkują. Rośnie liczba i udział gospodarstw jednopokoleniowych, zwłaszcza jednoosobowych.

Niezależnie od roku badania, prawie we wszystkich grupach wieku<sup>5</sup> przeważały kobiety i ich struktura wieku wyraźniej zmieniła się, jak i średni wiek, w porównaniu do zmian zaobserwowanych u mężczyzn.

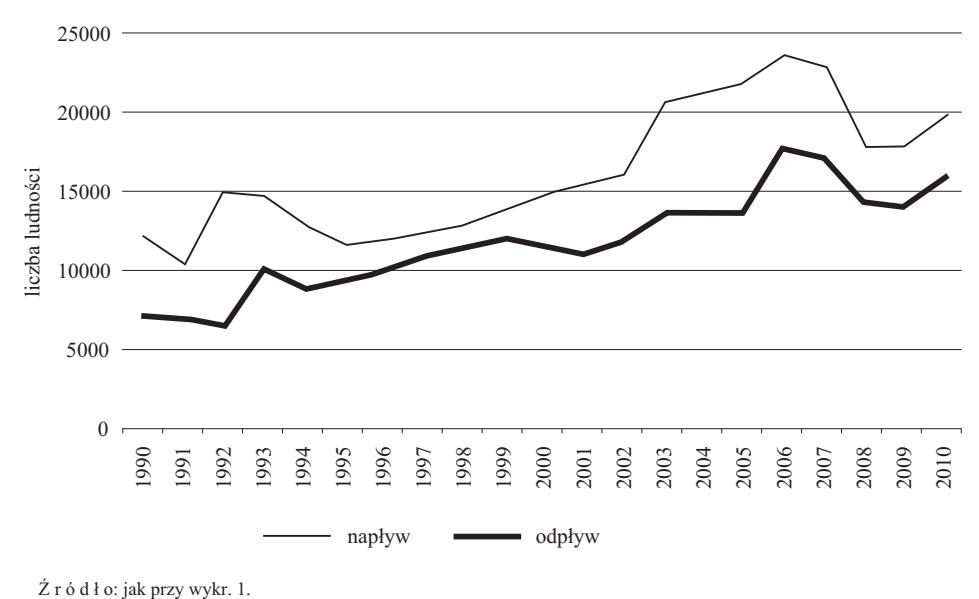

#### **Wykr. 10. STRUMIENIE MIGRACYJNE LUDNOŚCI WARSZAWY**

 W 1990 r. wśród mężczyzn przeważały osoby w wieku 30—34 lata. Stanowiły one 16% strumienia napływu. Nieznacznie mniej było ich w sąsiednich grupach wieku i łącznie z grupą wcześniejszą udział ten wynosił 42%. Należy wspomnieć o grupie w wieku 0—4 lata, gdyż co dziesiąty mężczyzna osiedlający się w Warszawie był w tej grupie wiekowej. W 2010 r. zwiększyła się koncentracja wieku migrantów. Ok. 45% mężczyzn miało 25—34 lata. Nieznacznie zaś spadł ich odsetek w najmłodszych grupach wieku. Wzrósł średni wiek mężczyzn (z 32 do 34), ale również wzrósł ich udział w reprodukcyjnych grupach wieku.

<sup>5</sup> Wyższy udział kobiet niż mężczyzn w napływie do stolicy odnotowano w grupach wieku 10—34 lata oraz powyżej 50 roku życia.

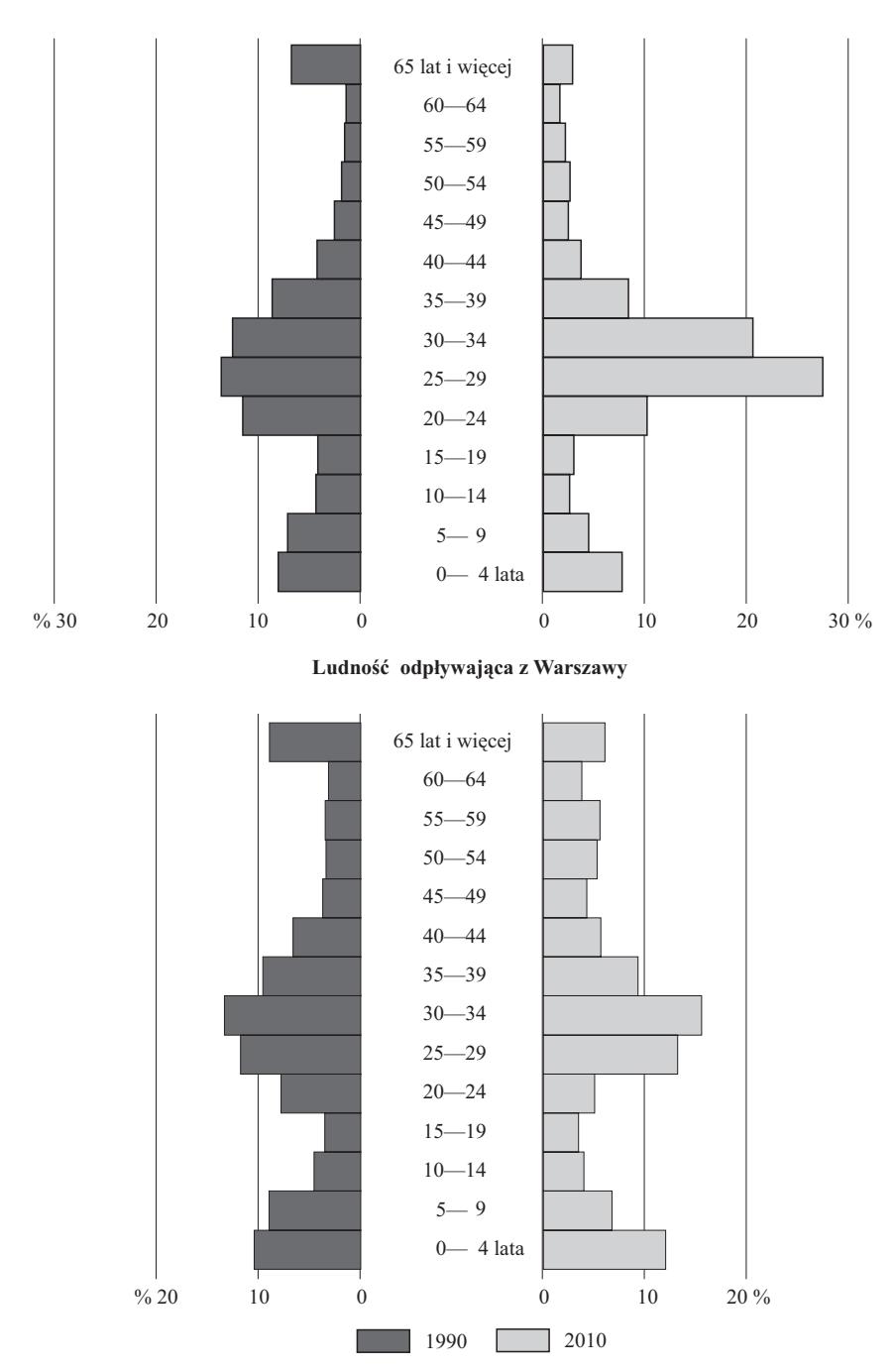

### **Wykr. 11. STRUKTURA LUDNOŚCI WEDŁUG WIEKU**

**Ludność napływająca do Warszawy**

 W 1990 r. u kobiet w strukturze strumienia napływu przeważały osoby w wieku 20—24 lata, 25—29 lat oraz 30—34 lata, a udział każdej z tych grup wynosił 15%. Oznacza to, że prawie połowa z nich była w wieku reprodukcyjnym. Nieco niższy odsetek odnotowujemy dla kobiet w wieku powyżej 65 lat. Rok 2010 przyniósł wyraźną zmianę tej struktury. Wyodrębniła się dominująca grupa wieku 25—29 lat, z prawie 31% udziałem. Kolejne co do wielkości udziału tworzyły osoby mające 30—34 lata (20%) oraz  $20-24$  lata (12%). Łącznie to 63% strumienia napływu kobiet i udział ten był znacznie wyższy niż odnotowany na początku badanego okresu. Prawie trzykrotnie natomiast zmalał odsetek kobiet w wieku powyżej 65 lat. Zaobserwowane zmiany w strukturze wieku ludności napływowej można łączyć przede wszystkim ze wzrostem popularności kształcenia na poziomie wyższym (wymogiem rynku pracy) oraz zawierania małżeństw w starszych grupach wieku. Osoby przybyłe do Warszawy uczyć się często również i tam szukają pracy i zakładają rodzinę.

 Z kolei najchętniej z Warszawy wyprowadzają się osoby w wieku 25—29 lat, 30—34 lata, 35—39 lat oraz 0—4 lata i powyżej 65 lat. W 1990 r. udział każdej z tych grup w strumieniu odpływu ludności wynosił ok. 10%, a jedynie dla osób w wieku 30—34 lata nieco ponad 13%. W roku 2010 obserwowano wzrost odsetka osób w wieku 25—29 lat i 30—34 lata oraz 0—4 lata, średnio o 2 p.proc., natomiast spadek, i to prawie o jedną trzecią wartości, wśród osób powyżej 65 lat. W pozostałych grupach zmiany te były niewielkie. Wzrósł zatem średni wiek ludności odpływowej z 31,6 roku do 31,9 roku oraz odsetek osób w wieku reprodukcyjnym. Przemieszczanie się tej ludności związane było głównie z zakupem mieszkania w miejscowościach graniczących z Warszawą.

 W strumieniu odpływu również przeważają kobiety, ale struktura według płci i wieku kształtowała się nieco odmiennie i podlegała różnym przekształceniom. Zarówno w 1990 r., jak i 2010 r. najchętniej z Warszawy wyprowadzali się mężczyźni w wieku 30—34 lata. Stanowili oni 15% tego strumienia. Wiek w niewielkim stopniu determinował strumień odpływu mężczyzn. W obu badanych latach wśród kobiet przeważały osoby w wieku 25—29 lat i 30—34 lata, ale w 1990 r. dodatkowo podobny poziom odnotowano dla wieku 65 lat i więcej. Udział tych środkowych grup wieku nieco wzrósł (z 13% do 16%), a spadł o ponad połowę dla grupy najstarszej (z 12,3% do 6,6%). W pozostałych grupach zmiany były nieznaczne, ale z tendencją do spadku wartości w młodszych grupach wieku, a do wzrostu w grupach nieco starszych. Reasumując, średni wiek mężczyzn opuszczających stolicę wzrósł z 30,0 roku do 31,8 roku, zaś kobiet zmalał z 33,0 roku do 32,2 roku. Niezależnie od płci wzrósł udział osób w wieku największej mobilności zawodowej i reprodukcyjnej.

 W latach 1990—2010 na skutek ruchów migracyjnych ludność Warszawy rosła, zwłaszcza populacja kobiet oraz osób w wieku pomiędzy 25 lat a 34 lata życia.

 **2010 r.**  $\frac{9}{6}$  15 10 5 0 0 5 10 15 %  $\frac{9}{6}$  15 10 5 0 0 5 10 15 % 0— 4 lata 5— 9 10—14 15—19 20—24 25—29 30—34 35—39 40—44 45—49 50—54 55—59 60—64 65—69 70 lat i więcej 0— 4 lata 5— 9 10—14 15—19 20—24 25—29 30—34 35—39 40—44 45—49 50—54 55—59 60—64 65—69 70 lat i więcej mężczyźni kobiety

**Wykr. 12. STRUKTURA LUDNOŚCI WARSZAWY WEDŁUG PŁCI I WIEKU**

 **1990 r.**

 Odmienny przebieg procesów demograficznych oraz zmiany w powierzchni Warszawy wpłynęły na różny kształt struktury demograficzno-społecznej jej mieszkańców. W 1990 r. na 100 mężczyzn przypadało 109 kobiet, a od 1999 r. już ponad 117. Z czasem wzrósł również średni wiek mieszkańców. W 1990 r. wynosił 37,6 roku, a 20 lat później 41 lat. Populacja kobiet była znacznie starsza aniżeli mężczyzn, ale starzeli się nieco szybciej panowie. W 1990 r. średni wiek mieszkanki Warszawy wynosił 39 lat, a w 2010 r. 43 lata. Wśród mężczyzn było to odpowiednio 35 lat i 39 lat.

 Ludność Warszawy starzeje się, ale na tle innych dużych miast Polski proces ten przebiega nieco wolniej. Nadal udział osób młodych jest relatywnie wysoki.

 W 1990 r. prawie co czwarty mieszkaniec stolicy miał mniej niż 19 lat, znacznie częściej był to mężczyzna aniżeli kobieta. Równocześnie nieco częściej niż co piąta osoba była w wieku powyżej 60 lat, ale w tej grupie wieku przeważały kobiety. Oznacza to, że na osobę w wieku powyżej 60 lat przypadały 1,3 osoby w wieku poniżej 19 lat oraz na osobę w wieku produkcyjnym 0,8 osoby w wieku nieprodukcyjnym. Rok 2010 przyniósł tu zmianę. Już tylko co szósta osoba była w wieku poniżej produkcyjnego. Wśród 100 mieszkańców Warszawy 22 osoby były w wieku powyżej 60 lat. W porównaniu do początku lat 90. ub. wieku spadła relacja osób poniżej 19 lat do osób w wieku 60 lat i więcej i wynosiła 1:1,2 oraz osób w wieku nieprodukcyjnym do produkcyjnego (do 1:2). Poprawiła się zatem relacja grup wieku osób aktywnych zawodowo do nieaktywnych, ale znacznie pogorszyła wnucząt do dziadków.

 W latach 1990—2010 Warszawa była miastem ludzi w wieku średnim, z przeważającą liczbą kobiet oraz o relatywnie dużym zagęszczeniu mieszkańców na 1 km<sup>2</sup> powierzchni. Jednakże w przyszłości sytuacja ta może ulec zmianie. Wysokie koszty utrzymania oraz ujednolicanie się stylu i jakości życia niezależnie od miejsca zamieszkania mogą być głównymi czynnikami ograniczającymi chęć osiedlania się w stolicy oraz mogą sprzyjać jej opuszczaniu.

### **Wnioski**

 Problematyka dużych miast znajduje się w centrum zainteresowania wielu badaczy. Analizowane są ich różne aspekty oraz stale szuka się nowych metod badawczych, które najlepiej pozwolą określić różnice w wizerunku, kreatywności czy atrakcyjności w stosunku do innych ośrodków (Fetczak, Stachowiak, 2005; Miszczuk, Żukowski, 2007; Zimny, 2009; Stachowiak, Stawikowska, 2009; Tarka, 2008; Petryszyn, 2003). Duża ruchliwość przestrzenna sprzyja jej wymienialności. Warszawa jest dobrym tego przykładem. Około połowa mieszkańców zamieszkujących w niej to ludność napływowa. W znacznym stopniu kształtują oni styl życia w mieście. Obserwowane od wielu lat zmiany w przebiegu procesów demograficznych nie omijają Warszawy.

Można nawet powiedzieć, że stolica wyznacza ich nowe trendy. Sytuacja ta powoduje, iż liczba oraz struktura ludności nieustannie zmieniają się. W Warszawie żyje się coraz dłużej, ale rośnie również udział osób w starszych grupach wieku, zwłaszcza wśród kobiet. Zmieniają się wzorce zawierania małżeństw oraz płodności. Liczba zawieranych małżeństw przewyższa liczbę rozwodów. Natężenie urodzeń nie gwarantuje już prostej zastępowalności pokoleń. Kobiety coraz rzadziej decydują się na posiadanie co najmniej dwójki dzieci. Rośnie liczba osób samotnie żyjących, niezależnie od wieku. Osoby przybywające i osiedlające się w stolicy nie rekompensują już ujemnego przyrostu naturalnego oraz opuszczających Warszawę. Zmienia się również charakterystyka tej ludności. Wśród ludności napływowej przeważają kobiety oraz osoby w wieku ok. 33 roku życia. Z czasem rośnie również liczba osób opuszczajacych stolicę i są to głównie osoby w wieku o największej zdolności reprodukcyjnej i zawodowej.

 Zmieniająca się sytuacja demograficzna Warszawy stawia nowe wyzwania przed jej władzami. Z jednej strony powinny być one ukierunkowane na zaspokojenie podstawowych potrzeb mieszkańców, z drugiej zaś na stworzenie takich warunków, aby ludność chciała się osiedlać w tym mieście.

**dr Małgorzata Podogrodzka** — *SGH*

#### **LITERATURA**

- Bijak J., Kicinger A., Kupiszewski M., Śleszyński P. (2007), *Studium metodologiczne oszacowania rzeczywistej liczby Warszawy,* CEFMR Working Paper, nr 2
- Coleman D. A. (1995), *Demographic changes in countries in Central and Eastern Europe: current situation and trends*, referat na miedzynarodową konferencję pt. *Demograficzny profil krajów Europy Środkowej i Wschodniej*, Ryga
- Fetczak D., Stachowiak D. (2005), *Porównanie warunków życia w miastach europejskich (Program Urban Audit II)*, "Wiadomości Statystyczne", nr 11, GUS
- Kotowska I. E. (red.) (1999), *Przemiany demograficzne w Polsce w latach 90. w świetle koncepcji drugiego przejścia demograficznego*, Wydawnictwo SGH, Warszawa
- Miszczuk A., Żukowski W. (2007), *Potencjał społeczno-ekonomiczny największych miast*  Euroregionu Bug, "Wiadomości Statystyczne", nr 11, GUS
- Petryszyn I. (2003), *Zmiany liczby ludności dużych miast Polski w drugiej połowie XX w.*, "Wiadomości Statystyczne", nr 4, GUS
- Rocznik Statystyczny Warszawy (z różnych lat), Urząd Statystyczny w Warszawie
- Stachowiak D., Stawikowska M. (2009), *Sytuacja demograficzna w miastach europejskich na*  podstawie programu Audyt miast 2006, "Wiadomości Statystyczne", nr 5, GUS
- Tarka D. (2008), *Problemy pomiaru rozwoju miasta na przykładzie Białegostoku*, "Wiadomości Statystyczne", nr 7, GUS
- Zimny A. (2009), *Jakość życia w stolicach krajów UE*, "Wiadomości Statystyczne", nr 10, GUS

### *SUMMARY*

*In the last two decades the number and structure of the Warsaw population by gender, age and education has changed significantly. Their character was influenced by differently formed demographic processes in this period. This article aims to show the relationship between the analyzed variables.* 

### *РЕЗЮМЕ*

*За последние двадцать лет число и структура населения Варшавы по полу, возрасту и образованию существенно изменялась. На их характер имели влияние по разному развивающиеся в этот период демографические процессы. Целью статьи является анализ отношений между переменными.* 

# STATYSTYKA MIĘDZYNARODOWA

### *Mirosław GORCZYCA*

# Pomoc mieszkaniowa w Niemczech<sup>1</sup>

 Ważnym elementem bezpieczeństwa socjalnego, realizowanego w warunkach społecznej gospodarki rynkowej, jest w Niemczech pomoc mieszkaniowa. W wyniku wieloletniego boomu mieszkaniowego w b. RFN i niewiele mniejszej intensywności budowania w b. NRD, zjednoczone Niemcy reprezentują wysoki standard mieszkaniowy. W ujęciu syntetycznym wyraża go powierzchnia użyt-

<sup>1</sup> W artykule korzystano z publikacji: *Statistisches Jahrbuch für Bundesrepublik Deutschland* (edycje dla odpowiednich lat), Statistisches Bundesamt, Wiesbaden; *Statistisches Jahrbuch der Deutschen Demokratisches Republik* (edycje dla odpowiednich lat), Staatverlag der DDR, Berlin; *Ausstattung mit Verbrauchsgütern und Wohnsituation privater Haushalte in Deutschland*, *Wirtschaft, Ergebnisse der Einkommen und Verbrauchstichprobe 2008*, "Wirtschaft und Statistik", 2009, nr 5; *Statistisches Jahrbuch für die Bundesrepublik Deutschland 2009*, Statistisches Bundesamt, Wiesbaden 2009; Seewald H. (1991), *Wohngeld 1990*, "Wirtschaft und Statistik", nr 10; *Wohngeld in Deutschland 2000*, "Wirtschaft und Statistik", nr 6; Duschek K. J. i in. (2011), *Wohngeld in Deutschland 2009*, "Wirtschaft und Statistik", nr 1; Gorczyca M. (2011), *Dodatki mieszkaniowe w 2009 r., "Informacje i Komunikaty", nr 5, ZRSM RP oraz Gorczyca M. (2011), Zaległości w opłatach za mieszkanie w 2009 r*., "Informacje i Komunikaty", nr 2, ZRSM RP.

kowa mieszkania *per capita*, której wskaźnik według mikrospisu z 2008 r. wynosił ok. 43 m<sup>2</sup>, średnia powierzchnia użytkowa mieszkania to 91,7 m<sup>2</sup>, w tym:  $94.9 \text{ m}^2$  w b. RFN oraz  $77.7 \text{ m}^2$  w b. NRD.

 Wydatki na mieszkanie to najwyższa pozycja w budżetach niemieckich gospodarstw domowych. Na przykład w 2007 r. stanowiły one 33,5% ich wydatków konsumpcyjnych. Wobec wysokich dotacji do gospodarki mieszkaniowej w b. NRD wydatki na mieszkanie były na niskim poziomie. W celu ich urealnienia po zjednoczeniu nastąpiło w landach wschodnich ok. 4-krotne podwyższenie czynszów. Aby złagodzić wpływ tych wydatków w najuboższych gospodarstwach domowych w całych Niemczech stosowane są dodatki mieszkaniowe, stanowiące dla nich odpowiednią pomoc.

### *POZIOMY POMOCY MIESZKANIOWEJ*

 Pieniądze z pomocy mieszkaniowej przeznaczone są na subsydiowanie kosztów utrzymania mieszkań. Ich przeznaczeniem jest umożliwienie słabszym ekonomicznie gospodarstwom domowym pokrycia wydatków mieszkaniowych. Tytułem do otrzymania dodatków są kryteria dochodowe. Kto je spełnia, może otrzymać pomoc na swój wniosek, po jego zweryfikowaniu przez służbę socjalną. Zasiłek uzyskuje się na pokrycie czynszu przez osoby wynajmujące, ale także mające własne mieszkania czy domy.

 Wysokość zasiłków zależy od liczby osób w mieszkaniu i kosztów jego utrzymania, przy czym obowiązuje kryterium maksymalnego poziomu tych ostatnich. Wysokość pomocy jest zmienna, w zależności od regulacji ustawowych, sytuacji ekonomicznej państwa i jego polityki społecznej. Pieniądze na ten cel pochodzą, w mniej więcej równych częściach, z budżetów federalnego i poszczególnych krajów (landów).

 W Niemczech na szeroką skalę stosowana jest pomoc mieszkaniowa ściśle adresowana do określonych odbiorców. Jej rozmiary w b. RFN (tabl. 1) stale wzrastały.

| Lata | Gospodarstwa domowe<br>korzystające z pomocy<br>mieszkaniowej |         | Przeznaczenie<br>pomocy mieszkaniowej<br>$W\%$ |           | Pomoc<br>mieszkaniowa |                          |
|------|---------------------------------------------------------------|---------|------------------------------------------------|-----------|-----------------------|--------------------------|
|      | w tys.                                                        | $\le 2$ | na opłacenie<br>czynszu                        | pozostałe | w mln DM              | rok poprzedni=<br>$=100$ |
|      | 395                                                           | 1,9     | 90                                             | 10        | 160                   | $\times$                 |
|      | 908                                                           | 5,1     | 94                                             | 6         | 599                   | 104,7                    |
|      | 1666                                                          | 7,0     | 95                                             |           | 1643                  | 110,5                    |
|      | 1486                                                          | 6,0     | 94                                             | 6         | 1835                  | 98,8                     |
|      | 1512                                                          | 5,1     | 94                                             | 6         | 2469                  | 101,6                    |
| 1990 | 1774                                                          | 6,3     | 93                                             |           | 3618                  | 98,0                     |

**TABL. 1. POMOC MIESZKANIOWA W B. RFN** 

Ź r ó dł o: Seewald H. (1991), *Wohngeld 1990*, "Wirtschaft und Statistik", nr 10.

 O ile w 1965 r. korzystało z niej niespełna 2% gospodarstw domowych, to w 1970 r. ich udział wzrósł ponad dwukrotnie, a w latach 70. i 80. ub. wieku stanowił 6—7%. Większość przeznaczona była na płacenie czynszu, a jedynie niespełna 1/10 na pozostałe cele. Znacząco wzrósł wolumen pomocy mieszkaniowej (z 0,16 mld DM w 1965 r. do ponad 3,6 mld DM w 1990 r.), przy czym w ostatnich latach istnienia b. RFN jego ogólny poziom nieco malał.

 W b. NRD pomoc mieszkaniowa złagodziła drastyczne urealnienie czynszów. Odbyło się to na mocy specjalnej ustawy. I tak np. w 1991 r. zasiłki mieszkaniowe otrzymało 1,78 mln gospodarstw domowych, w tym aż ponad 90% w ich górnej wysokości. Objęto tą pomocą 27% zbiorowości. Średnio było to 117 DM miesięcznie, co odpowiadało przeciętnemu czynszowi za mieszkanie o 36 m<sup>2</sup> powierzchni użytkowej. W b. RFN liczba takich beneficjentów była zbliżona do stanu sprzed zjednoczenia (1,8 mln i 6,3% gospodarstw domowych), a średnia wysokość dodatków mieszkaniowych wynosiła 158 DM na miesiąc.

### *ŚWIADCZENIOBIORCY I POZIOM POMOCY MIESZKANIOWEJ*

 Dane o liczbie i rozmiarach pomocy mieszkaniowej w latach 1991—2009 przedstawiono w tabl. 2.

| Lata | Gospodarstwa domowe otrzymujące pomoc<br>mieszkaniowa |        |        | Pomoc mieszkaniowa w mln euro |        |        |
|------|-------------------------------------------------------|--------|--------|-------------------------------|--------|--------|
|      | ogółem                                                | landy  |        |                               | landy  |        |
|      |                                                       | b. RFN | b. NRD | ogółem                        | b. RFN | b. NRD |
|      |                                                       |        |        |                               |        |        |
|      | 3541                                                  | 1757   | 1784   | 2326                          | 1946   | 380    |
|      | 2395                                                  | 1938   | 657    | 2938                          | 2288   | 650    |
|      | 2839                                                  | 2073   | 766    | 3541                          | 2288   | 863    |
|      | 3524                                                  | 2702   | 822    | 5183                          | 4198   | 985    |
|      | 781                                                   | 595    | 216    | 1235                          | 962    | 273    |
|      | 666                                                   | 482    | 184    | 1162                          | 894    | 271    |
|      | 580                                                   | 419    | 161    | 924                           | 706    | 218    |
|      | 584                                                   | 414    | 170    | 750                           | 570    | 180    |
|      | 860                                                   | 630    | 230    | 1555                          | 1206   | 349    |

**TABL. 2. POMOC MIESZKANIOWA W NIEMCZECH** 

Ź r ó dł o: Duschek K. J. i in. (2011), Wohngeld in Deutschland 2009, "Wirtschaft und Statistik", nr 1.

 Apogeum liczby beneficjentów wystąpiło w 2004 r. Natomiast spadek, który wystąpił w 2005 r., to następstwo wejścia w życie nowelizacji w prawie socjalnym, eliminującej z pomocy ofiary wojny.

 Wartość dodatków mieszkaniowych ogółem zawsze była wyższa w b. RFN, gdyż większe były możliwości finansowej pomocy z budżetów bogatszych landów. W 1991 r. wolumen dla b. NRD wynosił ok. 20%; w 1995 r. — 22%; w 2000 r. — 24%. Podobny udział wystąpił przed 2009 r.

### *DODATKI MIESZKANIOWE W 2009 R.*

 Według stanu z grudnia 2009 r. beneficjentami pomocy mieszkaniowej było 860 tys. gospodarstw domowych (2,1%). W porównaniu z poprzednim rokiem stanowiło to wzrost o 47,2%. W b. RFN było to 1,9% ogółu gospodarstw domowych, a w landach b. NRD — 3,4%.

 Ogólna wartość pomocy mieszkaniowej w 2009 r. to 1,56 mld euro, czyli wzrost o 107,4% (tabl. 2). Blisko 90% tej kwoty przeznaczono na wsparcie w opłacaniu czynszu. Świadczeniobiorcami w 2009 r. było 45% mężczyzn i 55% kobiet. Przekrój społeczny był następujący: 45,3% — weterani pracy;  $20.8\%$  — robotnicy;  $12.8\%$  — pracownicy umysłowi;  $9.7\%$  — bezrobotni;  $9.3\%$ — studenci i uczniowie oraz  $2,1\%$  — urzędnicy i pracujący na własny rachunek. Otrzymujący dodatki mieszkaniowe mieszkali w lokalach: <40 m<sup>2</sup> — 23%;

 $40-80$  m<sup>2</sup> — 57,7% i > 80 m<sup>2</sup> — 19,3% gospodarstw domowych. Struktura była natomiast następująca: 1-osobowe — 55,6%; 2-osobowe — 13,3%; 3-osobowe — 8,4%; 4-osobowe — 12,2%; 5-osobowe — 6,6% i  $\geq$  6-osobowe — 3,9%.

### *WPŁYW DODATKÓW MIESZKANIOWYCH NA OBCIĄŻENIA WYDATKAMI MIESZKANIOWYMI*

 Wysokość dodatków mieszkaniowych zależy od wielkości gospodarstwa domowego oraz obciążenia wydatkami mieszkaniowymi. Ilustrują to informacje zawarte w tabl. 3.

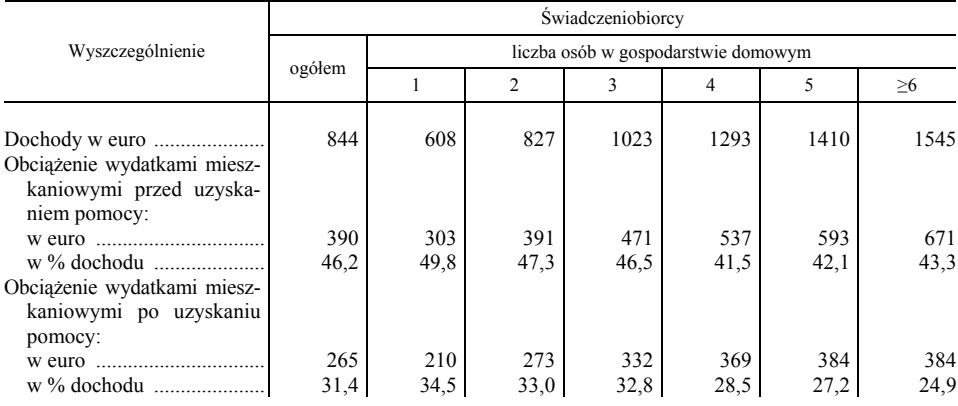

# **TABL. 3. ŚREDNI POZIOM DOCHODÓW I OBCIĄŻENIA WYDATKAMI MIESZKANIOWYMI WEDŁUG WIELKOŚCI GOSPODARSTWA DOMOWEGO W GRUDNIU 2009 R.**

Ź r ó d ł o: jak przy tabl. 2.

Średni dochód miesięczny beneficjentów pomocy mieszkaniowej wynosił w grudniu 2009 r. 844 euro. Dodatki mieszkaniowe znacząco zmniejszają udział w dochodach obciążenia związanego z utrzymaniem mieszkań. Zmniejszyło się ono o 4,9% (w % dochodów) ogółem, a według liczby osób w gospodarstwach domowych (od 1 do ≥6) odpowiednio o: 15,3%; 14,3%; 13,7%; 13,0%; 14,9% i 18,5% (tabl. 3). O ile obciążenie kosztami mieszkaniowymi zmniejszyło się w wyniku pomocy mieszkaniowej w grudniu 2009 r. średnio o 125 euro, to jego wartość rosła w miarę wzrostu liczby osób w gospodarstwie (od 93 euro w 1-osobowym do 287 euro w ≥6-osobowym). To właśnie wielkość gospodarstw domowych jest — obok kryterium dochodowego — głównym czynnikiem decydującym o wysokości dodatku mieszkaniowego.

 W landach z pomocy mieszkaniowej skorzystały gospodarstwa domowe od 1,4% w Bawarii i 1,5% w Hesji do 4,5% w Meklemburgii i 3,7% w Saksonii. Z kolei średni dodatek mieszkaniowy wynosił w Niemczech ogółem 125 euro (od 99 euro w Saksonii-Anhalt do 143 euro w Badenii-Wirtembergii). Jeśli idzie o przeciętny poziom tych świadczeń, odniesionych do liczby mieszkańców ogółem, to dla Niemiec wynosił on 19 euro, 18 euro w landach b. RFN i 27 euro w landach b. NRD.

> \* \* \*

 Interesujące jest porównanie dodatków mieszkaniowych w Niemczech z występującymi w naszym kraju. W Polsce w 2009 r. otrzymywało je ok. 3—4% gospodarstw domowych, stanowiły wartość ok. 0,9 mld zł, przy jednostkowym poziomie 162 zł miesięcznie. Ich wartość malała z roku na rok. W latach 1995— —2009 wskaźniki dynamiki cen usług mieszkaniowych i komplementarnych były ponad dwukrotnie wyższe od dynamiki nominalnej wartości dodatków. W tym kontekście nie mogą dziwić rosnące zaległości w opłatach za mieszkania. Pamiętać przy tym musimy, że Niemcy mają znacznie wyższy od nas poziom społecznej wydajności pracy (PKB *per capita*), generujący wyższe możliwości zasilania gospodarstw domowych w formie pomocy mieszkaniowej.

**dr hab. Mirosław Gorczyca** — profesor *w Wyższej Szkole Informatyki i Zarządzania w Rzeszowie* 

#### *SUMMARY*

*The paper discusses the budgetary support to the people of Germany, designed to housing maintenance. The Author describes rules for granting households. The formation of this assistance for 20 years after the unification of the FRG and the GDR is the main theme of the article. Also data are presented from the period of existence of two German states, as well as a comparison with the scale of housing grants in Poland.* 

### *РЕЗЮМЕ*

*В статье обсуждается бюджетная помощь населению Германии, предназначенная на содержание жилья. Статья характеризует правила предоставления пособий домашним хозяйствам. Развитие этой помощи в течение 20 лет после объединения ФРГ и ГДР является основной темой статьи. Кроме того, были представлены данные за период существования двух германских государств, а также было сделано сравнение с масштабом жилищных пособий в Польше.* 

# Z PRAC RADY STATYSTYKI

### *Antoni ŻURAWICZ*

## Działalność Rady Statystyki w I półroczu 2012 r.

Pierwsza połowa 2012 r. była ostatnim okresem pracy Rady Statystyki IV kadencji. Obyło się 6 posiedzeń plenarnych, podczas których podsumowano polską prezydencję w Radzie Unii Europejskiej (UE) w dziedzinie statystyki, zapoznano się z koncepcją badania kapitału społecznego oraz wykorzystania rejestrów administracyjnych w statystyce publicznej, przedyskutowano opracowaną w GUS propozycję typologii przedsiębiorstw oraz przyjęto informację dotyczącą sytuacji demograficznej Polski, przedstawioną na podstawie wyników wstępnych Narodowego Spisu Powszechnego Ludności i Mieszkań 2011 (NSP 2011).

Jednocześnie Rada pracowała nad projektem programu badań statystycznych statystyki publicznej na rok 2013. Podczas styczniowego posiedzenia członkowie Rady Statystyki zapoznali się z uwagami i wnioskami użytkowników badań statystycznych i jednostek prowadzących prace badawcze oraz stanowiskami GUS i resortów.

Podczas kolejnych posiedzeń dyskutowano nad kształtem programu badań na rok 2013 przedstawianym przez **Annę Dobrowolską,** zastępcę dyrektora Departamentu Programowania i Koordynacji Badań GUS. Równolegle Rada monitorowała problematykę zakładanych na rok przyszły kosztów tematów badawczych. Informacje przedstawiał **Tomasz Białas,** dyrektor generalny GUS.

Członkowie Rady uczestniczyli w obradach lutowych Komisji Programowej GUS oraz majowej konferencji uzgodnieniowej, stanowiących ostatni etap bezpośredniej współpracy autorów badań i użytkowników informacji statystycznych nad programem. W trakcie posiedzenia plenarnego, 11 czerwca 2012 r., Rada przyjęła uchwałą projekt rozporządzenia Rady Ministrów w sprawie programu badań statystycznych statystyki publicznej na rok 2013. Rada przyjęła też opinię dotyczącą projektu wydatków budżetowych na badania statystyczne w roku 2013.

Rada pozytywnie oceniła również realizację programu badań statystycznych statystyki publicznej za rok 2011.

W I półroczu 2012 r. Rada rozpatrzyła projekt rozporządzenia Rady Ministrów zmieniającego rozporządzenie w sprawie programu badań statystycznych statystyki publicznej na rok 2012. Korekta programu wynikała przede wszystkim ze zmian organizacji badań, ich zakresu przedmiotowego i podmiotowego, terminów oraz nazewnictwa zgodnie z aktualnymi potrzebami badawczymi, a także z konieczności dostosowania badań do zmienionych regulacji prawnych.

Rada Statystyki podejmowała w trakcie tegorocznych obrad wymienione na wstępie tematy. Podczas posiedzenia styczniowego zapoznano się z podsumowaniem polskiej prezydencji w Radzie UE w dziedzinie statystyki, którego dokonali **dr Halina Dmochowska,** wiceprezes GUS, przewodnicząca Zespołu ds. prezydencji oraz **Marek Mroczkowski,** dyrektor Departamentu Współpracy Międzynarodowej GUS, wiceprzewodniczący tego gremium.

W II połowie 2011 r. prowadzone były prace, które miały na celu poprawę jakości, wiarygodności i efektywności Europejskiego Systemu Statystycznego, głównie poprzez wzmocnienie jego spójności. Prezydencja wspierała również inicjatywy dążące do zmniejszenia obciążenia respondentów oraz do obniżenia kosztów badań statystycznych poprzez negocjacje zapisów w propozycjach określonych aktów prawnych.

Rada Statystyki dziękując wszystkim osobom zaangażowanym w działania związane z prezydencją podkreśliła, że wykazały się one bardzo dobrym merytorycznym i organizacyjnym przygotowaniem oraz pokazały się na forum międzynarodowym jako fachowcy potrafiący, dzięki umiejętnościom negocjacyjnym, osiągać kolejne cele legislacyjne.

W styczniu br. podjęto też kolejny raz temat związany z wykorzystaniem źródeł administracyjnych w statystyce publicznej. **Janusz Dygaszewicz,** dyrektor Departamentu Programowania i Koordynacji Badań GUS przedstawił stan wykorzystania źródeł administracyjnych, występujące problemy oraz możliwości modernizacyjne określone m.in. na podstawie doświadczeń z ostatnich spisów powszechnych.

Podczas obrad styczniowych Rada Statystyki przyjęła także uchwałę w sprawie wskaźników ogłaszanych przez prezesa GUS na mocy ustawowych zobowiązań.

Posiedzenie lutowe poświęcone było koncepcji badania kapitału społecznego w statystyce publicznej. Temat przedstawili: **dr Piotr Łysoń,** dyrektor Departamentu Badań Społecznych i Warunków Życia GUS oraz konsultanci **Anna Szukiełojć-Bieńkuńska** i **dr Sławomir Nałęcz.**

**Dr Piotr Łysoń** omówił znaczenie kapitału społecznego. Nawiązując do posiedzenia Rady z grudnia ub. roku podkreślił, że ważny jest nie tylko kapitał poszczególnych osób, ale także więzi, normy, wartości, sieci i współdziałania tworzące wspólnoty, takie jak rodzina, społeczność lokalna czy miejsce pracy. Wskazał, że kapitał społeczny dotyczy nie tylko sfery społecznej, ale ma także istotne znaczenie dla procesów gospodarczych. Zaznaczył, że zakres badań prowadzonych przez statystykę publiczną i planowanych w najbliższych latach obejmuje szereg elementów związanych z kapitałem społecznym. Przypomniał, że kapitał społeczny znalazł szerokie odzwierciedlenie w projektach długookresowej i średniookresowej strategii rozwoju kraju oraz w strategiach i projektach strategii dziedzinowych do 2020 r., gdzie jedną z nich jest *Strategia rozwoju kapitału społecznego*.

**Anna Szukiełojć-Bieńkuńska** wskazała na trudności w statystycznym pomiarze kapitału społecznego wynikające z wielu różnorodnych koncepcji teoretycznych, definicji i sposobów interpretacji tego pojęcia, jak i z rozbieżności dotyczących przypisywanych funkcji i skutków kapitału społecznego. Zaproponowała przyjęcie w statystyce publicznej definicji OECD, która określa kapitał społeczny jako sieci, wraz ze wspólnymi normami, wartościami i przekonaniami, ułatwiające współpracę w ramach określonej grupy lub pomiędzy grupami. Przedstawiła i omówiła proponowany pomiar kapitału społecznego w skali makro, mezo i mikro oraz w sferze publicznej, gospodarczej i w zakresie jakości życia jednostek i rodzin.

**Dr Sławomir Nałęcz** przedstawił realizację planu oraz strategii rozwoju badań statystyki publicznej w zakresie "trzeciego" sektora i kapitału społecznego przyjętych podczas posiedzenia Rady Statystyki 23 października 2009 r. Omówił poszczególne sfery i poziomy badania kapitału społecznego postulowane do ujęcia w programie badań statystycznych, wskazując przy tym na dostępne i potencjalne źródła danych.

Koreferat przedstawił **dr Eugeniusz Śmiłowski,** który pozytywnie ocenił przedstawioną kompleksową koncepcję badania kapitału społecznego uwzględniającą środki, metody i cele badań. Również w dyskusji pozytywnie oceniono koncepcję badań kapitału społecznego. Jednocześnie zwrócono uwagę na trudności z precyzyjnym zdefiniowaniem kapitału społecznego oraz zgłoszono wnioski do wykorzystania w dalszych pracach.

Temat posiedzenia marcowego dotyczył wykorzystania wybranych rejestrów administracyjnych w statystyce publicznej. Do udziału w dyskusji zaproszono przedstawicieli: ministra administracji i cyfryzacji, ministra finansów, ministra spraw wewnętrznych i prezesa ZUS.

Aktualny stan wykorzystania rejestrów w Polsce na tle niektórych krajów UE przedstawił **Janusz Dygaszewicz.** Wymienił on propozycje rozwiązań, które pozwoliłyby na bardziej efektywne wykorzystanie tych źródeł. Jedną z tych propozycji było powołanie Rady Gestorów Rejestrów Administracyjnych upoważnionej do opiniowania stanu i kierunków rozwoju rejestrów administracyjnych prowadzonych przez administrację państwową i samorządową.

Koreferujący temat **Marek Kłoczko** wymienił główne zalety wykorzystania źródeł administracyjnych w statystyce, takie jak: zmniejszenie obciążeń sprawozdawczych i tym samym mniejsze ich koszty, polepszenie jakości danych zarówno w skali makro, jak i mikro oraz spełnienie oczekiwań dotyczących sprawnego państwa, co wpływa na podniesienie konkurencyjności gospodarki polskiej.

**Piotr Kołodziejczyk** podkreślił, iż brak reakcji na funkcjonowanie wielu niekompatybilnych rejestrów administracyjnych stanowi akceptację sytuacji, w której brak jest możliwości uzyskania pełnej i rzetelnej informacji do podejmowania decyzji w państwie. Poinformował o koncepcji prac nad nowelizacją ustawy o informatyzacji.

W trakcie dyskusji przedstawiciele zaproszonych resortów omówili współpracę związaną z wykorzystywaniem przez statystykę publiczną źródeł administracyjnych oraz występujące problemy.

**Prezes GUS, prof. dr hab. Janusz Witkowski** zwrócił uwagę na wynikające z dyskusji zrozumienie odnośnie celowości, możliwości i użyteczności wykorzystania w statystyce publicznej źródeł administracyjnych. Wskazał, iż problemy z tym związane można rozważać w dwóch płaszczyznach. Jedną jest współpraca statystyki publicznej z różnymi gestorami źródeł, a drugą współpraca pomiędzy samymi gestorami w tworzeniu spójnych źródeł. Prezes GUS uznał za istotną rolę prac nad nowelizacją ustawy o informatyzacji i reaktywowaniem zespołu rządowego ds. informatyzacji.

Podczas posiedzenia kwietniowego Rada Statystyki zapoznała się z propozycją **typologii przedsiębiorstw,** która opracowana została w GUS w celu wykorzystania w badaniach statystycznych. Temat przedstawiła **Aneta Płatek,** zastępca dyrektora Departamentu Przedsiębiorstw GUS, która przypomniała stosowane w statystyce klasyfikacje stanowiące podstawę do określenia typów przedsiębiorstw i wskazała na możliwość ich modyfikacji bądź uzupełnień. Podkreśliła, iż niektóre z zaproponowanych zmian mogą być szybko wdrożone, a inne wymagają podjęcia prac umożliwiających zdefiniowanie typów i określenie źródeł zasilania dla informacji pozwalających na ich identyfikację w rejestrze statystycznym. Zaznaczyła, że niektóre z proponowanych typów będą służyć jedynie bardziej szczegółowej analizie danych i ich prezentacji zgodnie z oczekiwaniami odbiorców, natomiast inne będą miały wpływ na metodologię prowadzonych badań.

Koreferat przedstawił członek Rady **dr Włodzimierz Biniek,** który pozytywnie ocenił przyjętą w koncepcji typologii definicję przedsiębiorstw oraz proponowane rozwiązania klasyfikacyjne, zaznaczając, że umożliwią one badanie różnych zbiorowości w sposób bardziej dostosowany do ich specyfiki, a przez to poprawią jakość uzyskanych wyników.

Również członkowie Rady Statystyki nie zgłosili uwag do przedstawionej propozycji typologii przedsiębiorstw, podkreślając, że stanowi ona nowatorską próbę dostosowania statystyki do zachodzących zmian w gospodarce. Jednocześnie w trakcie dyskusji zgłoszono szereg propozycji do rozważenia w dalszych pracach nad klasyfikacją podmiotów badawczych.

Posiedzenie majowe poświęcone było informacji o sytuacji demograficznej Polski przedstawionej na podstawie wyników wstępnych NSP 2011. Temat omówiła **Lucyna Nowak,** zastępca dyrektora Departamentu Badań Demograficznych GUS, która poinformowała, że według wstępnych wyników spisu, 31 marca 2011 r. liczba ludności faktycznej wyniosła 38501 tys. osób. Dane spisowe potwierdziły dotychczasowe szacunki, że poza granicami kraju na okres powyżej 3 miesięcy znalazło się ponad 1,9 mln ludności. Spowodowało to znaczne zmiany w strukturze demograficznej ludności Polski.

Referentka stwierdziła, że wstępne wyniki NSP 2011 pozwalają określić znaczny zakres migracji wewnętrznych ludności Polski, które mają istotne znaczenie w prezentacji przekrojów regionalnych i jednostek lokalnych. Wskazała również na wynikający ze wstępnych danych wzrost liczby ludności wiejskiej, tłumaczony wzrostem poziomu zamożności ludności, która emigruje z miast na wieś. Ponadto dane dotyczące ludności według płci wskazują na wzrost wskaźnika feminizacji do poziomu 109%.

Omawiając zmiany w strukturze ludności według grup ekonomicznych **Lucyna Nowak** podkreśliła, że dynamika tych zmian charakteryzuje się zmniejszaniem się liczby oraz udziału osób w wieku przedprodukcyjnym i zwiększaniem się liczby i udziału osób starszych, przy jednoczesnym starzeniu się zasobów pracy i przy niewielkim zmniejszaniu się liczby osób w wieku produkcyjnym (mobilnym). NSP 2011 wykazał ponadto bardzo korzystne zmiany w strukturze ludności według poziomu wykształcenia, przejawiające się przede wszystkim w znacznym wzroście ludności z wykształceniem wyższym (17%).

Koreferat przedstawił **dr hab. Zbigniew Strzelecki prof. SGH,** przewodniczący Rządowej Rady Ludnościowej, który podkreślił, że osiągnięcie zakładanych celów spisu na wszystkich etapach prac wymaga sformułowania bardzo pozytywnej oceny osób przygotowujących i realizujących spis oraz osób opracowujących jego wyniki. Wskazał na istotne dla potrzeb polityki centralnej i regionalnej rozszerzenie tematyki NSP 2011 m.in. o takie tematy, jak: kierunek i dziedziny kształcenia, dojazdy do pracy, wyznanie, migracje zarobkowe czy migracje powrotne. Jako ważną ocenił możliwość określenia liczby ludności rezydującej, podkreślając, iż wielkość ta rzutować będzie na wiele wskaźników makro- i mikroekonomicznych.

Podczas posiedzenia Rada przyjęła stanowisko w sprawie wykorzystania rejestrów administracyjnych w statystyce publicznej, stanowiące podsumowanie marcowego tematu obrad.

11 czerwca 2012 r. odbyło się ostatnie posiedzenie plenarne Rady Statystyki IV kadencji. Kompleksowego podsumowania działalności Rady dokonał **przewodniczący Rady Jan Guz,** który omówił zakres prac, przypomniał podejmowane podstawowe uchwały oraz przedstawiane opinie i stanowiska. Wskazał na dziedziny statystyki publicznej, na które Rada miała istotny wpływ oraz wymienił problemy wymagające dalszych prac. Przewodniczący podziękował za współpracę członkom Rady oraz kierownictwu i pracownikom statystyki publicznej. Rada Statystyki jednomyślnie przyjęła sprawozdanie z działalności w latach 2007—2012.

**Prezes GUS, prof. dr hab. Janusz Witkowski** podziękował członkom Rady za aktywny i zaangażowany udział w pracach, które — jak podkreślił — miały istotny wpływ na rozwój polskiej statystyki publicznej, w tym na rozszerzenie zakresu badawczego, podniesienie jakości prowadzonych badań statystycznych oraz ugruntowanie wiarygodności i rzetelności informacji statystycznych, a tym samym na odbiór i postrzeganie statystyki publicznej w kraju i za granicą.

Warto dodać, że posiedzenie poprzedzone było uroczystością z okazji 90. urodzin **prof. dra hab. Antoniego Rajkiewicza.** Prezes GUS, przewodniczący Rady Statystyki oraz przewodniczący Rządowej Rady Ludnościowej wygłosili przemówienia laudacyjne.

Posiedzenie zakończyło się wręczeniem przez prezesa GUS, prof. dra hab. Janusza Witkowskiego członkom Rady Statystyki odznak honorowych "Za zasługi dla statystyki RP". Odznaki otrzymali: **Jan Guz, wiceprzewodniczący Rady Statystyki, Marek Niechciał, prof. dr hab. Ryszard Cichocki, prof. dr hab. Eugeniusz Gatnar, Alina Gucma, Grażyna Henclewska, Luddwik Kotecki, prof. dr hab. Joanna Kotowicz-Jawor, dr hab. Stanisław Kubielas, Zbigniew Rykowski** i **Grzegorz Ziomek.**

Po ostatnim posiedzeniu do Rady Statystyki zwróciła się Komisja Ustawodawcza Senatu RP z wnioskiem o zaopiniowanie projektu ustawy — Kodeks postępowania karnego. Sprawa dotyczyła tajemnicy statystycznej. W przyjętej w trybie obiegowym opinii Rada Statystyki pozytywnie ustosunkowała się do nowelizacji ustawy, wskazując przy tym, że projekt ma na celu realizację orzeczenia Trybunału Konstytucyjnego, w którym wskazano, że ze względu na wyższe dobro, jakim jest zapewnienie wysokiego zaufania do służb statystycznych, kontrolę nad tajemnicą statystyczną powinien sprawować sąd. Tym samym tajemnica statystyczna została zrównana z tajemnicami lekarską, dziennikarską czy prawniczą. Rada podkreśliła również, że zasada tajemnicy statystycznej ma kluczowe znaczenie dla uzyskiwania wiarygodnych informacji. Dlatego wzmocnienie jej ochrony będzie przyczyniało się do poprawy jakości danych statystycznych.

**mgr Antoni Żurawicz** — *GUS*

# INFORMACJE. PRZEGLĄDY. RECENZJE

# Nowości wydawnicze GUS i urzędów statystycznych (lipiec 2012 r.)

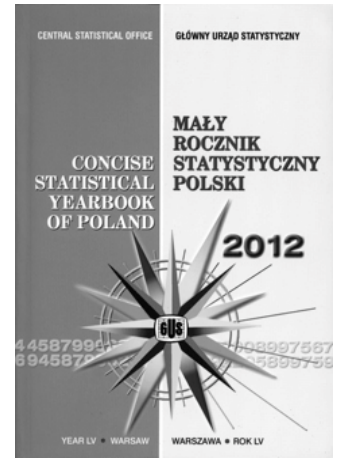

 **,,Mały Rocznik Statystyczny Polski 2012"**  zawiera obszerny zestaw informacji o Polsce oraz wybrane dane o krajach Europy i świata. W bogatej formie graficznej prezentowany jest opis statystyczny stanu gospodarki oraz poziomu życia ludności, a także niektórych zróżnicowań regionalnych. W Roczniku zamieszczono informacje o warunkach naturalnych i ochronie środowiska, organizacji państwa, handlu, kulturze, rynku pracy, przemyśle, budownictwie i inwestycjach. Szeroki zestaw danych w ujęciu międzynarodowym pozwala na porównanie Polski z wieloma krajami (w tym krajami Unii Europejskiej).

 W porównaniu z poprzednią edycją uzupełniono Rocznik m.in. o informacje z zakresu: podstawowych wyników Narodowego Spisu Powszechnego Ludności i Mieszkań 2011 dotyczących stanu i struktury ludności faktycznie zamieszkałej i rezydującej; wyników wyborów do Sejmu i Senatu Rzeczypospolitej Polskiej przeprowadzonych 9 X 2011 r.; zatrudnienia i wynagrodzeń w jednostkach organizacyjnych prokuratury oraz w sądownictwie powszechnym; nadanych tytułów naukowych profesora w poszczególnych dziedzinach nauk; dochodów, wydatków i wyniku budżetu środków europejskich; wskaźnika zagrożeń ubóstwem na podstawie wyników Europejskiego Badania Dochodów i Warunków Życia (EU-SILC).

 Dane dotyczące rachunków narodowych według rodzajów działalności zaprezentowano, uwzględniając przeliczenia danych wcześniej opublikowanych, w układzie Polskiej Klasyfikacji Działalności — PKD 2007.

 Publikacja w wersji polsko-angielskiej, dostępna na płycie CD oraz na stronach internetowych GUS.

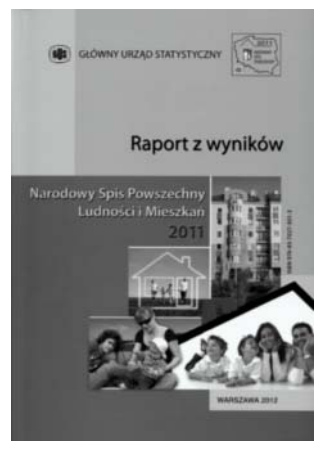

**"Narodowy Spis Powszechny Ludności i Mieszkań 2011. Raport z wyników"** prezentuje syntetyczną analizę wyników spisu przeprowadzonego w dniach 1 kwietnia—30 czerwca 2011 r., w którym Polska po raz pierwszy uczestniczyła jako część Wspólnoty Europejskiej. Raport rozpoczyna cykl wydawnictw tematycznych, które będą ukazywać się sukcesywnie w miarę opracowywania wyników spisu. Przewidywane jest wydanie kolejnych publikacji ogólnokrajowych, a także regionalnych raportów prezentujących wyniki spisu. Docelowo dane spisowe będą udostępniane za pośrednictwem Analitycznej Bazy Mikrodanych.

Baza ta ma za zadanie umożliwienie opracowywania szerokiego spektrum analiz zgodnie z zapotrzebowaniem odbiorców zarówno w ujęciu tematycznym, jak i przestrzennym.

 Wydawnictwo prezentuje podstawowe wyniki NSP 2011 w następującym zakresie tematycznym: ludność, stan i struktura demograficzno-społeczna, wybrane aspekty charakterystyki ekonomicznej dotyczącej m.in. aktywności zawodowej, jak też bezrobocia; migracje ludności; gospodarstwa domowe i rodziny; zasoby mieszkaniowe. Obszerny zakres informacji przedstawiony w publikacji pozwoli na dokonanie analizy i bilansu zmian, jakie zaistniały w latach 2002—2011.

Publikacja dostępna na płycie CD oraz na stronach internetowych GUS.

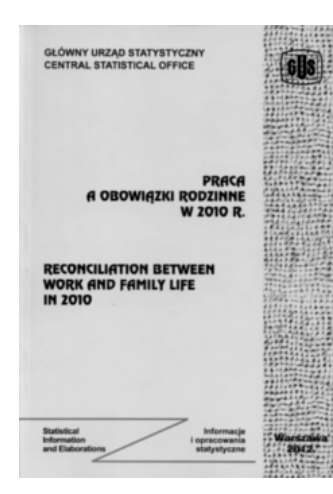

Wydana jednorazowo publikacja "**Praca a obowiązki rodzinne w 2010 r."** zawiera podstawowe informacje na temat form, sposobów i możliwości łączenia pracy zawodowej z obowiązkami rodzinnymi oraz opieką nad innymi przez osoby w wieku 15—64 lata. Badanie *Praca a obowiązki rodzinne* zrealizowano w II kwartale 2010 r. jako moduł *Badania Aktywności Ekonomicznej Ludności*. Głównym celem modułowego badania przeprowadzonego w każdym z krajów Unii Europejskiej (także w Islandii, Norwegii, Chorwacji oraz Macedonii) jest monitorowanie postępów w osiąganiu celów określonych w europejskiej strategii zatrudnienia oraz zbadanie

wpływu prowadzonej w ostatnim okresie polityki w tej dziedzinie.

 Publikacja prezentuje uzyskane z badania dane w obszernej analizie tekstowej oraz w formie aneksu tabelarycznego. Wyniki badania pozwolą na wykorzystanie ich w analizie takich aspektów tego zagadnienia, jak: możliwość łączenia obowiązków rodzinnych z aktywnością na rynku pracy zgodną z oczekiwaniami osób sprawujących funkcje opiekuńcze; przyczyny ograniczenia aktywności na rynku pracy związane ze sprawowaniem opieki nad dziećmi lub innymi osobami wymagającymi opieki; możliwość dostosowania pracy zawodowej do nieprzewidzianych sytuacji rodzinnych; skłonność do rezygnowania z pracy na rzecz opieki nad innymi, a także uzyskanie informacji na temat korzystania z urlopu wychowawczego oraz usług opiekuńczych (żłobki, przedszkola, świetlice, opłacane opiekunki) w celu opieki nad najmłodszym dzieckiem.

 Publikacja w wersji polsko-angielskiej, dostępna na płycie CD oraz na stronach internetowych GUS.

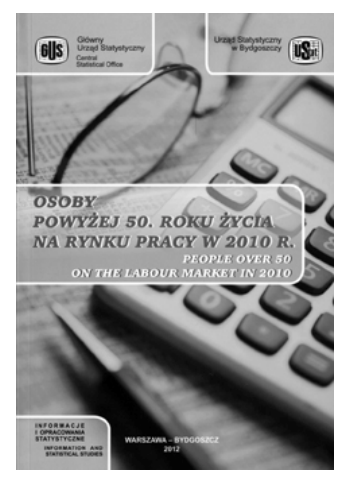

**"Osoby powyżej 50. roku życia na rynku pracy w 2010 r."** to publikacja poświęcona tematyce aktywności zawodowej tytułowych osób oraz ich sytuacji na rynku pracy. Wydawnictwo, opracowywane z częstotliwością roczną, skierowane jest do odbiorców szczególnie zainteresowanych tą tematyką, tj. szerokiej grupy przedsiębiorców, organizacji publicznych, a także jednostek naukowych. Obecna, trzecia, edycja pozwala na szczegółowe porównanie sytuacji osób powyżej 50. roku życia na rynku pracy na przestrzeni badanych lat.

 W publikacji przedstawiono ogólną charakterystykę oraz uwarunkowania społeczno-demograficzne i zawodowe osób powyżej 50. roku życia —

pełnozatrudnionych, niepełnozatrudnionych i bezrobotnych według cech demograficzno-ekonomicznych. Szczegółowe dane statystyczne zgrupowano w blokach tematycznych w zakresie aktywności ekonomicznej ludności, zbiorowości pracujących i ich wynagrodzeń oraz bezrobotnych. W obecnej edycji wzbogacono zakres informacji o podstawowe dane dotyczące niepełnosprawnych i dojeżdżających do pracy.

 Sytuację badanej grupy osób pokazano w analizie taksonomicznej rynku pracy według województw oraz na tle ogółu ludności. Przedstawiono też ranking województw i ich grupowania według charakterystyki omawianej grupy osób na rynku pracy w Polsce.

 Bogaty zestaw wskaźników prezentowany w opracowaniu zaczerpnięto z badań statystyki publicznej: *Badania Aktywności Ekonomicznej Ludności*, *Bezrobocia rejestrowanego*, *Struktury wynagrodzeń* oraz danych udostępnionych przez Eurostat.

Publikacja dostępna na stronach internetowych GUS.

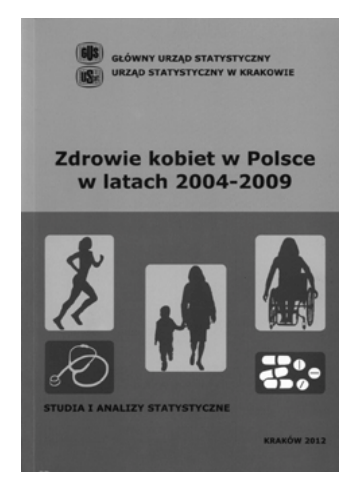

Publikację, ukazującą się z częstotliwością co 4–5 lat, "Zdrowie kobiet w Polsce w latach **2004—2009**" opracowano w ramach serii "Studia i Analizy Statystyczne". Ponad stustronicowa analiza tekstowa wybranych aspektów tytułowej problematyki zawiera informacje obrazujące aktualną sytuację zdrowotną kobiet w zakresie stanu zdrowia, opieki zdrowotnej, stylu życia oraz problemów zdrowotnych. Zagadnienia te pokazano na tle szerszej retrospekcji wybranych danych demograficznych, co pozwoliło na obserwację trendów zjawisk powiązanych ze zdrowiem. Podstawą do analizy tematyki przedstawionej w publikacji były dane zebrane przez statystykę publiczną w ramach *Euro-*

*pejskiego Ankietowego Badania Stanu Zdrowia,* przeprowadzonego w 2009 r. oraz *Badania stanu zdrowia* z 2004 r.

 Zagadnienia dotyczące zdrowia kobiet opisano wskaźnikami charakteryzującymi sytuację społeczno-demograficzną w zakresie oczekiwanej długości życia i umieralności, edukacji, aktywności ekonomicznej i zróżnicowania socjalnego. W analizie tekstowej Czytelnicy znajdą szczegółowe informacje przedstawiające samoocenę stanu zdrowia, niepełnosprawność, dane dotyczące palenia tytoniu i spożycia alkoholu, a także dotyczące wyników badań profilaktycznych, korzystania z opieki ambulatoryjnej, psychiatrycznej i zakładów długoterminowej opieki zdrowotnej, zachorowań na choroby weneryczne, AIDS, gruźlicę płuc i nowotwory złośliwe. Informacje te podano w przekrojach wojewódzkich, a wybrane informacje według płci oraz grup wieku.

 Przedstawione w opracowaniu dane dotyczące kobiet zestawiono w wybranych aspektach zdrowotnych z danymi dla populacji mężczyzn, w sytuacji gdy przedstawienie tego samego wskaźnika było możliwe dla obu płci.

Publikacia dostepna na stronach internetowych GUS.

W lipcu 2012 r. wydano ponadto następujące publikacje: "Aktywność eko**nomiczna ludności Polski — I kwartał 2012 r.", "Biuletyn Statystyczny nr 6/2012 r.", "Budownictwo — wyniki działalności w 2012 r.", "Informacje o sytuacji społeczno-gospodarczej kraju — I półrocze 2012 r.", "Produkcja wyrobów przemysłowych w 2011 r.", "Trwanie życia w 2012 r.", "Zdrowie kobiet w Polsce w latach 2004—2009".**

Oprac. **Alina Świderska**

## Informacja o sytuacji społeczno-gospodarczej kraju — lipiec 2012 r.

W lipcu br. sytuacja społeczno-gospodarcza kraju kształtowała się pod wpływem słabnącej koniunktury na rynkach światowych oraz obserwowanych już wcześniej tendencji wskazujących na pogorszenie uwarunkowań wzrostu popytu krajowego. W niektórych obszarach (przemysł, sprzedaż detaliczna) w lipcu odnotowano nieco korzystniejszą dynamikę od relatywnie niskiej przed miesiącem, dalszemu pogorszeniu natomiast uległa sytuacja w budownictwie. Obserwowany dotychczas niewielki wzrost zatrudnienia w sektorze przedsiębiorstw został zahamowany, a siła nabywcza przeciętnych miesięcznych wynagrodzeń była niższa niż przed rokiem. Mimo sezonowego obniżenia, stopa bezrobocia przekraczała poziom sprzed roku. Sytuacja finansowa badanych przedsiębiorstw była mniej korzystna niż w I półroczu ub. roku. W nieco mniejszym stopniu zwiększyły się nakłady inwestycyjne w tych przedsiębiorstwach.

Ceny towarów i usług konsumpcyjnych rosły w skali roku wolniej niż w czerwcu br. (4,0%, wobec 4,3%). Było to wynikiem osłabienia dynamiki m.in. cen towarów i usług w zakresie transportu, cen związanych z mieszkaniem oraz cen żywności i napojów bezalkoholowych (wykr. 1). W mniejszym stopniu niż w poprzednich miesiącach wzrosły ceny producentów w przemyśle i budownictwie.

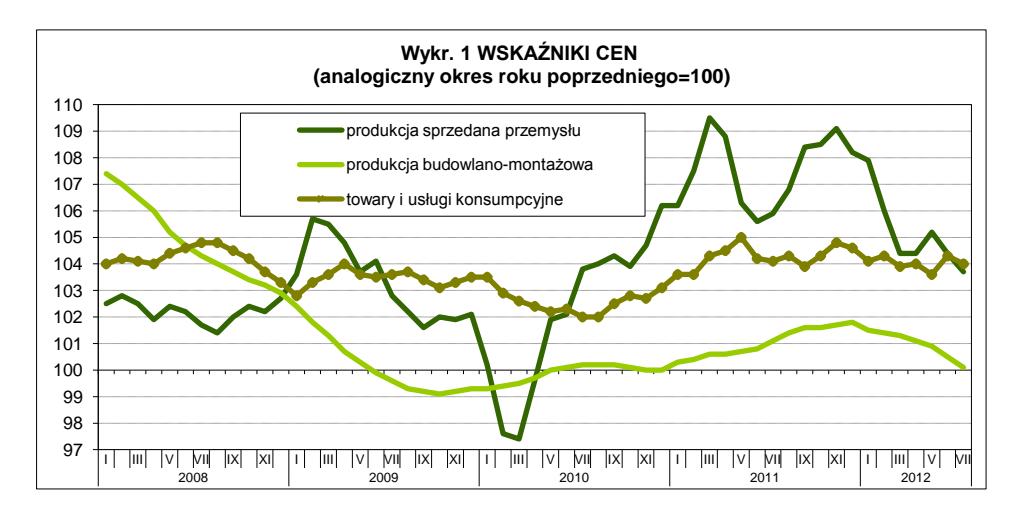

Tempo wzrostu przeciętnych miesięcznych wynagrodzeń nominalnych brutto w sektorze przedsiębiorstw (2,4%) w lipcu br. było najsłabsze od początku roku. W rezultacie, pomimo spowolnienia dynamiki cen konsumpcyjnych, siła nabywcza płac obniżyła się w skali roku o 1,3%. Wyższe niż przed rokiem były przeciętne realne emerytury i renty brutto w obu systemach.

Na rynku rolnym w lipcu br. utrzymał się wzrost w skali roku cen skupu większości produktów rolnych, z wyjątkiem cen ziemniaków i mleka (wykr. 2). W porównaniu z poprzednim miesiącem notowano spadek cen żyta, żywca wieprzowego i mleka. Wstępne wyniki czerwcowego badania wskazują, że pogłowie bydła nieznacznie zwiększyło się w skali roku.

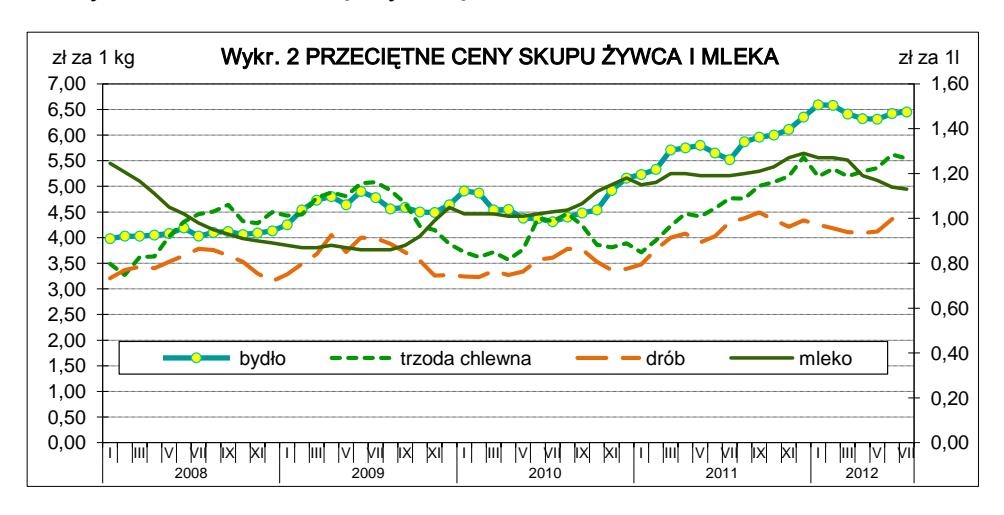

Produkcja sprzedana przemysłu w lipcu br. wzrosła w skali roku o 5,2%, a po wyeliminowaniu czynników o charakterze sezonowym zwiększyła się o 4,7% (wykr. 3). Wzrost obserwowano we wszystkich sekcjach przemysłu, z wyjątkiem górnictwa i wydobywania, gdzie utrzymał się spadek produkcji sprzedanej.

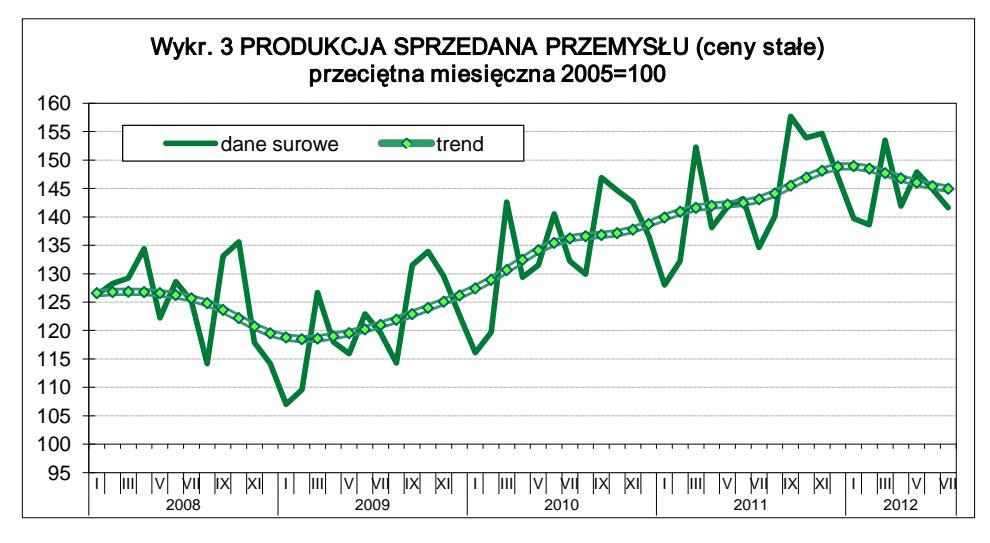

Wśród głównych grupowań przemysłowych najszybciej rosła sprzedaż dóbr konsumpcyjnych nietrwałych. Produkcja budowlano-montażowa była niższa niż przed rokiem o 8,8% (po wyeliminowaniu czynników o charakterze sezonowym
— o 2,8%) (wykr. 4). Spadek sprzedaży wystąpił we wszystkich działach budownictwa, najgłębszy — w jednostkach zajmujących się głównie budową obiektów inżynierii lądowej i wodnej. Sprzedaż detaliczna zwiększyła się w skali roku o 3,4%.

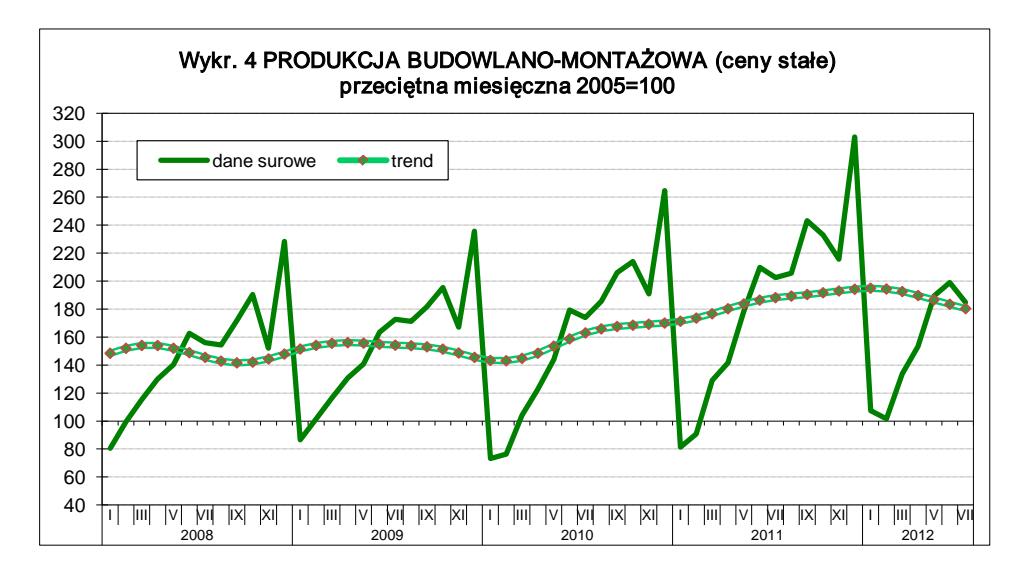

Sierpniowe badanie koniunktury wskazuje na utrzymanie negatywnych, podobnych jak przed miesiącem, ocen ogólnego klimatu koniunktury gospodarczej wśród przedsiębiorstw przetwórstwa przemysłowego. Pesymistyczne są oceny bieżącego portfela zamówień i produkcji, przy korzystnych przewidywaniach w tych obszarach. Utrzymują się trudności z regulowaniem bieżących zobowiązań finansowych, a negatywne prognozy w tym zakresie pogorszyły się. Planowane redukcje zatrudnienia mogą być większe niż deklarowano w lipcu br. Firmy budowlane formułują bardziej niekorzystne niż w lipcu br. opinie na temat warunków prowadzenia działalności gospodarczej. Przewidywane jest m.in. większe niż przed miesiącem ograniczenie przyszłego portfela zamówień i produkcji oraz zwiększenie skali zwolnień pracowników. Utrzymują się niekorzystne oceny w zakresie bieżącej sytuacji finansowej tych jednostek, a negatywne prognozy dotyczące tego obszaru są gorsze niż przed miesiącem. Ujemny wskaźnik ogólnego klimatu koniunktury w handlu detalicznym kształtuje się głównie pod wpływem niekorzystnych ocen bieżącej sprzedaży i zdolności do regulowania zobowiązań finansowych oraz nieco mniej pesymistycznych niż w lipcu br. przewidywań w zakresie popytu na towary oraz przyszłej sprzedaży. Jednostki handlu detalicznego przewidują możliwość ograniczenia zatrudnienia w skali zbliżonej do wskazywanej przed miesiącem.

Sytuacja finansowa przedsiębiorstw niefinansowych była w I półroczu br. słabsza niż przed rokiem. Wzrost przychodów z całokształtu działalności był wolniejszy niż kosztów ich uzyskania, co wpłynęło na pogorszenie wskaźnika poziomu kosztów (wykr. 5). Niższy niż przed rokiem był wynik na działalności gospodarczej oraz wyniki finansowe brutto i netto. Nieznacznie zwiększył się udział jednostek wykazujących zysk netto w ogólnej liczbie przedsiębiorstw, ale udział tej grupy w przychodach z całokształtu działalności badanych przedsiębiorstw obniżył się. Słabsze niż przed rokiem były podstawowe wskaźniki ekonomiczno-finansowe przedsiębiorstw. Relacje eksporterów również uległy pogorszeniu, ale nadal kształtowały się korzystniej niż dla ogółu badanych przedsiębiorstw. Nakłady inwestycyjne (w cenach stałych) były o 7,6% wyższe niż w I półroczu ub. roku, w tym większą niż przeciętnie aktywność inwestycyjną wykazały podmioty z kapitałem zagranicznym. Umocnił się wzrost nakładów na budynki i budowle, przy osłabieniu tempa wzrostu zakupów inwestycyjnych. Liczba inwestycji rozpoczętych była wyższa niż w I połowie ub. roku, ale wartość kosztorysowa nowych inwestycji kształtowała się wyraźnie poniżej poziomu ubiegłorocznego.

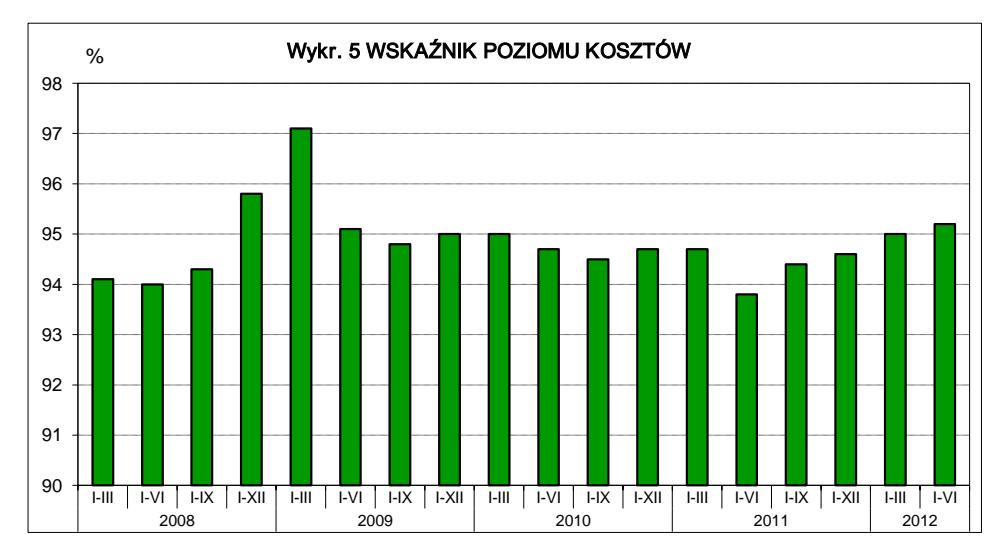

W I półroczu br. obserwowano wzrost obrotów towarowych handlu zagranicznego wyrażonych w złotych w skali roku, ale w drugim kwartale jego tempo było wolniejsze niż w pierwszym. Wymiana zamknęła się mniejszą niż w I półroczu ub. roku kwotą ujemnego salda, na co wpłynęła szybsza dynamika eksportu niż importu. Eksport w cenach stałych w okresie styczeń—maj br. był niewiele wyższy niż przed rokiem, natomiast import obniżył się. Bardziej niekorzystnie niż przed rokiem kształtowały się relacje cenowe w handlu zagranicznym.

W okresie styczeń—lipiec br. deficyt budżetu państwa wyniósł 24,3 mld zł, co stanowiło 69,6% kwoty założonej w ustawie budżetowej. Dochody wyniosły 166,1 mld zł, a wydatki — 190,4 mld zł, tj. odpowiednio 56,5% i 57,9% planowanej kwoty.

**Departament Analiz i Opracowań Zbiorczych** 

# **SPIS TREŚCI**

## **[STULECIE POLSKIEGO TOWARZYSTWA STATYSTYCZNEGO](#page-2-0)  KONGRES STATYSTYKI POLSKIEJ, 18—20 KWIETNIA 2012 R., POZNAŃ**

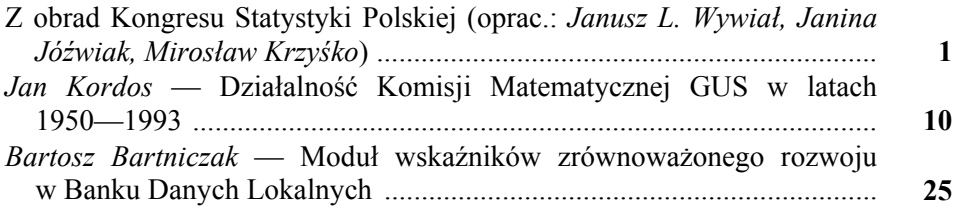

## **[STUDIA METODOLOGICZNE](#page-38-0)**

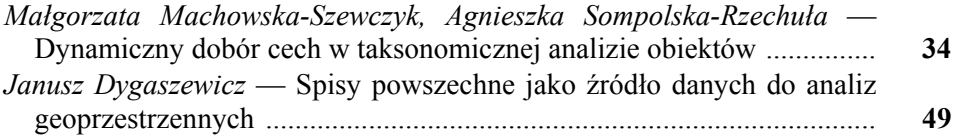

## **[BADANIA I ANALIZY](#page-62-0)**

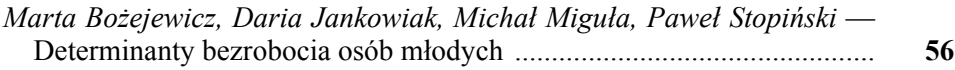

## **[STATYSTYKA REGIONALNA](#page-74-0)**

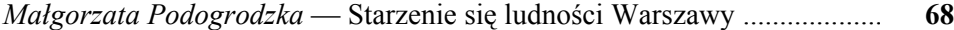

## **[STATYSTYKA MI](#page-90-0)ĘDZYNARODOWA**

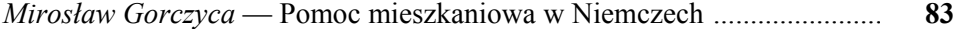

## **[Z PRAC RADY STATYSTYKI](#page-96-0)**

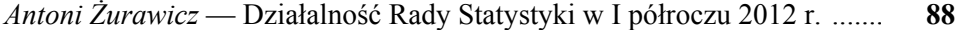

#### **[INFORMACJE. PRZEGL](#page-102-0)ĄDY. RECENZJE**

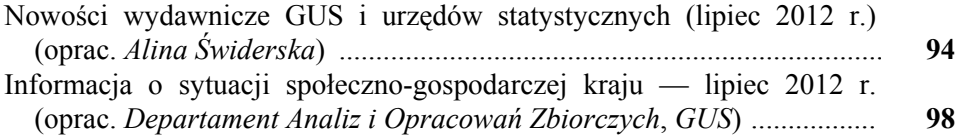

## **CONTENTS**

## **THE 100[th ANNIVERSARY OF THE POLISH STATISTICAL](#page-2-0)  ASSOCIATION CONGRESS OF POLISH STATISTICS, 18—20 APRIL 2012, POZNAŃ**

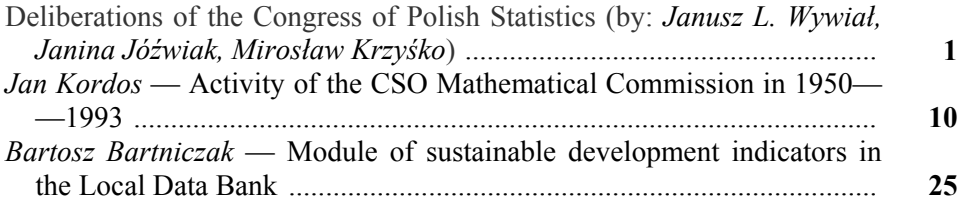

## **[METHODOLOGICAL STUDIES](#page-38-0)**

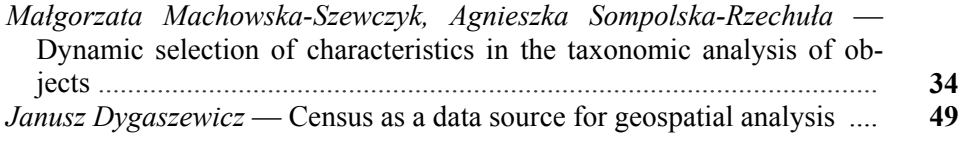

## **[SURVEYS AND ANALYSES](#page-62-0)**

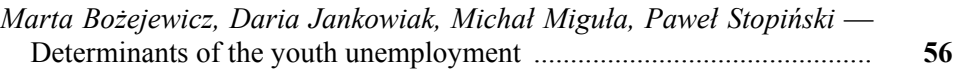

## **[REGIONAL STATISTICS](#page-74-0)**

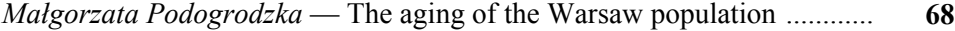

## **[INTERNATIONAL STATISTICS](#page-90-0)**

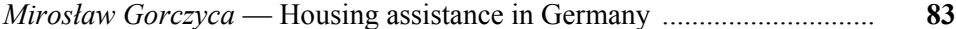

#### **[ACTIVITY OF THE STATISTICAL COUNCIL](#page-96-0)**

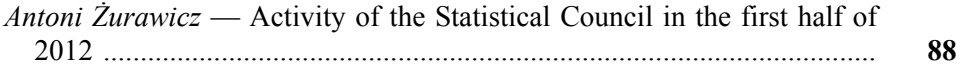

#### **[INFORMATION. REVIEWS. COMMENTS](#page-102-0)**

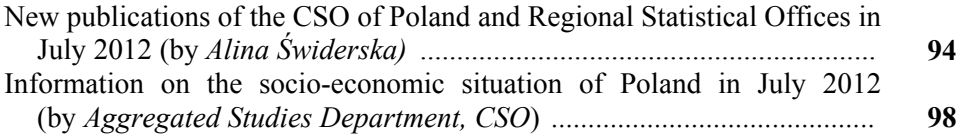

# **TABLE DES MATIÉRES**

#### **CENTIÈME ANNIVERSAIRE DE L'ASSOCIATION STATISTIQUE POLONAISE [DE DÉBATS DU CONGRÈS DE LA STATISTI-QUE POLONAISE,](#page-2-0)  18**—**20 AVRIL 2012, POZNAŃ**

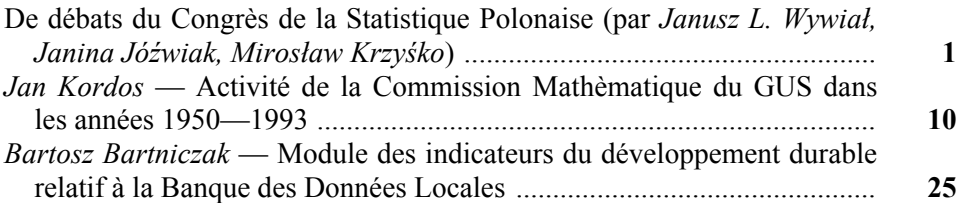

# **[ÉTUDES MÉTHODOLOGIQUES](#page-38-0)**

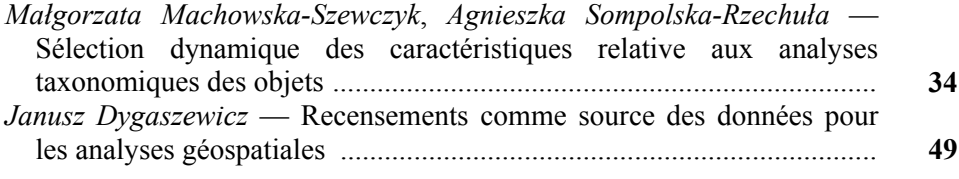

# **[ÉTUDES ET ANALYSES](#page-62-0)**

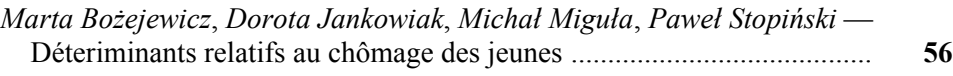

# **[STATISTIQUES RÉGIONALES](#page-74-0)**

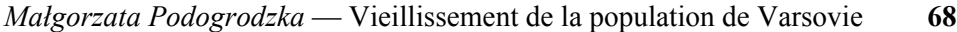

## **[STATISTIQUES INTERNATIONALES](#page-90-0)**

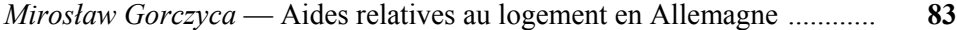

## **[DE TRAVAUX DU CONSEIL DE LA STATISTIQUE](#page-96-0)**

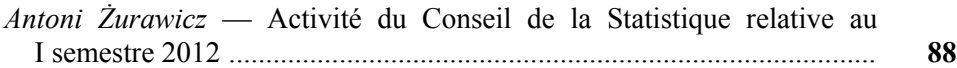

#### **[INFORMATIONS. REVUES. COMPTE-RENDUS](#page-102-0)**

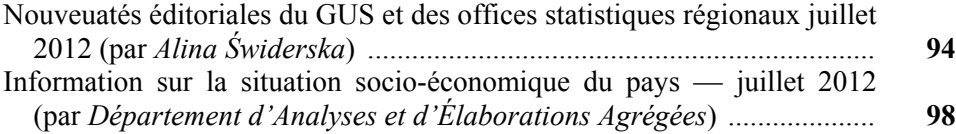

## **СОДЕРЖАНИЕ**

## **СТОЛЕТИЕ ПОЛЬСКОГО [СТАТИСТИЧЕСКОГО](#page-2-0) ОБЩЕСТВА КОНГРЕСС ПОЛЬСКОЙ СТАТИСТИКИ, 18—20 АПРЕЛЯ 2012 Г., ПОЗНАНЬ**

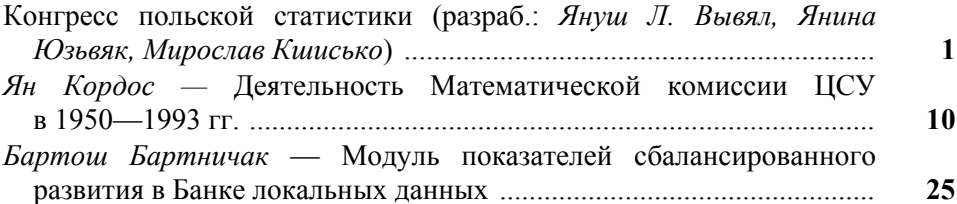

## **[МЕТОДОЛОГИЧЕСКИЕ](#page-38-0) ИЗУЧЕНИЯ**

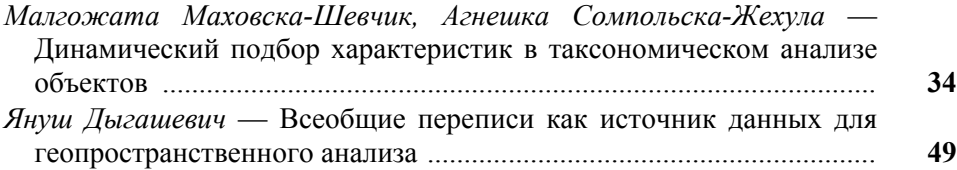

## **[ОБСЛЕДОВАНИЯ](#page-62-0) И АНАЛИЗЫ**

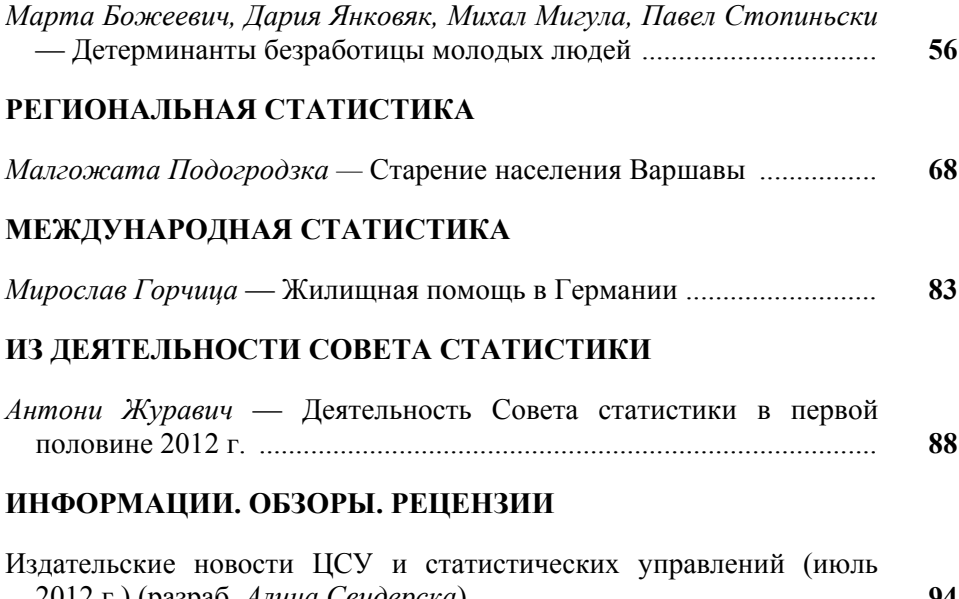

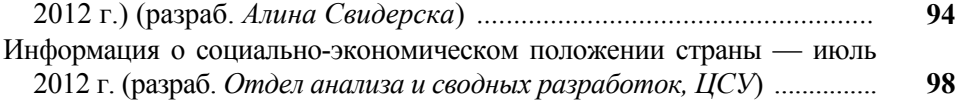

# **Do Autorów**

## *Szanowni Państwo!*

- W "Wiadomościach Statystycznych" publikowane są artykuły poświęcone teorii i praktyce statystycznej, omawiające metody i wyniki badań prowadzonych przez GUS oraz przez inne instytucje w kraju i za granicą, jak również zastosowanie informatyki w statystyce oraz zmiany w systemie zbierania i udostępniania informacji statystycznej. Zamieszczane są też materiały dotyczące zastosowania w kraju metodologicznych i klasyfikacyjnych standardów międzynarodowych oraz informacje o działalności organów statystycznych i Polskiego Towarzystwa Statystycznego, a także o rozwoju myśli statystycznej i kształceniu statystycznym.
- Artykuły proponowane do opublikowania w "Wiadomościach Statystycznych" powinny zawierać oryginalne opisy zjawisk oraz autorskie wnioski i sugestie dotyczące rozwoju badań i analiz statystycznych. Dla zwiększenia właściwego odbioru nadsyłanych tekstów Autorzy powinni wyraźnie określić cel opracowania artykułu oraz jasno przedstawić wyniki, a w przypadku prezentacji przeprowadzonych badań — opisać zastosowaną metodę i osiągnięte wyniki. Przy prezentacji nowych metod analizy konieczne jest podanie przykładów ich zastosowania w praktyce statystycznej.
- Artykuły zamieszczane w "Wiadomościach Statystycznych" powinny wyrażać opinie własne Autorów. Autorzy ponoszą odpowiedzialność za treść zgłaszanych do publikacji artykułów. W razie zastrzeżeń ze strony czytelników w sprawie tych treści Autorzy zostają zobligowani do merytorycznej odpowiedzi na łamach miesięcznika.
- Po wstępnej ocenie przez Redakcję "Wiadomości Statystycznych" tematyki artykułu pod względem zgodności z profilem czasopisma, artykuły mające charakter naukowy przekazywane są dwóm niezależnym, zewnętrznym recenzentom specjalizującym się w poszczególnych dziedzinach statystyki, którzy w swojej decyzji kierują się kryterium oryginalności i jakości opracowania, w tym treści i formy, a także potencjalnego zainteresowania czytelników. Recenzje są opracowywane na drukach zaakceptowanych przez Kolegium Redakcyjne "Wiadomości Statystycznych". Recenzenci są zobowiązani do poświadczenia (na karcie recenzji) braku konfliktu interesów z Autorem. Wybór recenzentów jest poufny.
- Lista recenzentów oceniających artykuły w danym roku jest publikowana w pierwszym numerze elektronicznej wersji czasopisma.
- Autorzy artykułów, którzy otrzymali pozytywne recenzje, wprowadzają zasugerowane przez recenzentów poprawki i dostarczają redakcji zaktualizowaną wersję opracowania. Autorzy poświadczają w piśmie uwzględnienie wszystkich poprawek. Jeśli zaistnieje różnica zdań co do zasadności proponowanych zmian, należy wyjaśnić, które poprawki zostały uwzględnione, a w przypadku ich nieuwzględnienia przedstawić motywy swojego stanowiska.
- Kontroli poprawności stosowanych przez Autorów metod statystycznych dokonują redaktorzy statystyczni.
- Decyzję o publikacji artykułu podejmuje Kolegium Redakcyjne "Wiadomości Statystycznych". Podstawą tej decyzji jest szczegółowa dyskusja poświęcona omówieniu zgłoszonych przez Autorów artykułów, w której uwzględniane są opinie przedstawione w recenzjach wraz z rekomendacją ich opublikowania.
- Redakcja "Wiadomości Statystycznych" przestrzega zasady nietolerowania przejawów nierzetelności naukowej autorów artykułów polegającej na:
	- a) nieujawnianiu współautorów, mimo że wnieśli oni istotny wkład w powstanie artykułu, określanemu w języku angielskim terminem "ghostwriting";
	- b) podawaniu jako współautorów osób o znikomym udziale lub niebiorących udziału w opracowaniu artykułu, określanemu w języku angielskim terminem "guest authorship".

Stwierdzone przypadki nierzetelności naukowej w tym zakresie mogą być ujawniane.

W celu przeciwdziałania zjawiskom "ghostwriting" i "guest authorship" należy dołączyć do przesłanego artykułu oświadczenie (wzór oświadczenia zamieszczono na stronie internetowej) dotyczące:

- a) stwierdzenia, że zgłoszony artykuł jest własnym dziełem i nie narusza praw autorskich osób trzecich,
- b) wykazania wkładu w powstanie artykułu przez poszczególnych współautorów,
- c) poinformowania, że zgłoszony artykuł nie był dotychczas publikowany i nie został złożony w innym wydawnictwie.

 Główną odpowiedzialność za rzetelność przekazanych informacji, łącznie z informacją na temat wkładu poszczególnych współautorów w powstanie artykułu, ponosi zgłaszający artykuł.

- Artykuły opublikowane są dostępne w wersji elektronicznej na stronie internetowej czasopisma.
- Wersję pierwotną czasopisma stanowi wersja elektroniczna.

**Redakcja zastrzega sobie prawo dokonywania w artykułach zmian tytułów, skrótów i przeredagowania tekstu i tablic, bez naruszenia zasadniczej myśli Autora.** 

#### **Informacje ogólne**

• Artykuły należy dostarczać pocztą elektroniczną (lub na płycie CD). Konieczne jest również przesłanie dwóch egzemplarzy jednostronnego wydruku tekstu na adres:

a.swiderska@stat.gov.pl lub e.grabowska@stat.gov.pl

Redakcja "Wiadomości Statystycznych" Główny Urząd Statystyczny

al. Niepodległości 208, 00-925 Warszawa

- Pytania dotyczące przesłanego artykułu, co do jego aktualnego statusu itp., należy kierować do redakcji na adres: a.swiderska@stat.gov.pl lub e.grabowska@stat.gov.pl lub tel. 22 608-32-25.
- Korespondencję do redaktora naczelnego należy kierować na adres t.walczak@stat.gov.pl.

## **Wymogi edytorskie wydawnictwa**

 Artykuł powinien mieć optymalną objętość (łącznie z wykresami, tablicami i literaturą) 10—20 stron przygotowanych zgodnie z poniższymi wytycznymi:

- 1. Edytor tekstu Microsoft Word, format \*.doc lub \*.docx.
- 2. Czcionka:
	- autor Arial, wersalik, wyrównanie do lewej, 12 pkt.,
	- tytuł opracowania Arial, wyśrodkowany, 16 pkt.,
	- tytuły rozdziałów i podrozdziałów Times New Roman, wyśrodkowany, kursywa, 14 pkt.,
	- tekst główny Times New Roman, normalny, wyjustowany, 12 pkt.,
	- przypisy Times New Roman, 10 pkt.
- 3. Marginesy przy formacie strony A4 2,5 cm z każdej strony.
- 4. Odstęp między wierszami półtorej linii oraz interlinia przed tytułami rozdziałów.
- 5. Pierwszy wiersz akapitu wcięty o 0,4 cm, enter na końcu akapitu.
- 6. Wyszczególnianie rozmaitych kategorii należy zacząć od kropek, a numerowanie od cyfr arabskich.
- 7. Strony powinny być ponumerowane automatycznie.
- 8. Wykresy powinny być załączone w osobnym pliku w oryginalnej formie (Excel lub Corel), tak aby można było je modyfikować przy opracowaniu edytorskim tekstu. W tekście należy zaznaczyć miejsce ich włączenia. Należy także przekazać dane, na podstawie których powstały wykresy.
- 9. Tablice należy zamieszczać w tekście, zgodnie z treścią artykułu. W tablicach nie należy stosować rastrów, cieniowania, pogrubiania czy też podwójnych linii itp.
- 10. Pod wykresami i tablicami należy podać informacje dotyczące źródła opracowania.
- 11. Stosowane są skróty: tablica tabl., wykres wykr.
- 12. Przypisy do tekstu należy umieszczać na dole strony.
- 13. Przytaczane w treści artykułu pozycje literatury przedmiotu należy zamieszczać podając nazwisko autora i rok wydania publikacji według wzoru: (Kowalski, 2002). Z kolei przytaczane z podaniem stron pozycje literatury przedmiotu należy zamieszczać w przypisie dolnym według wzoru: Kowalski (2002), s. 50—58.
- 14. Wykaz literatury należy zamieszczać na końcu opracowania według porządku alfabetycznego według wzoru: Kowalski J. (2002), *Tytuł publikacji*, Wydawnictwo X, Warszawa (bez podawania numerów stron). Literatura powinna obejmować wyłącznie pozycje przytoczone w artykule.
- 15. Konieczne jest dołączenie skróconej informacji o treści artykułu (tzw. streszczenie) do 10 wierszy w języku polskim i, jeżeli jest to możliwe, także w językach angielskim i rosyjskim.